**Zak Cutner, NY and Martin Vassor**

### 27th ACM SIGPLAN Symposium on Principles and Practice of Parallel

**Imperial College** London

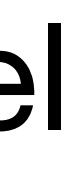

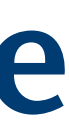

Programming **[PPoPP 2022]**

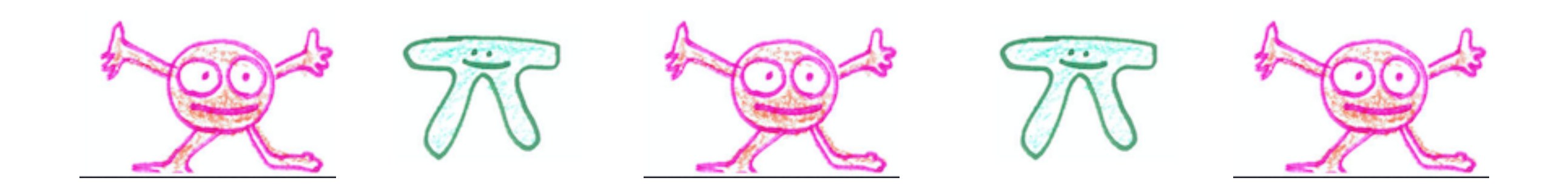

# **Deadlock-Free Asynchronous Message Reordering in Rust**  $\hat{\mathbf{g}}$  **with Multiparty Session Types**

**Huawei 24th May 2022**

## Communications are Ubiquitous

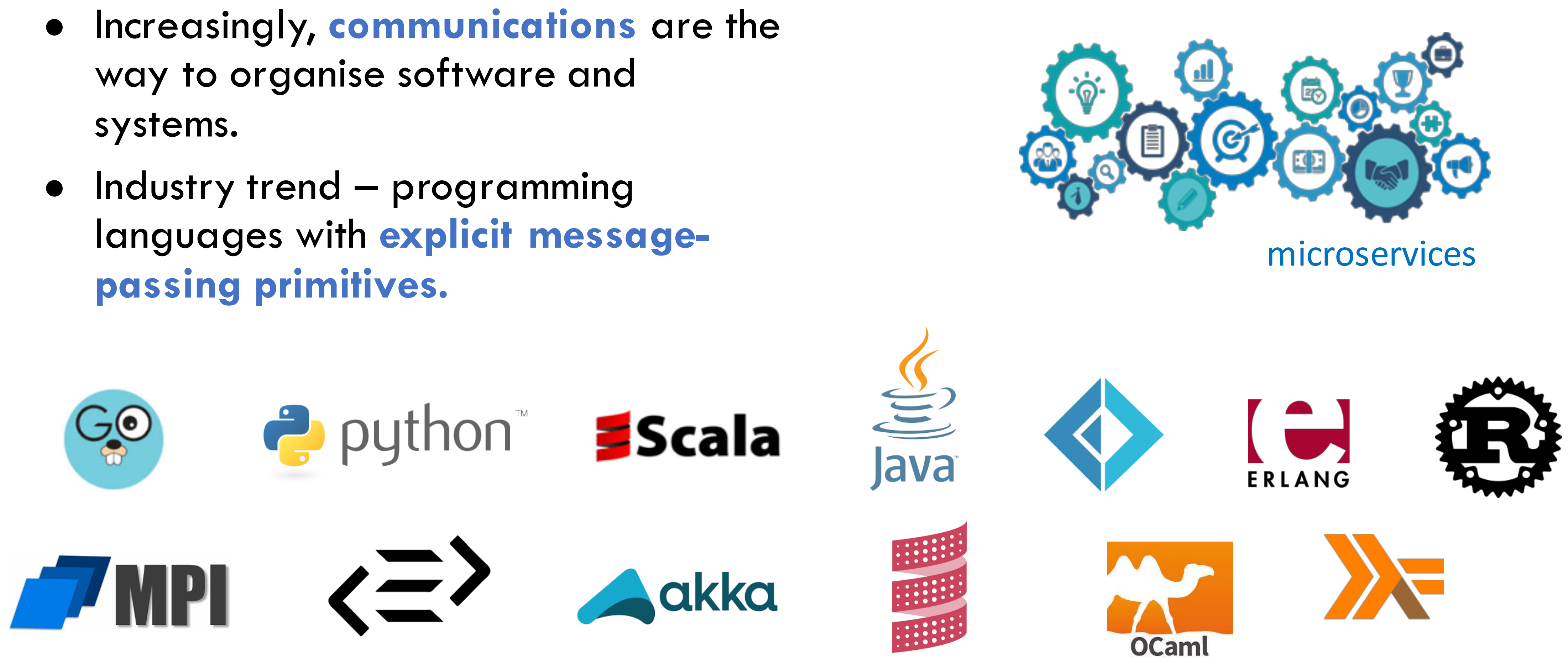

- way to organise software and systems.
- **passing primitives.**

- -
	-

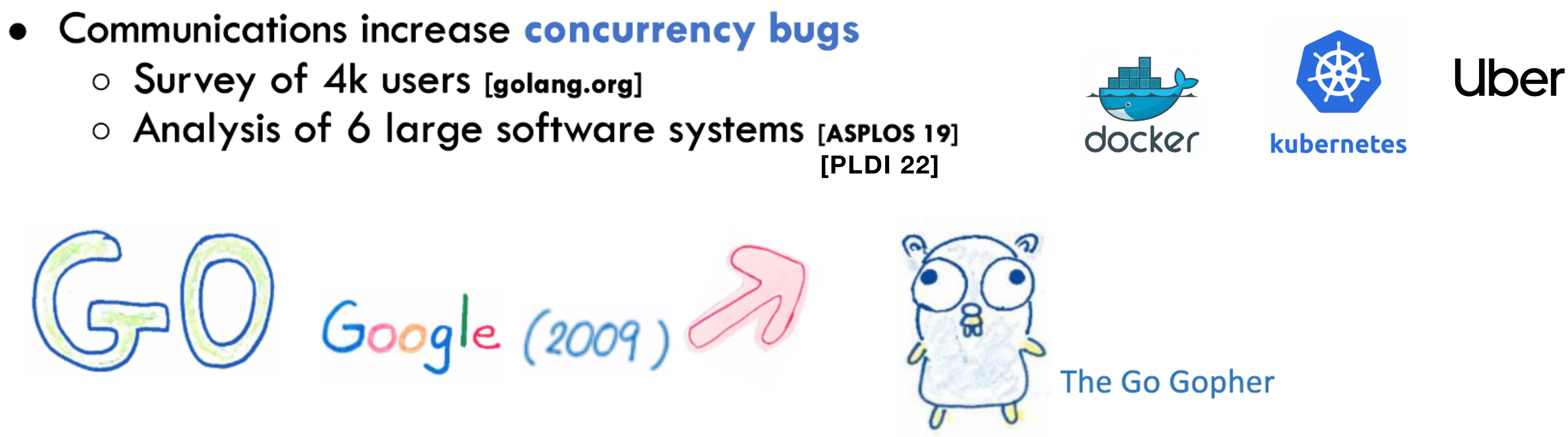

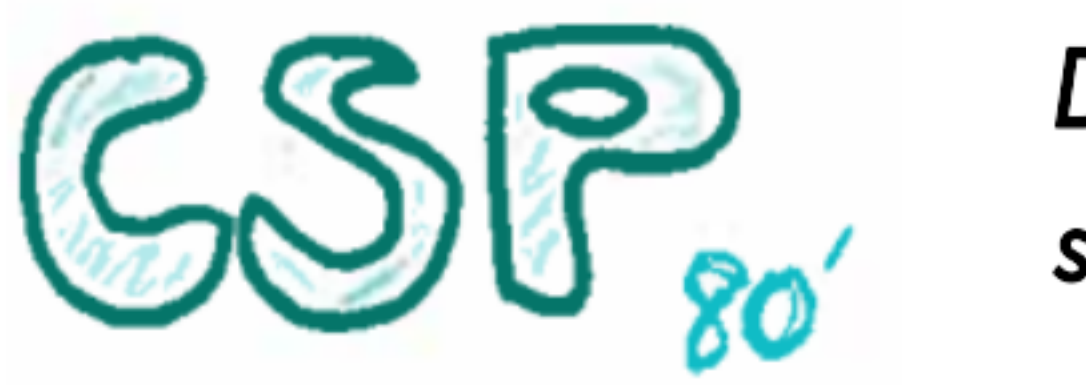

## Problems: Concurrency Bugs

- Do not communicate by sharing memory; share memory by communicating
- Go Philosophy

### Problems: Concurrency Bugs

deadlock

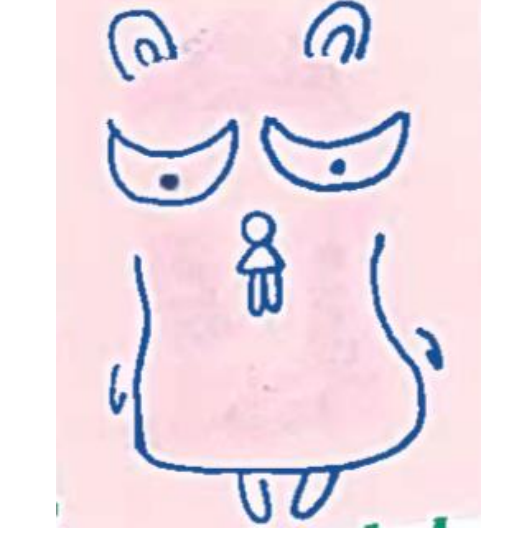

- Ɣ Communications increase **concurrency bugs** 
	- ż Survey of 4K users **[golang.org]**
	- ż Analysis of 6 large software systems **[ASPLOS 19]**

**Uber's 14 million lines of Go hosting 2100 microservices [PLDI 22]**More than a half of concurrency bugs in Go  $\omega$  $\mathcal{O}$ are caused by communications.

The Go Gopher

channel errors

More than a half of concurrency bugs in Go are caused by communications.

# Session Types

Prevent concurrency bugs.

- Ɣ Communications increase **concurrency bugs** 
	- ż Survey of 4k users **[golang.org]**
	- $\circ$  Analysis of 6 large software systems [ASPLOS 19] **[PLDI 22]**

### Problems: Concurrency Bugs

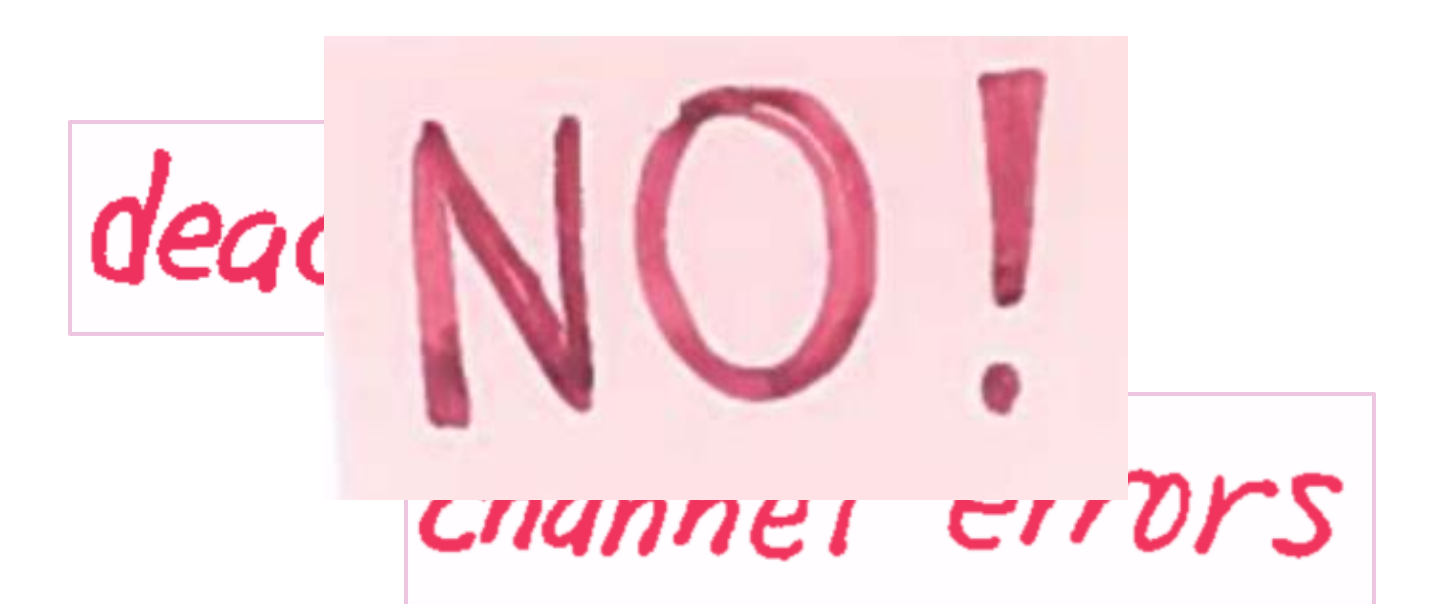

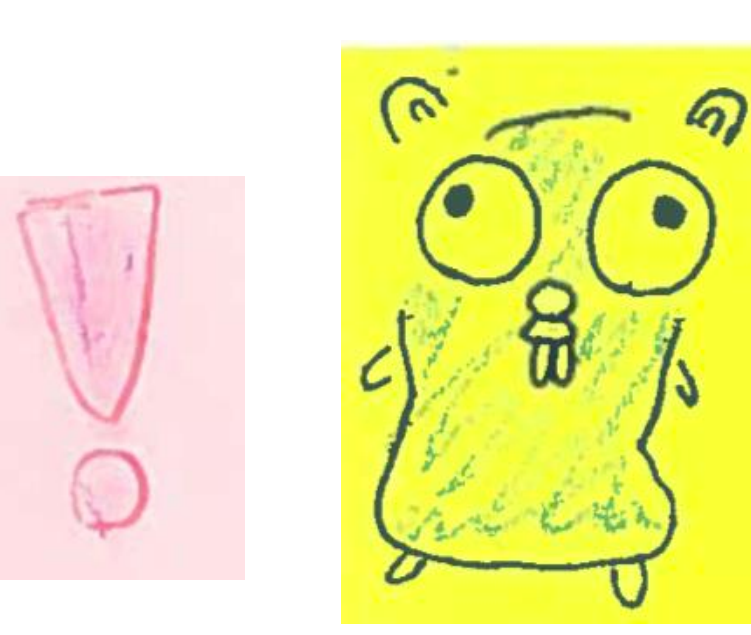

- Can abstract, implement and manage communications as **Protocols.**
- **Clean**, **Cheap** and **Retrofittable.**

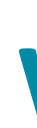

### Why Session Types, Why Now?

Binary Session Types | ESOP'98

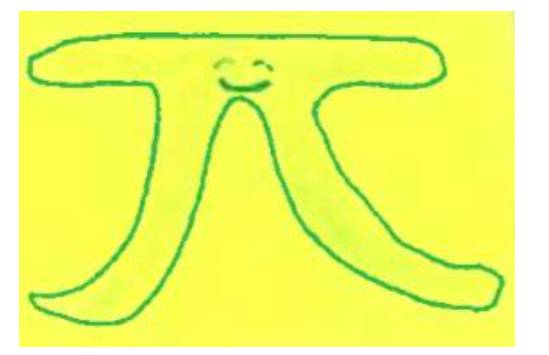

Joined W3C Standardization | 2002

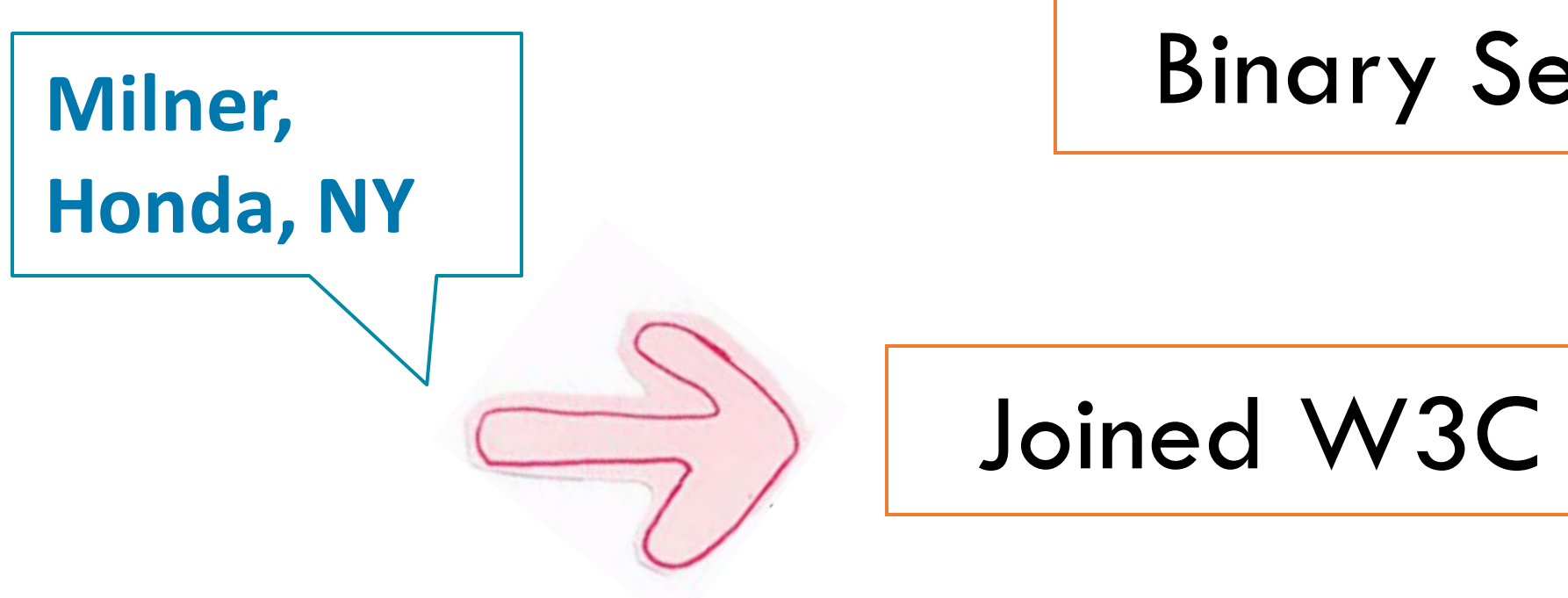

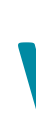

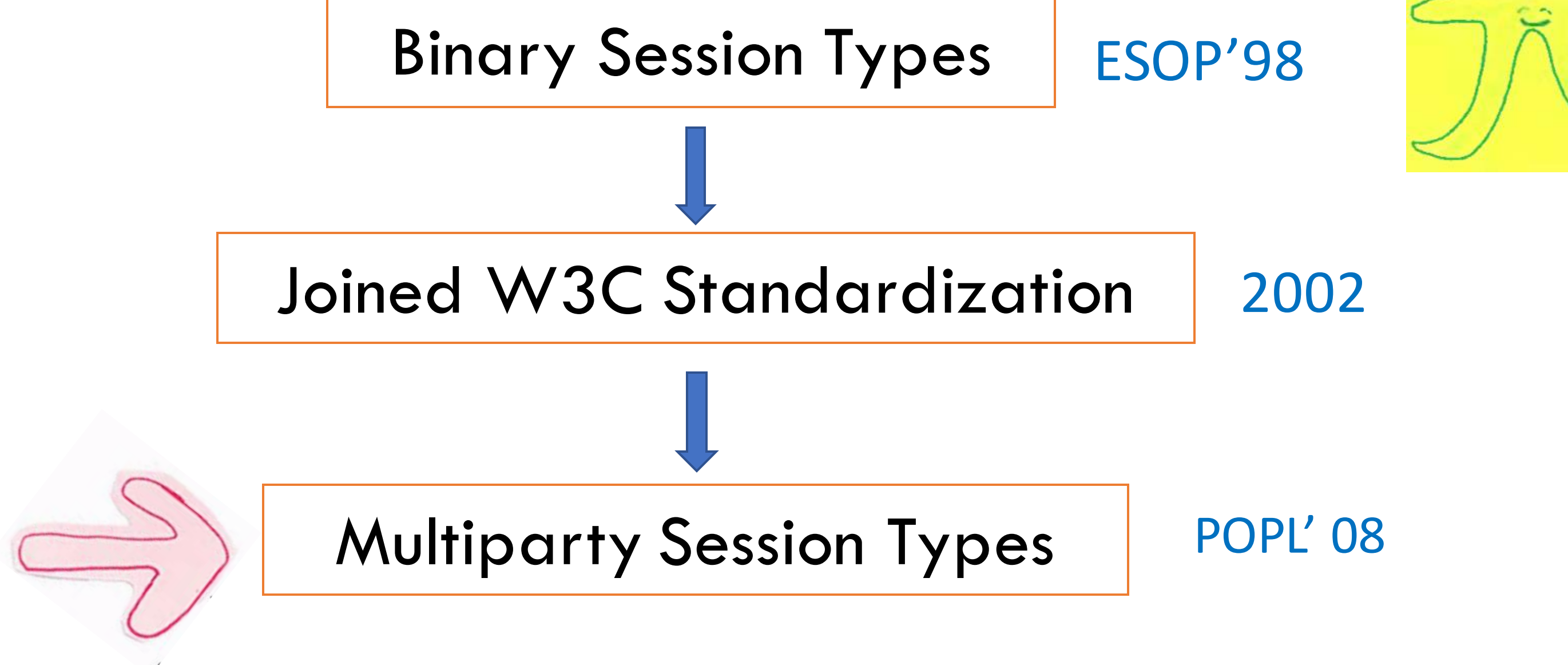

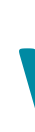

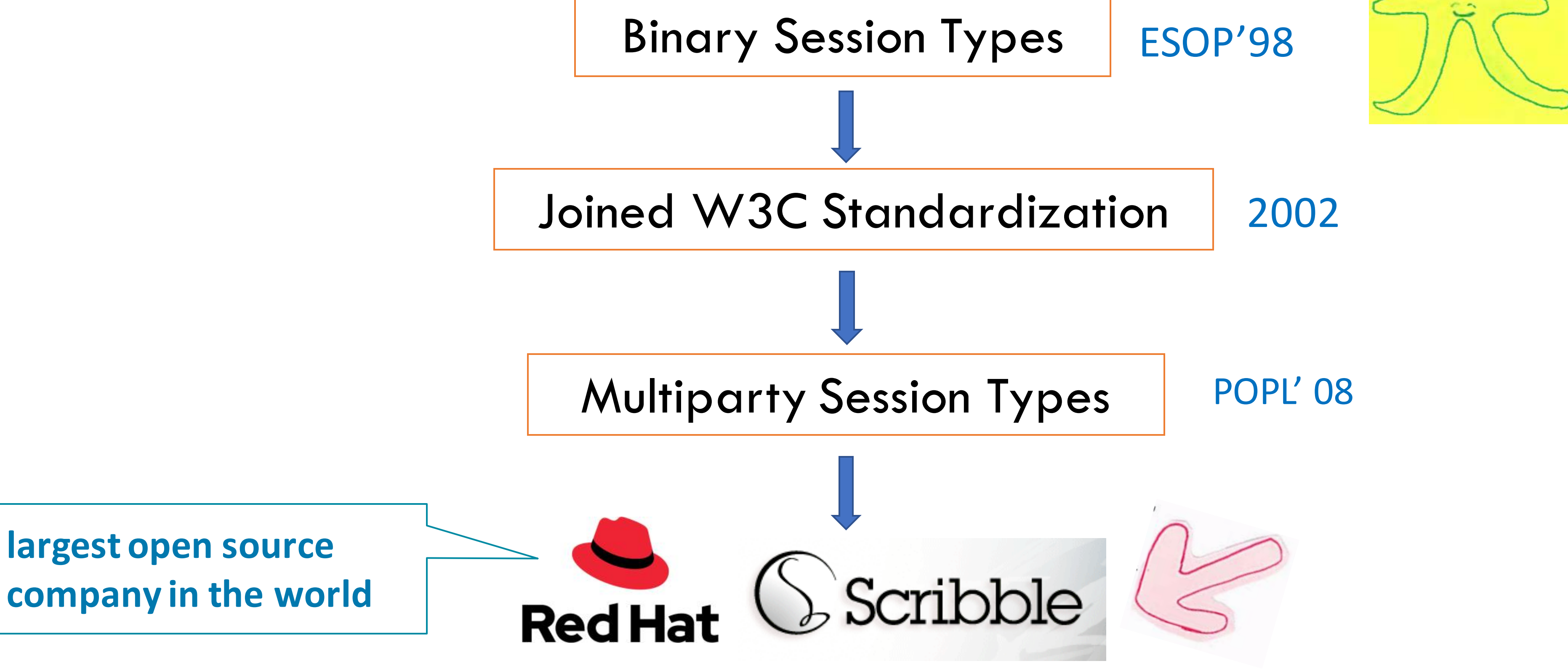

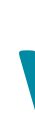

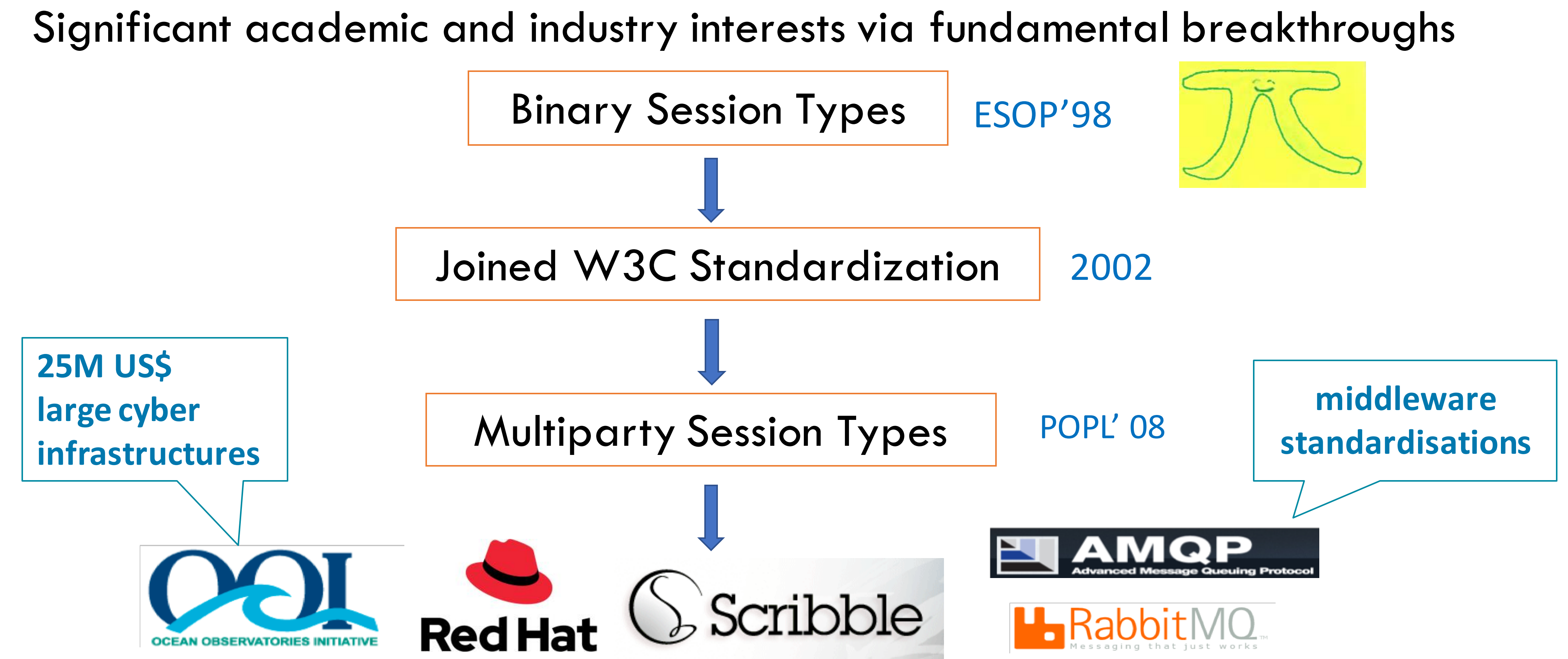

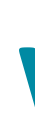

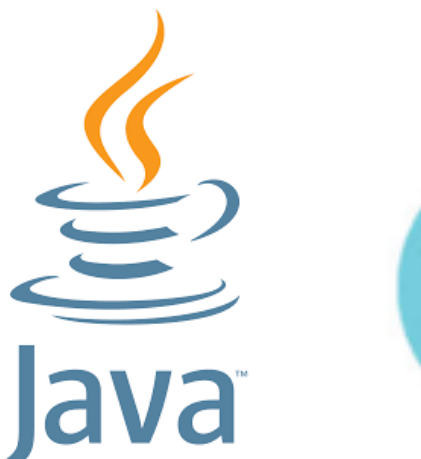

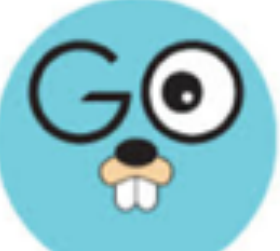

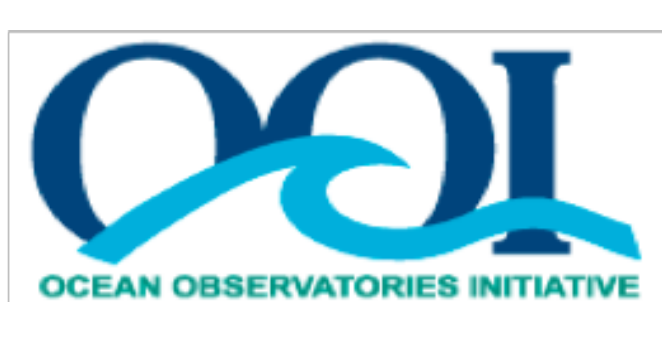

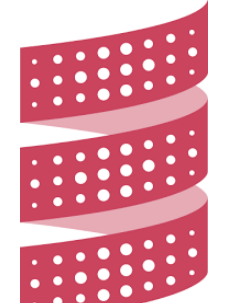

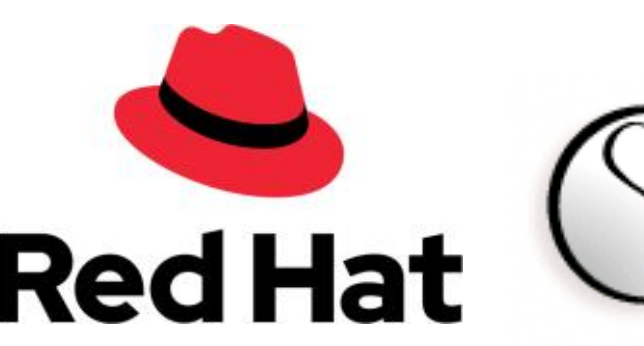

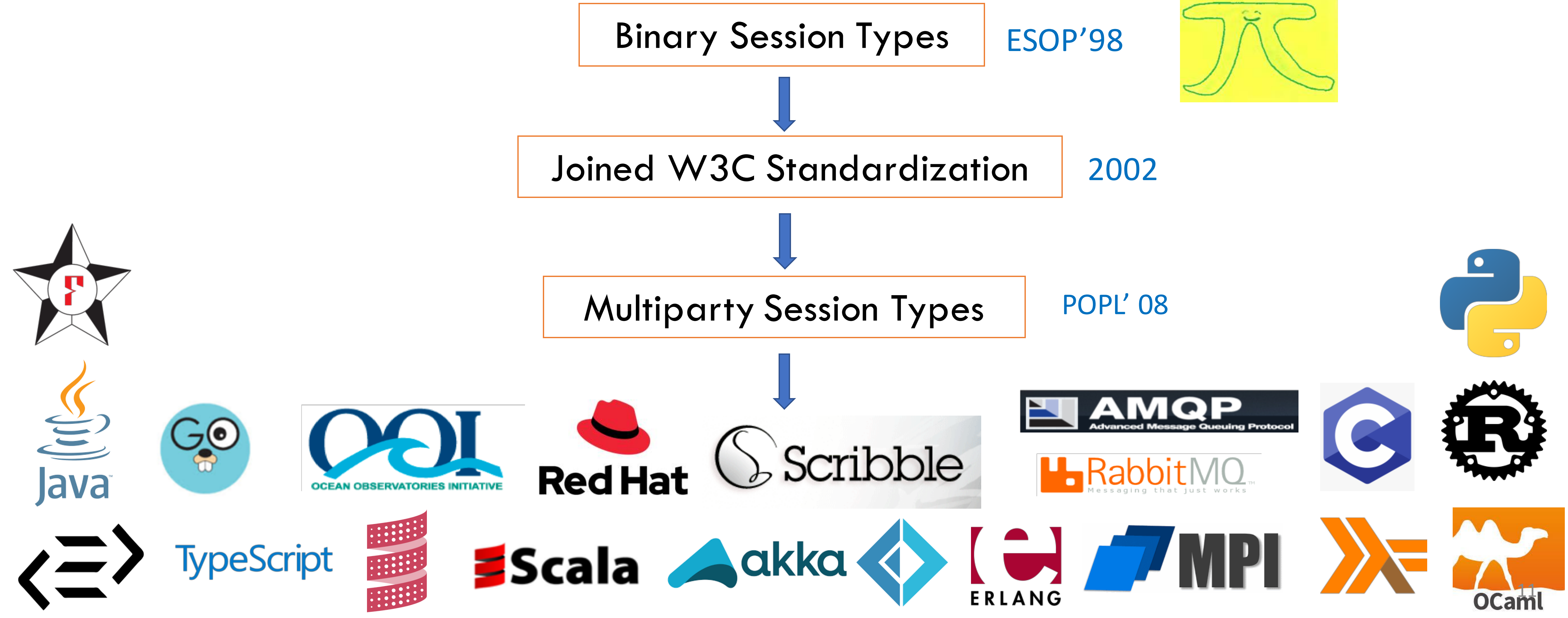

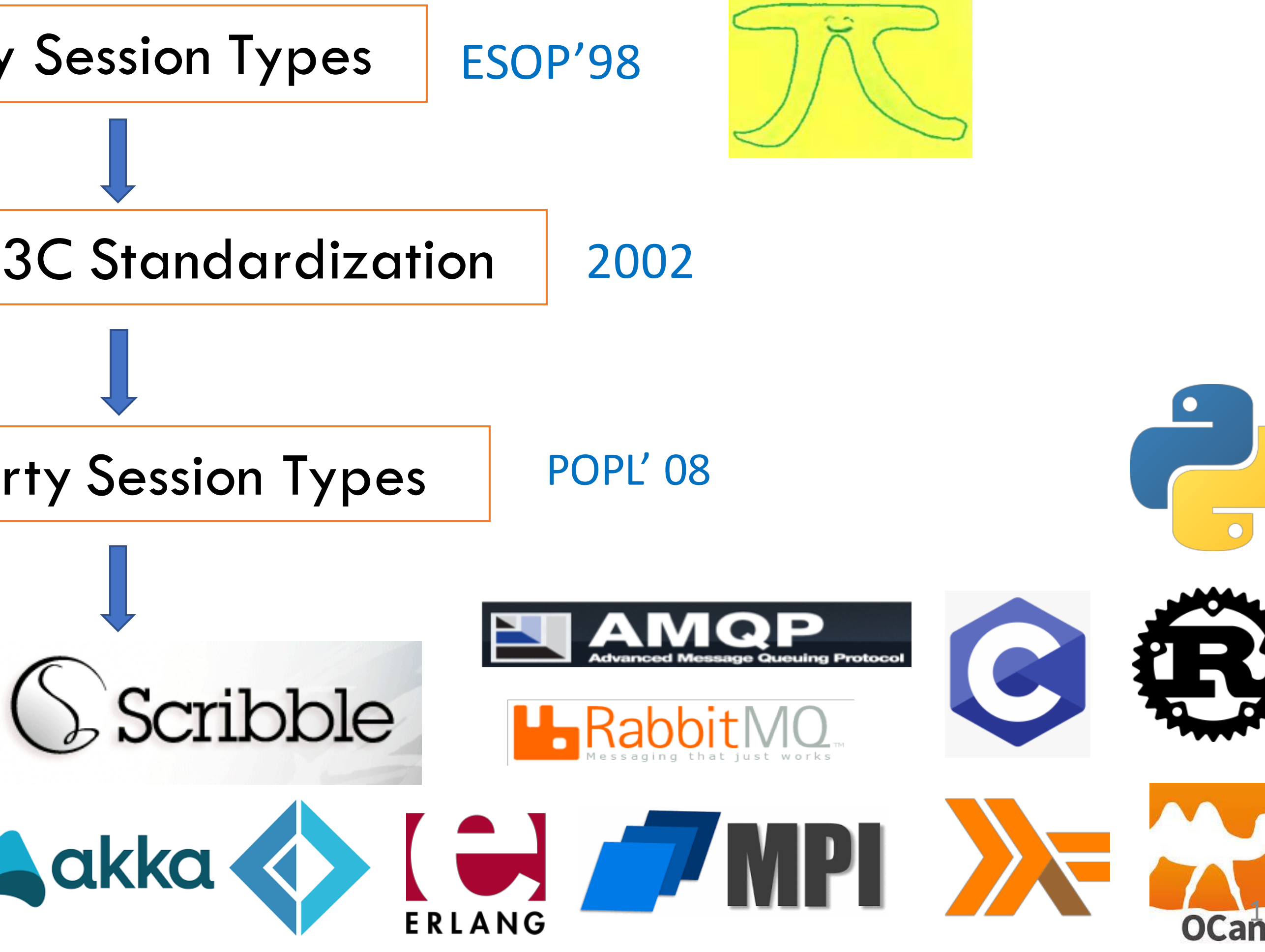

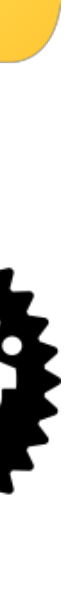

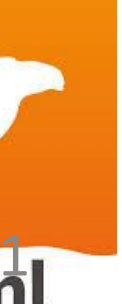

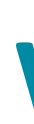

ETAPS Test Time Award 2019

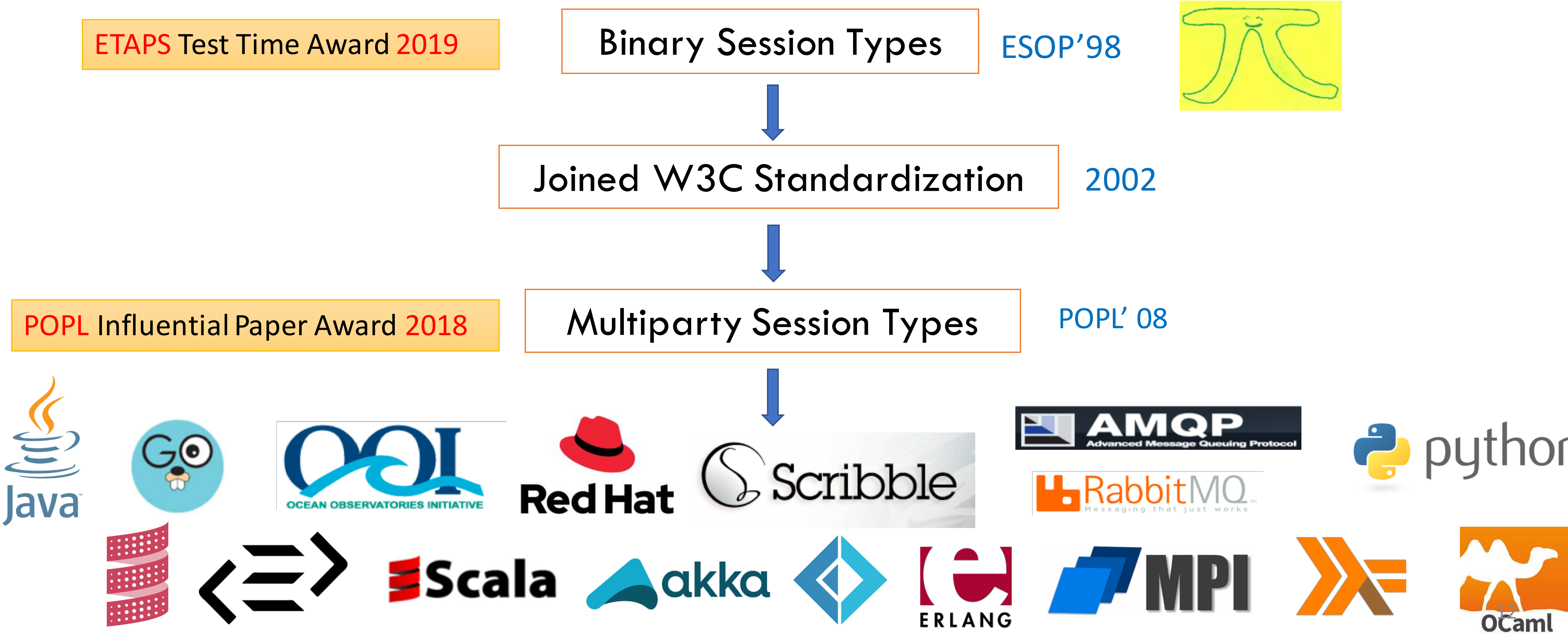

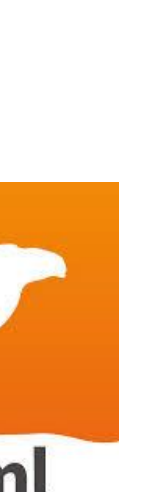

## **Mobility Reading Group <http://mrg.doc.ic.ac.uk/>**

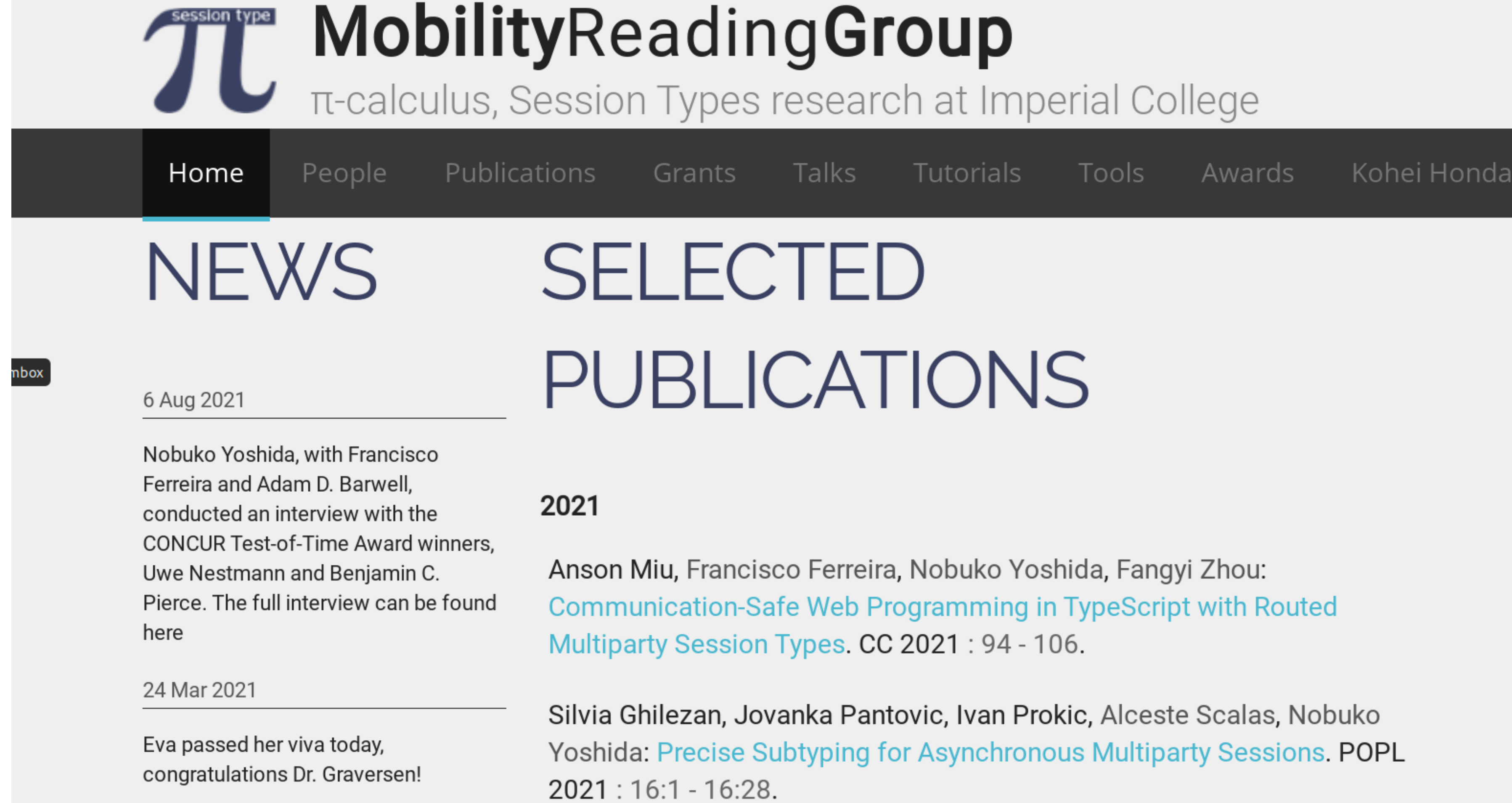

• Modern systems language focussed on safety and performance

- Modern systems language focussed on safety and performance
- "Most loved language" for past five years on StackOverflow

- Modern systems language focussed on safety and performance
- "Most loved language" for past five years on StackOverflow
- Particular emphasis on safe concurrency using message passing

- Modern systems language focussed on safety and performance
- "Most loved language" for past five years on StackOverflow
- Particular emphasis on safe concurrency using message passing
- Affine type system is well-suited to session types

### $G = \mu t \mathbf{. A} \to \mathbf{B}$ :  $\sqrt{ }$  $add(\texttt{i32}).\mathbf{B} \rightarrow \mathbf{C}$ : **Global Type**

### $G = \mu t.A \rightarrow B$ :  $\sqrt{ }$  $add(\texttt{i32}).\mathbf{B} \rightarrow \mathbf{C}$ :

### $G = \mu t \mathbf{.} \mathbf{A} \to \mathbf{B}$  :  $\sqrt{ }$  $add(\texttt{i32}).\mathbf{B} \rightarrow \mathbf{C}$ :

### $G = \mu t \mathbf{.} \mathbf{A} \to \mathbf{B}$  :  $\sqrt{ }$  $add(\texttt{i32}).\mathbf{B} \rightarrow \mathbf{C}$ :

### $G = \mu t.A \rightarrow B$ :  $\sqrt{ }$  $add(\texttt{i32}).\mathbf{B} \rightarrow \mathbf{C}$ :

 $\mathsf{G} = \mu \mathbf{t}.\mathsf{A} \to \mathsf{B}$  :  $\sqrt{ }$  $add(\texttt{i32}).\mathbf{B} \rightarrow \mathbf{C}$ :

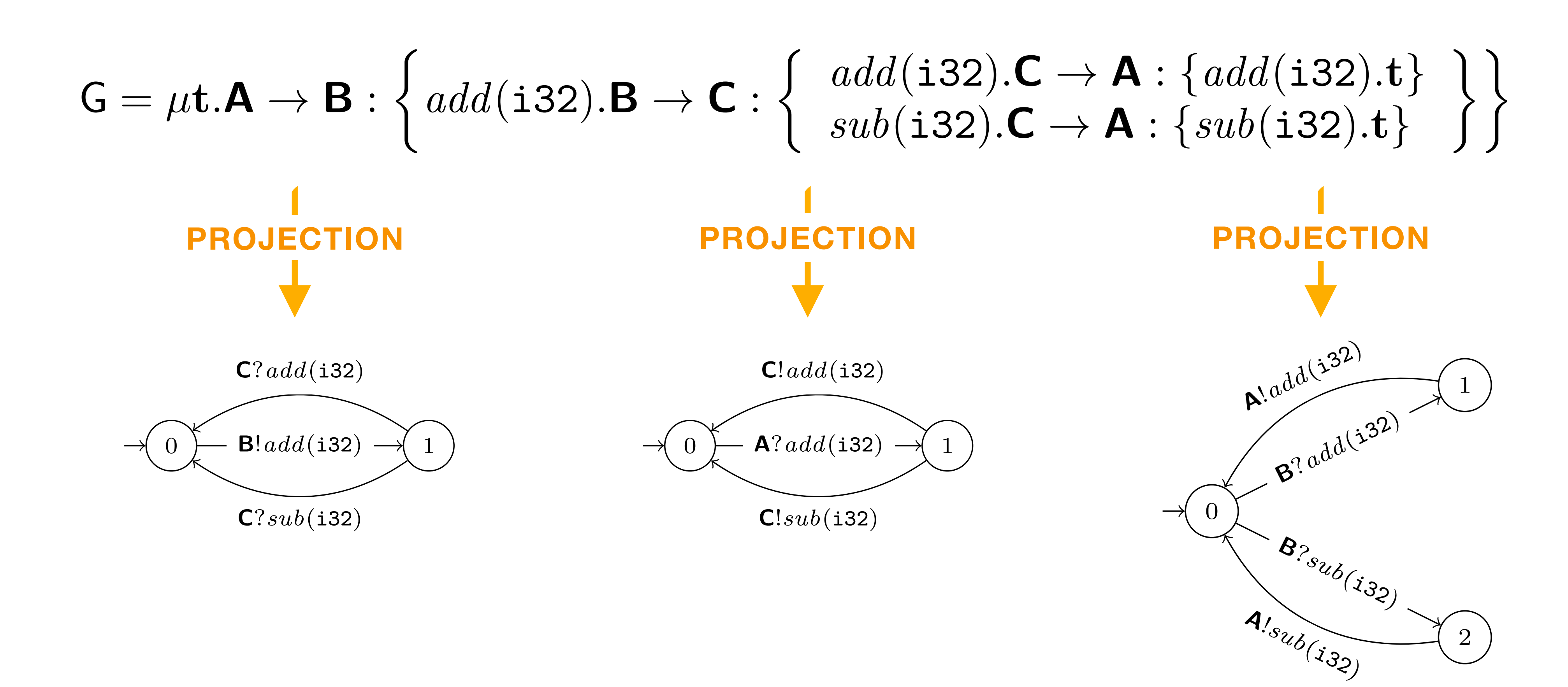

2

## **Ring Protocol Example**

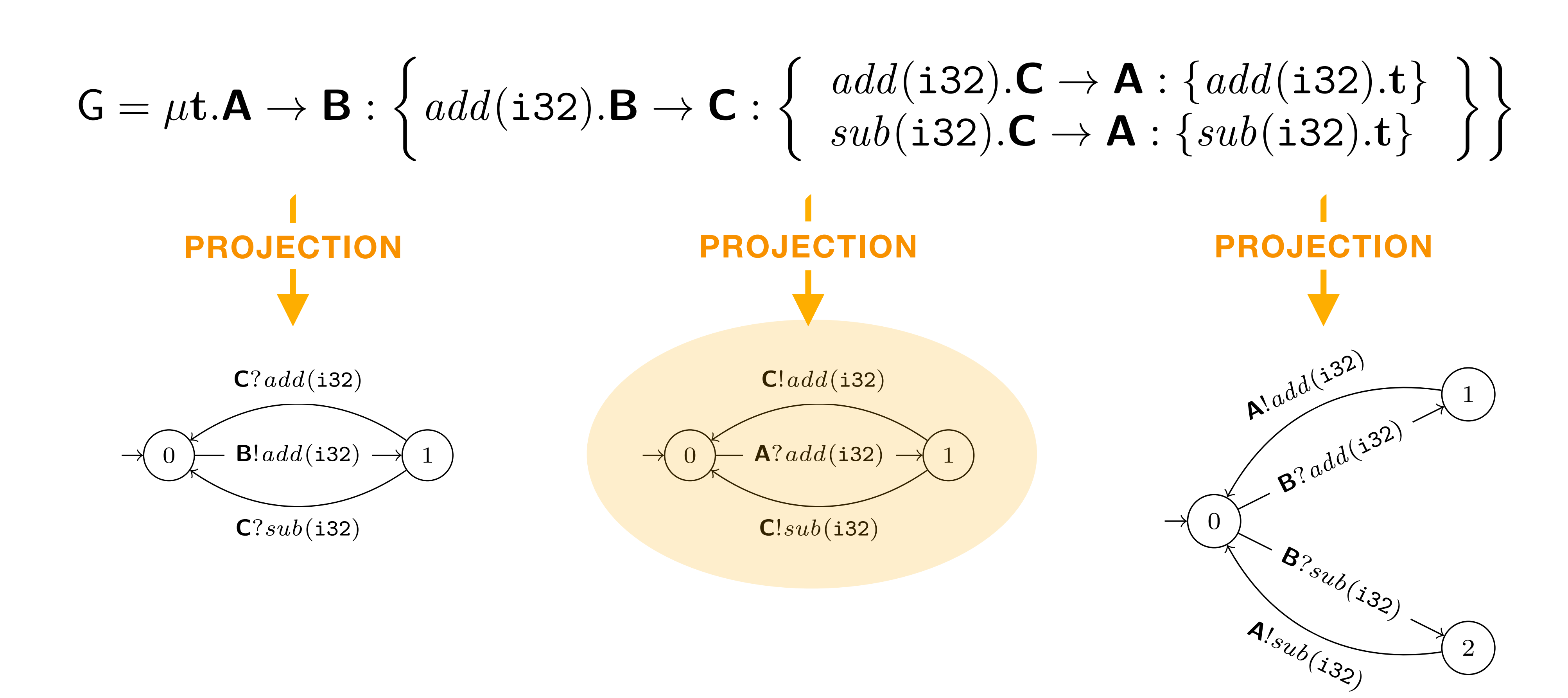

• Global types are inherently synchronous

- Global types are inherently synchronous
	- ‣ Projection provides only one possible ordering

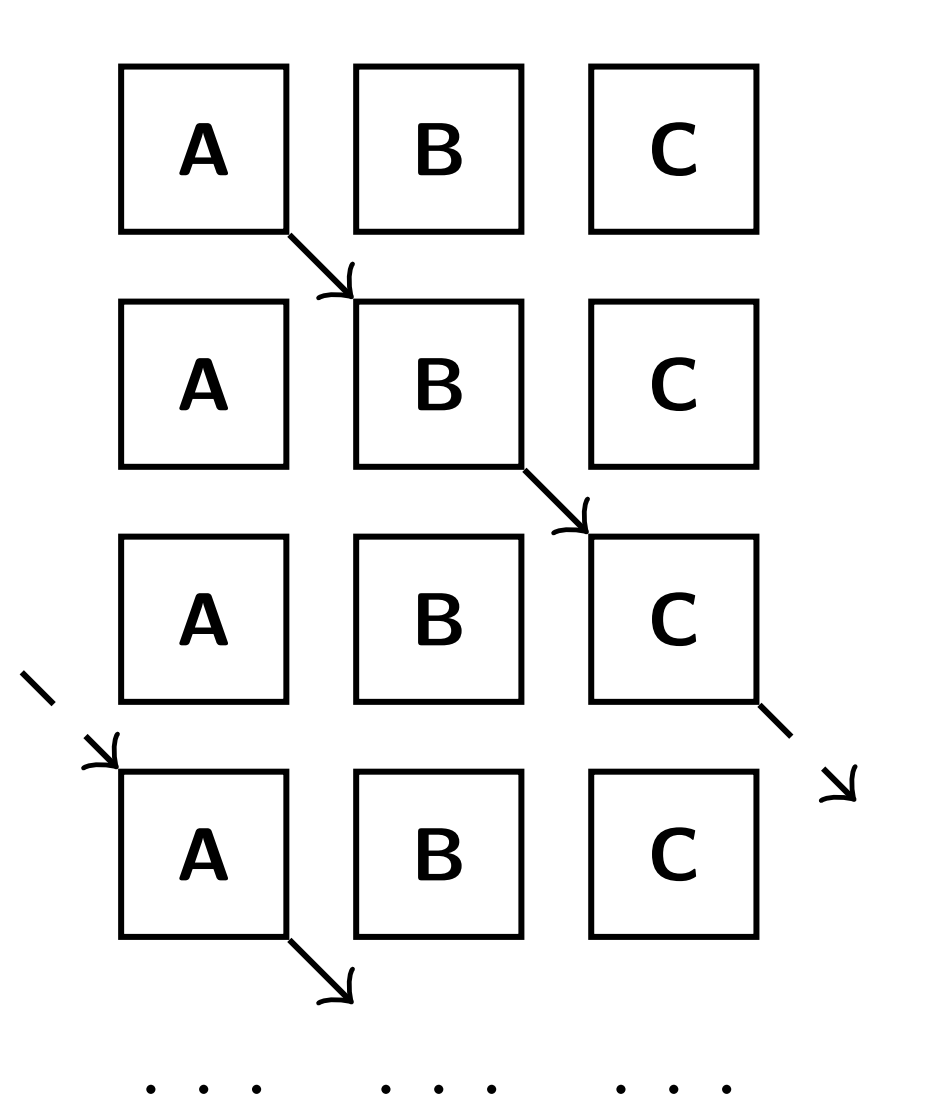

- Global types are inherently synchronous
	- ‣ Projection provides only one possible ordering

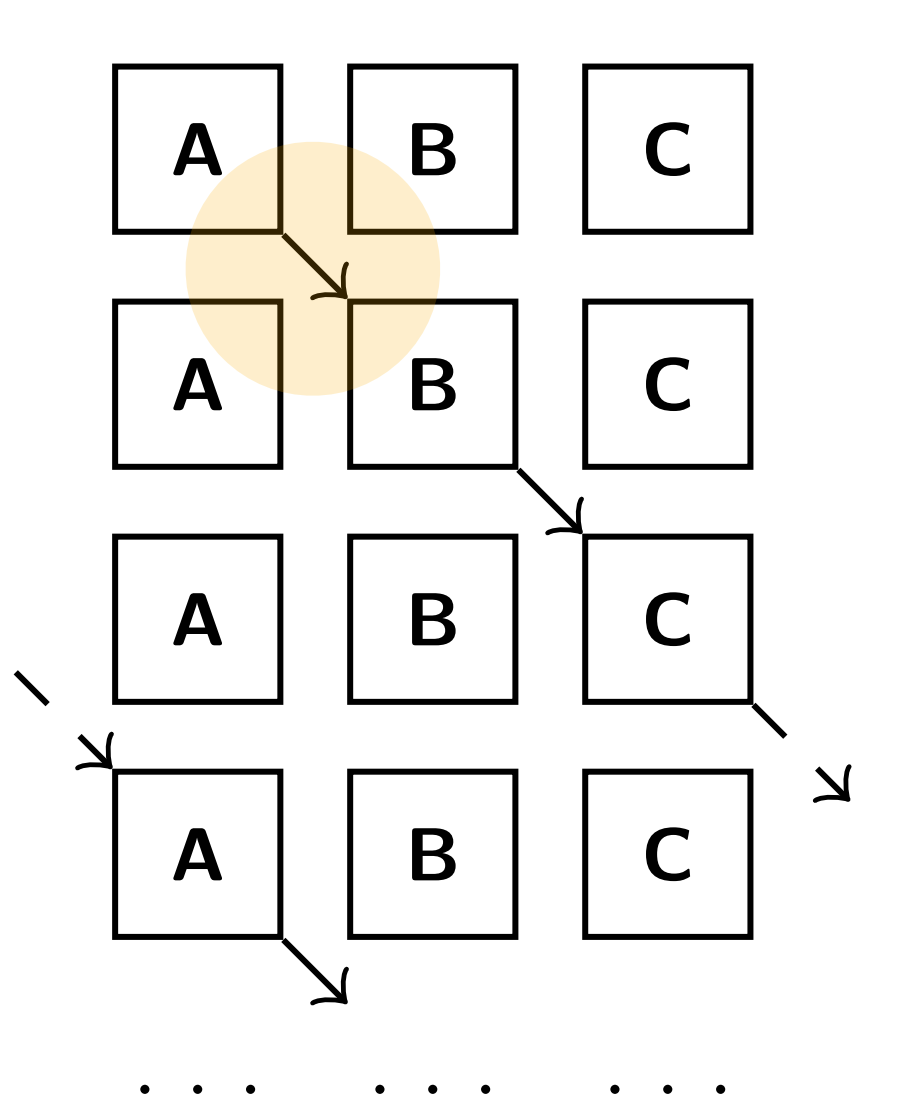

- Global types are inherently synchronous
	- ‣ Projection provides only one possible ordering

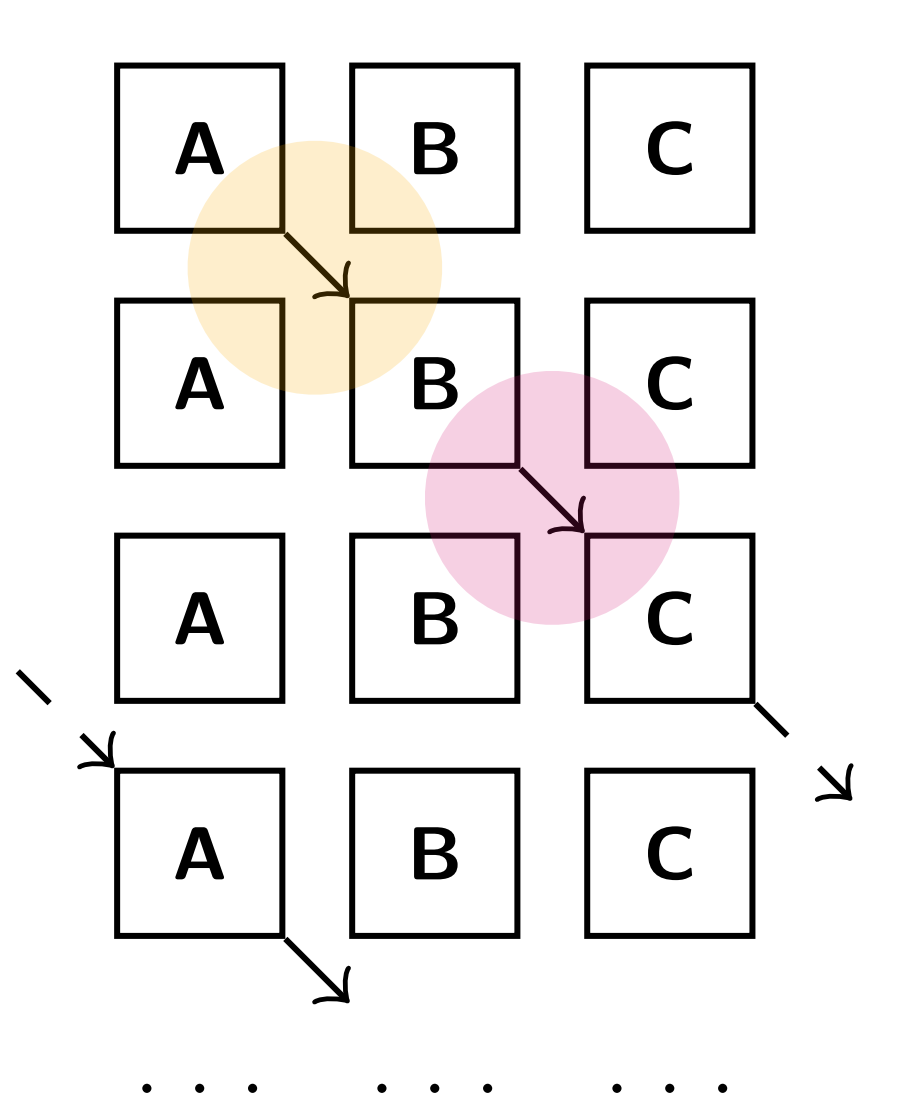

- Global types are inherently synchronous
	- ‣ Projection provides only one possible ordering
- Interactions can be reordered for efficiency while preserving safety  $\mathbb{E} \left[ \begin{array}{c} A & B \end{array} \right]$

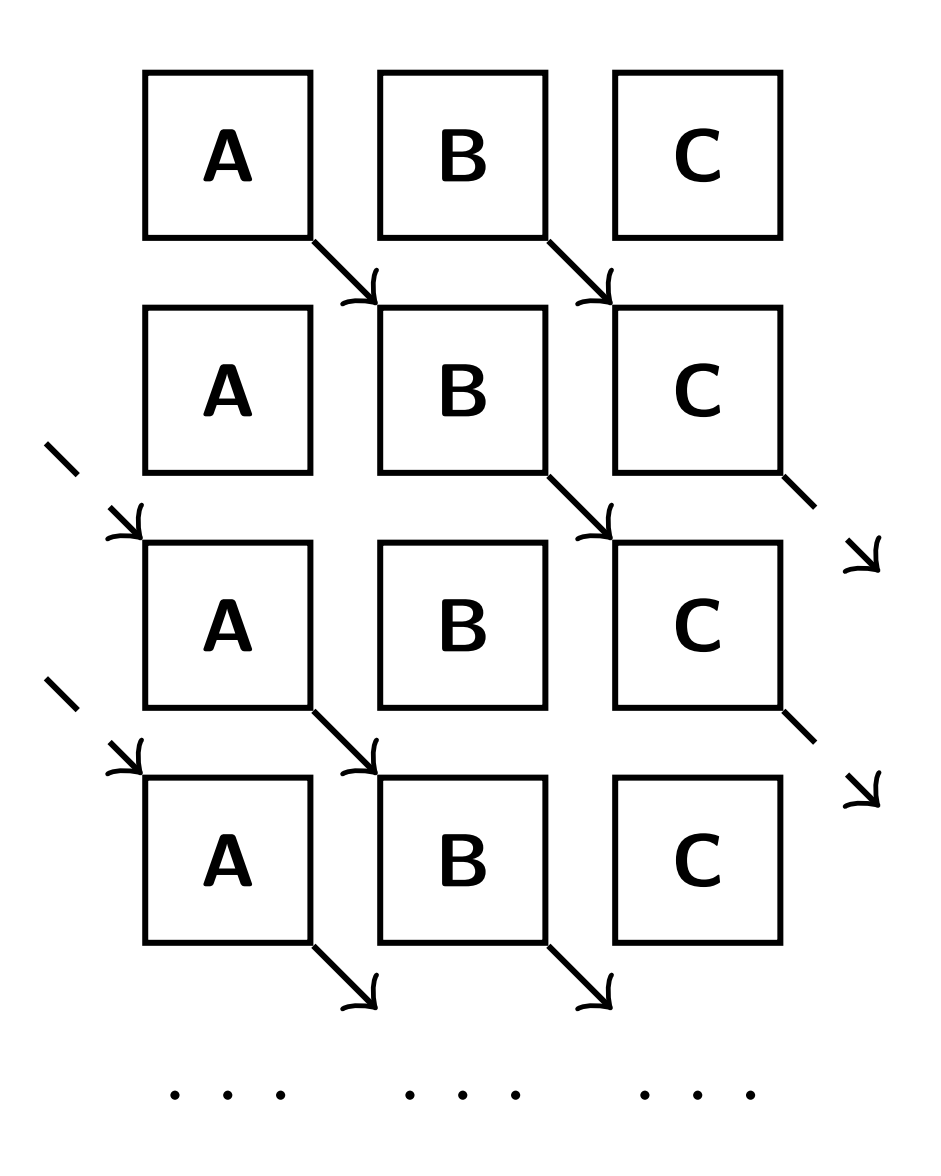

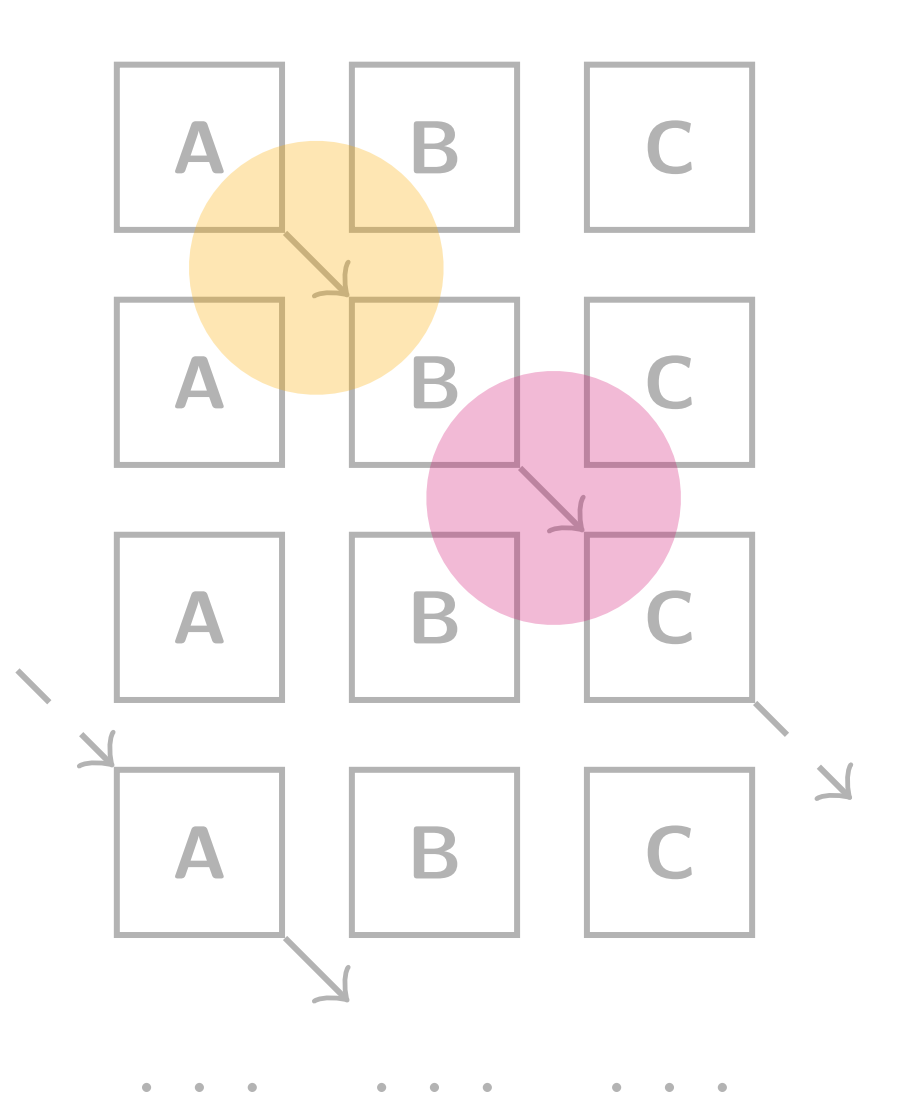

- Global types are inherently synchronous
	- ‣ Projection provides only one possible ordering
- Interactions can be reordered for efficiency while preserving safety  $\left[\begin{array}{c|c}\n1 & B & B\n\end{array}\right]$

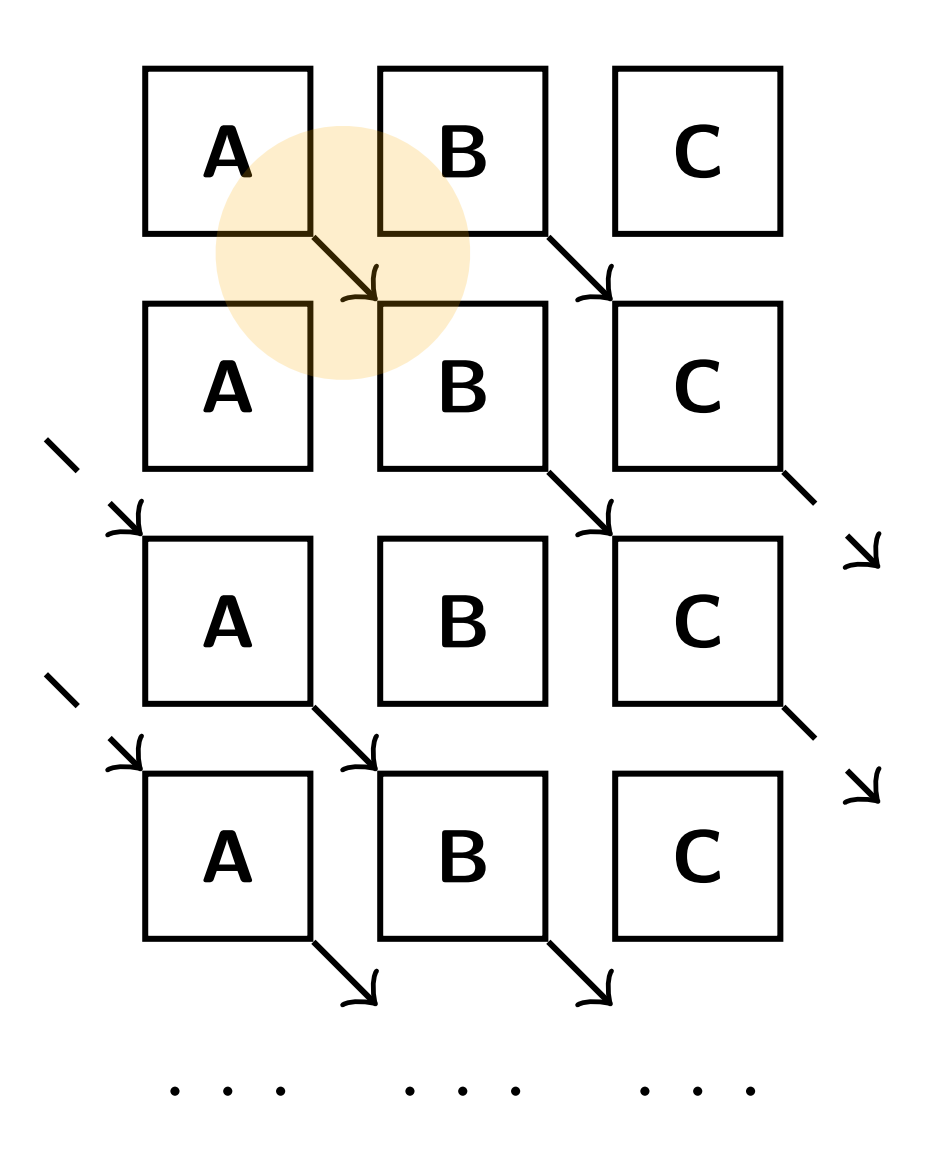

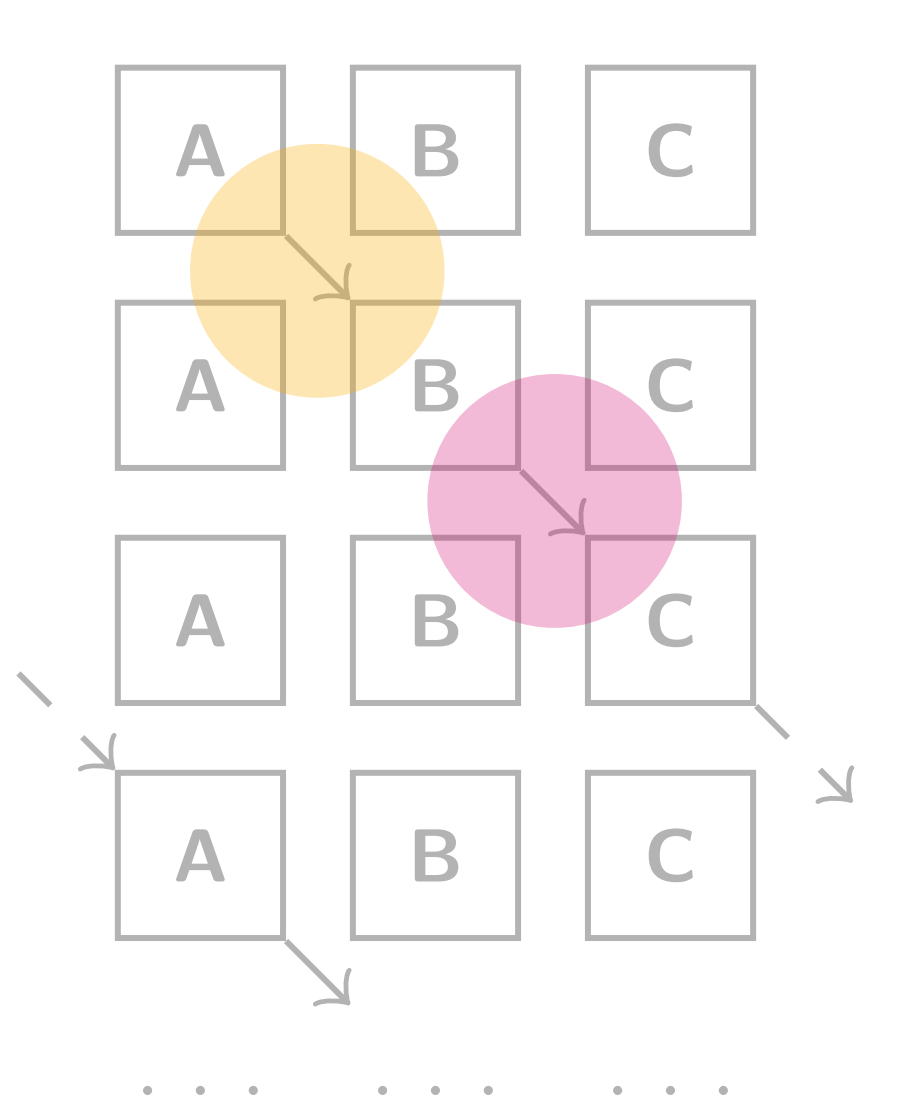

- Global types are inherently synchronous
	- ‣ Projection provides only one possible ordering
- Interactions can be reordered for efficiency while preserving safety  $\mathbb{A} \setminus \mathbb{B} \setminus \mathbb{C}$

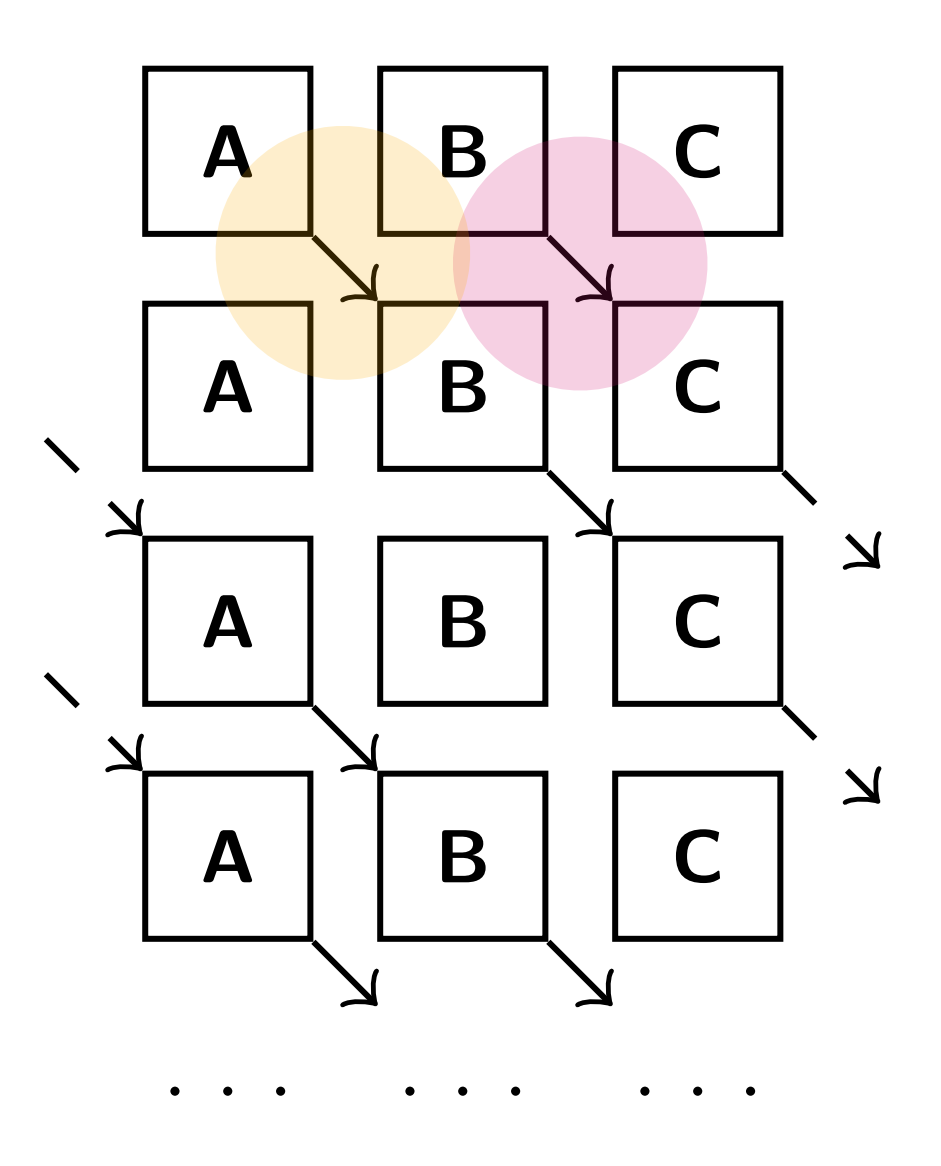

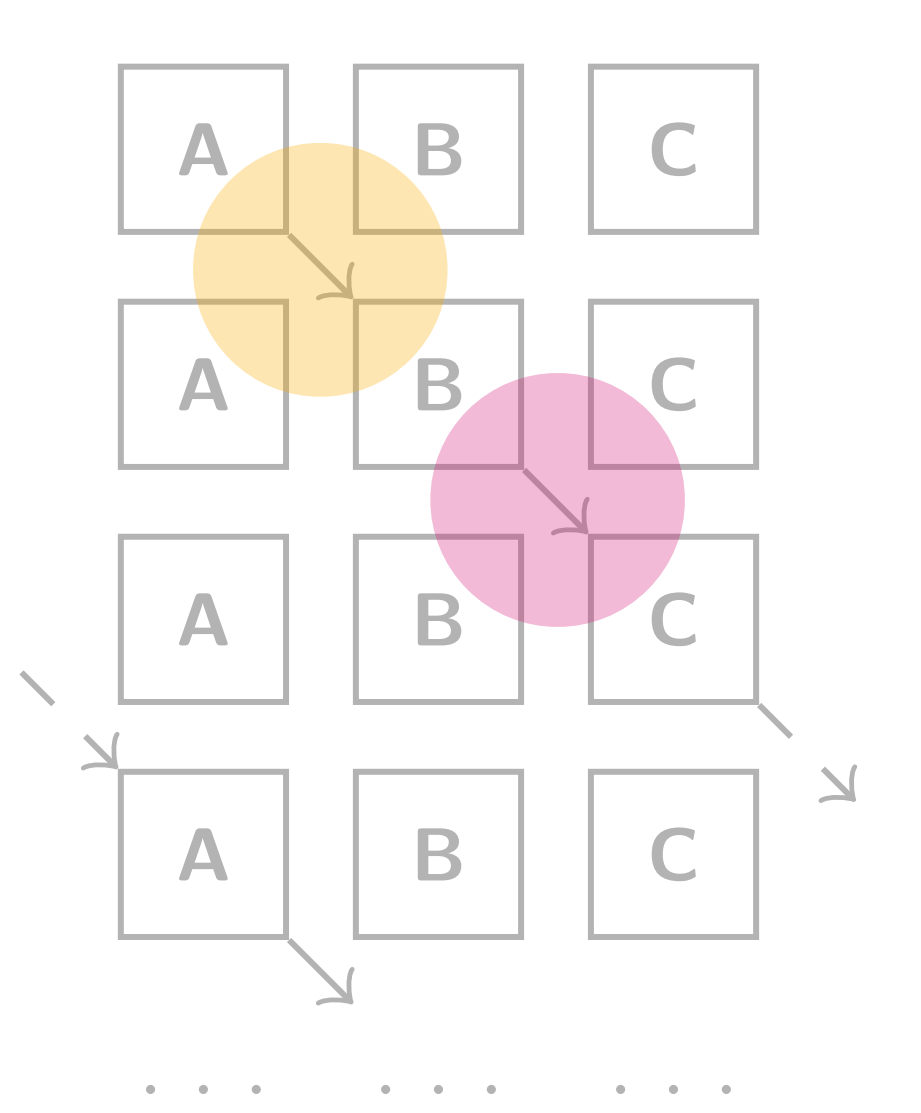

- Global types are inherently synchronous
	- ‣ Projection provides only one possible ordering
- Interactions can be reordered for efficiency while preserving safety
	- 1. Data dependencies must be preserved

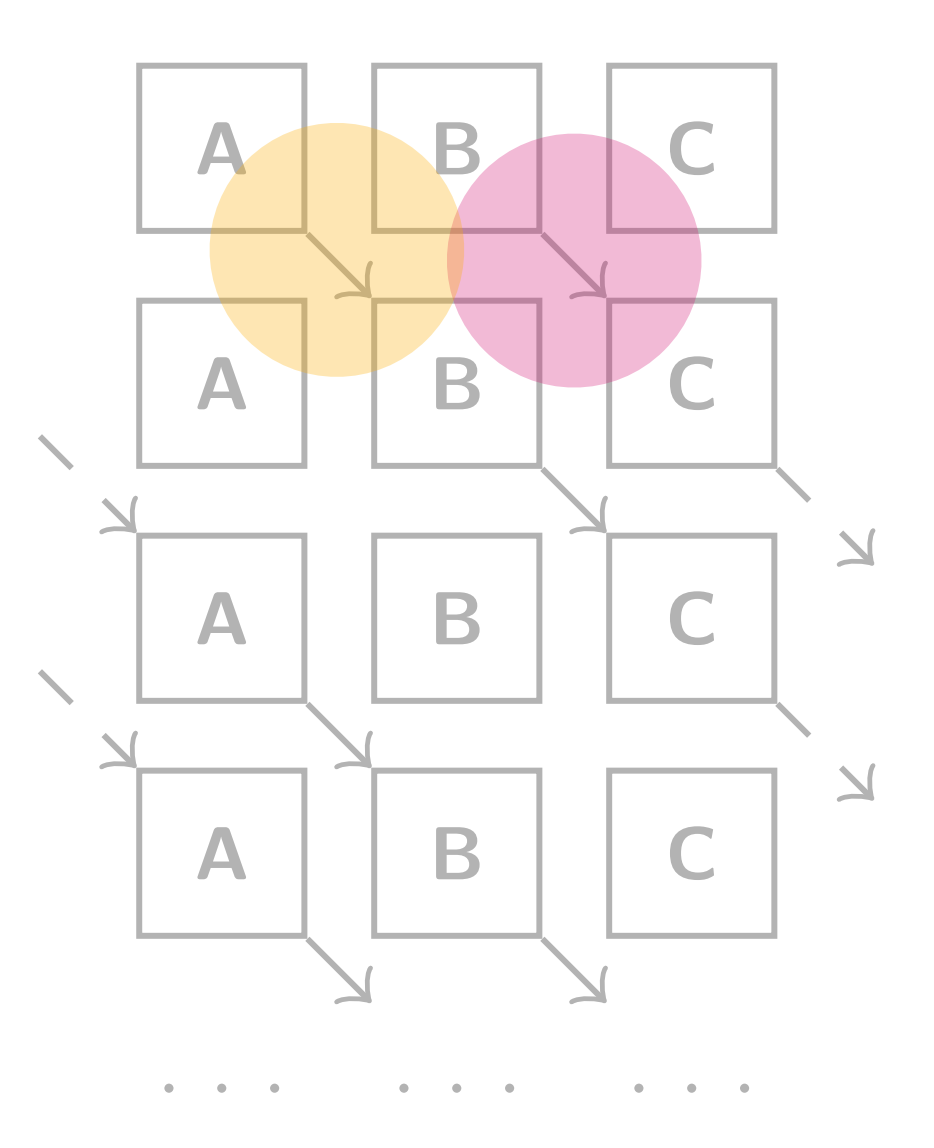

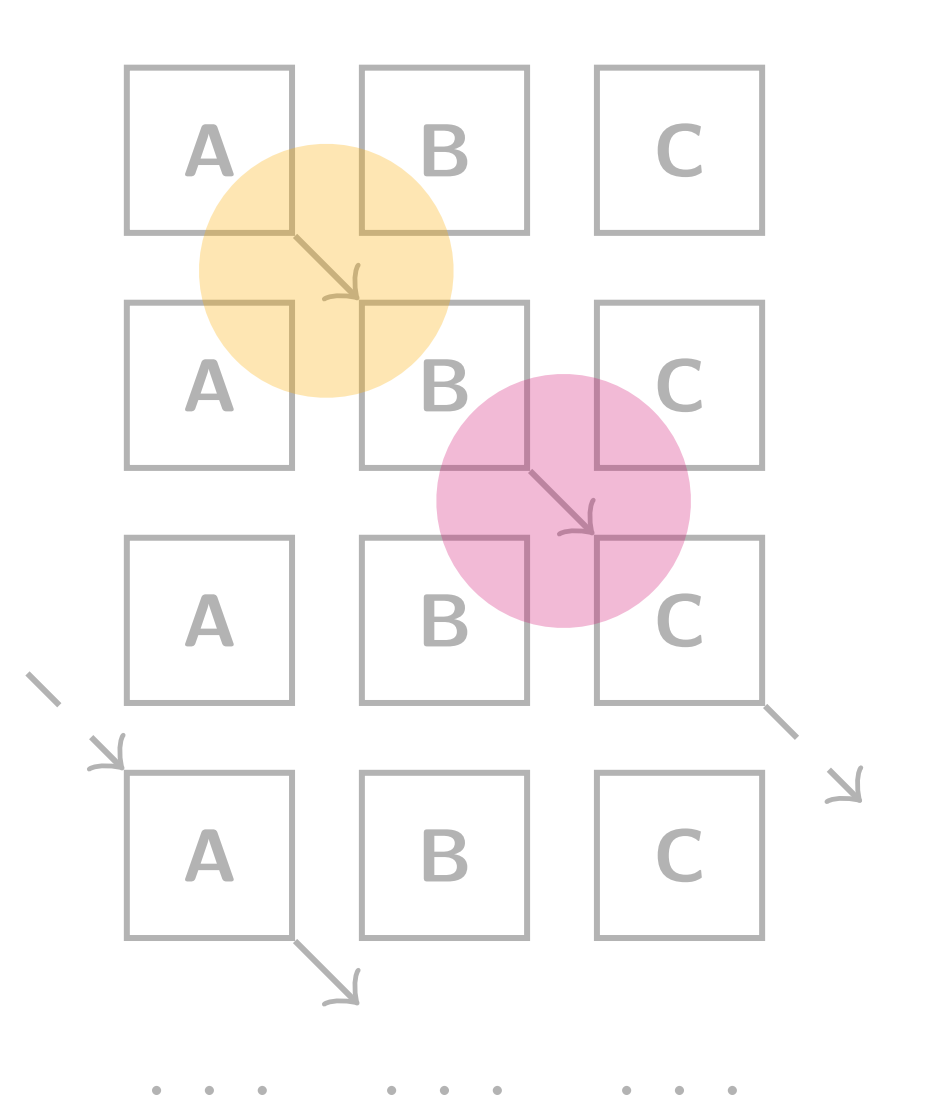

- Global types are inherently synchronous
	- ‣ Projection provides only one possible ordering
- Interactions can be reordered for efficiency while preserving safety
	- 1. Data dependencies must be preserved
	- 2. Sound and practical asynchronous reordering rules must be found

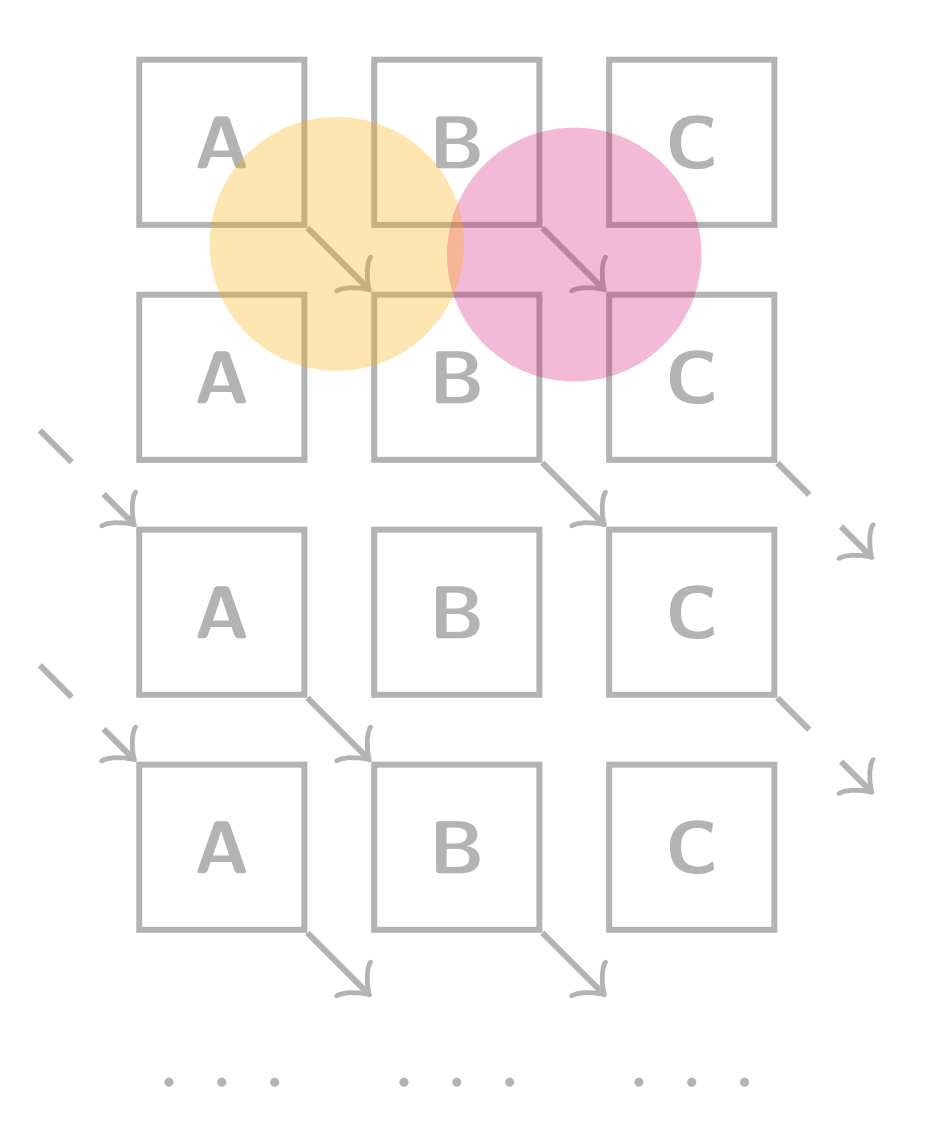

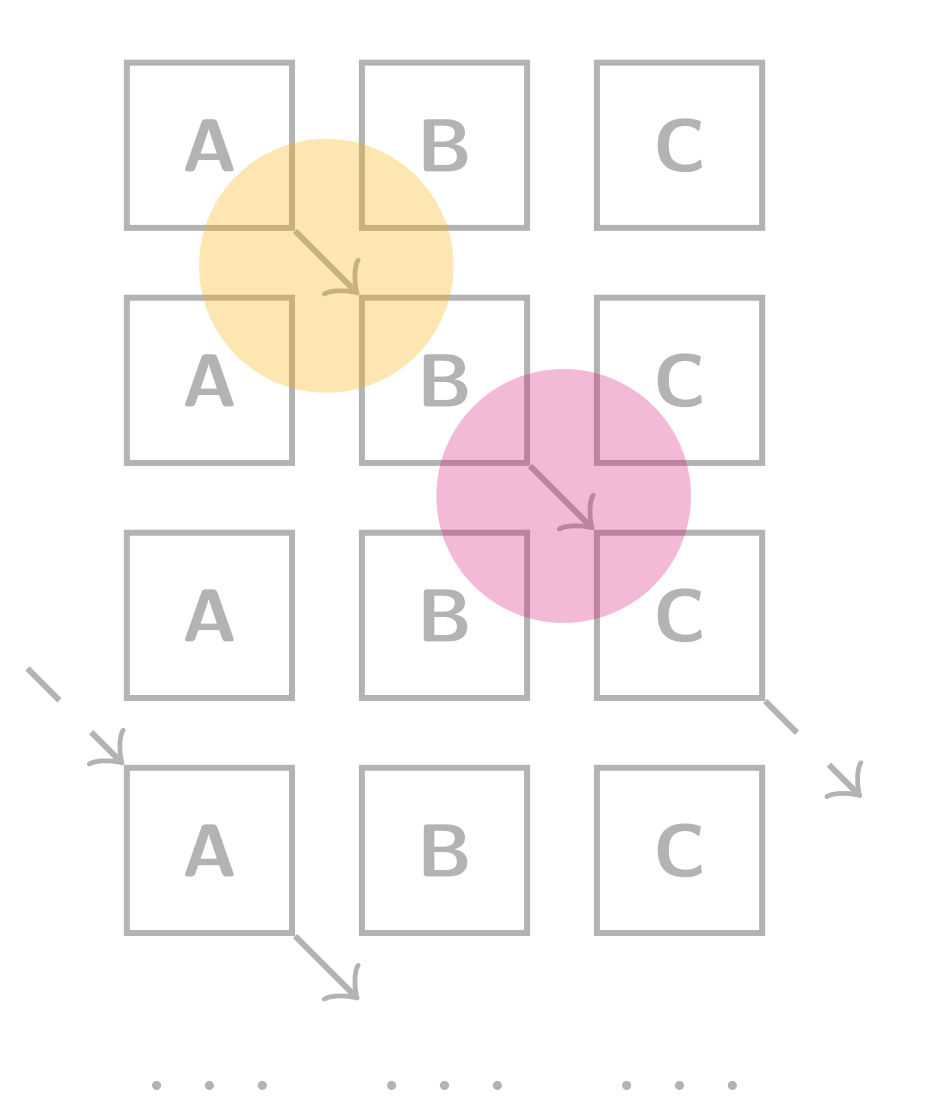

## **Rumpsteak Framework Three Approaches**

(a) Top-down

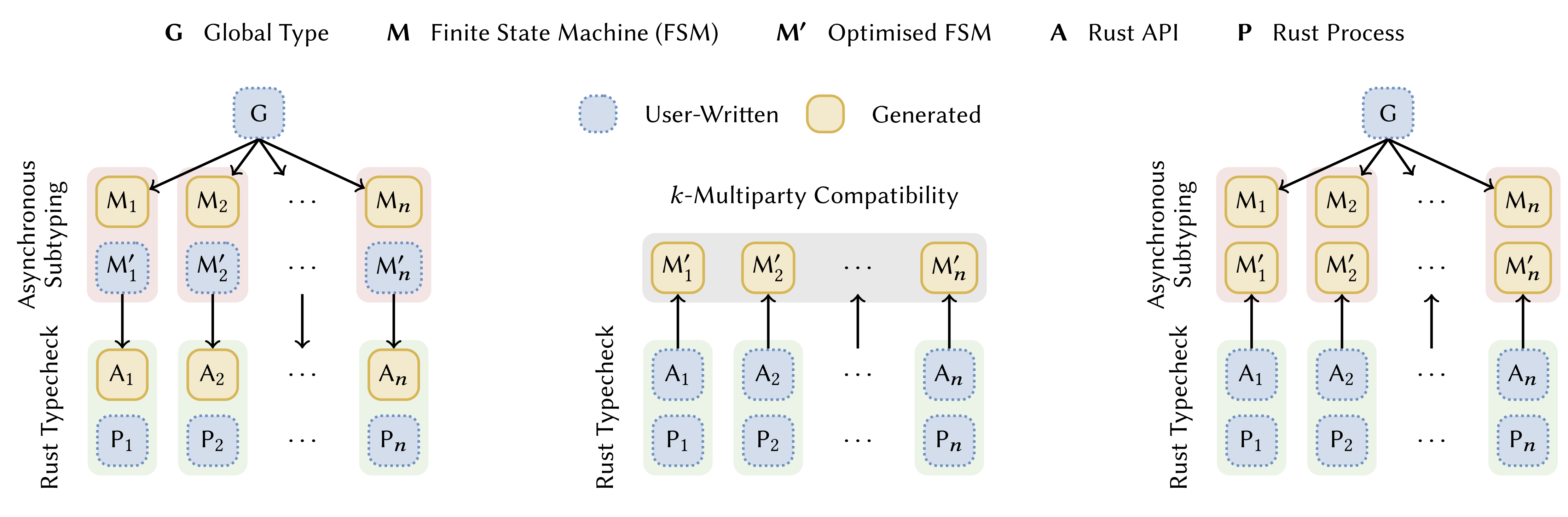

(b) Bottom-up

(c) Hybrid

## **Workflow Top-Down Approach**

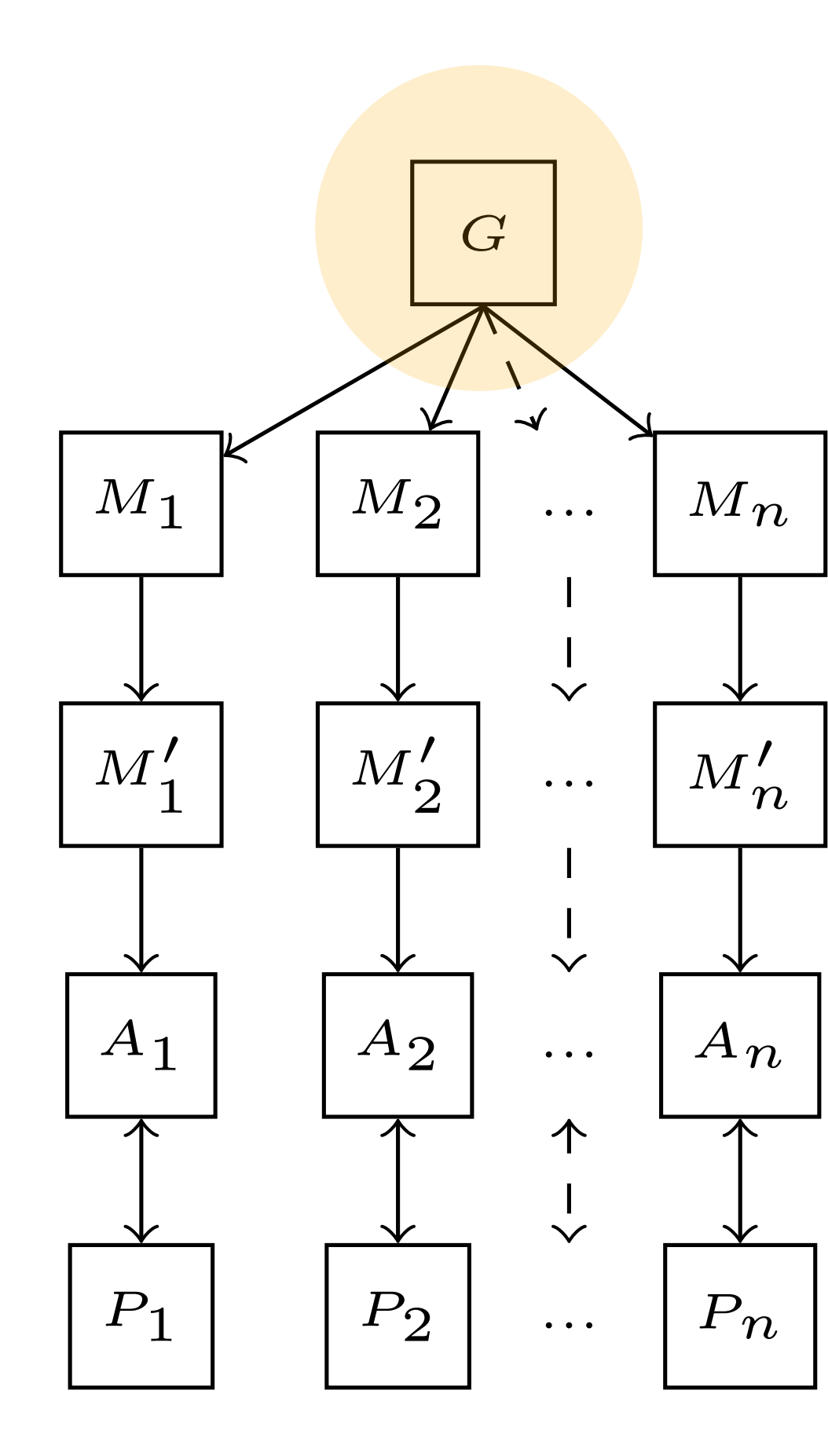

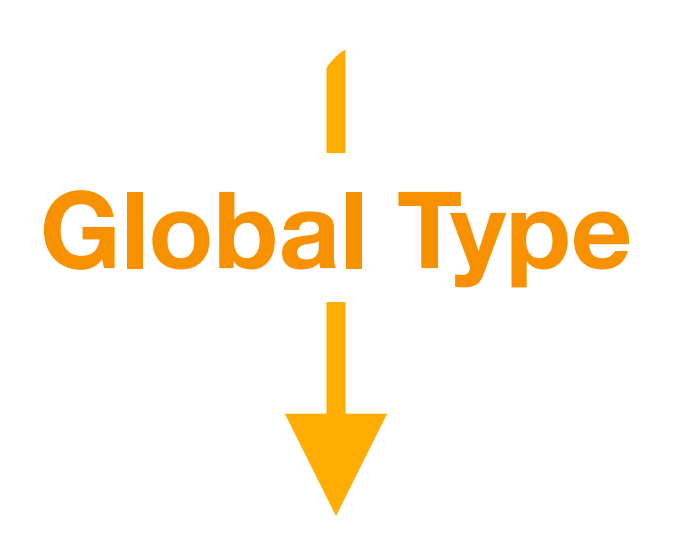

## **Workflow Top-Down Approach**

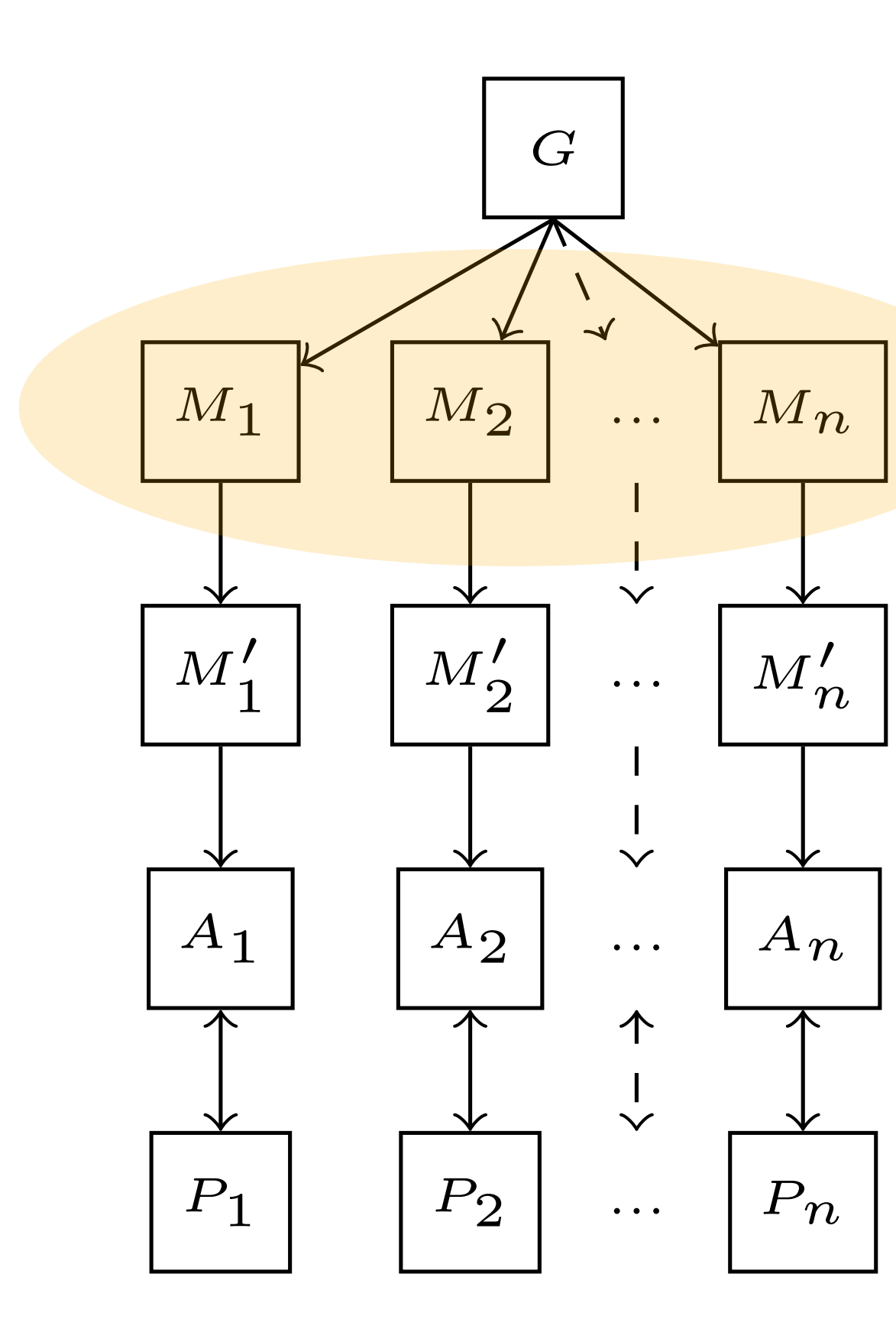

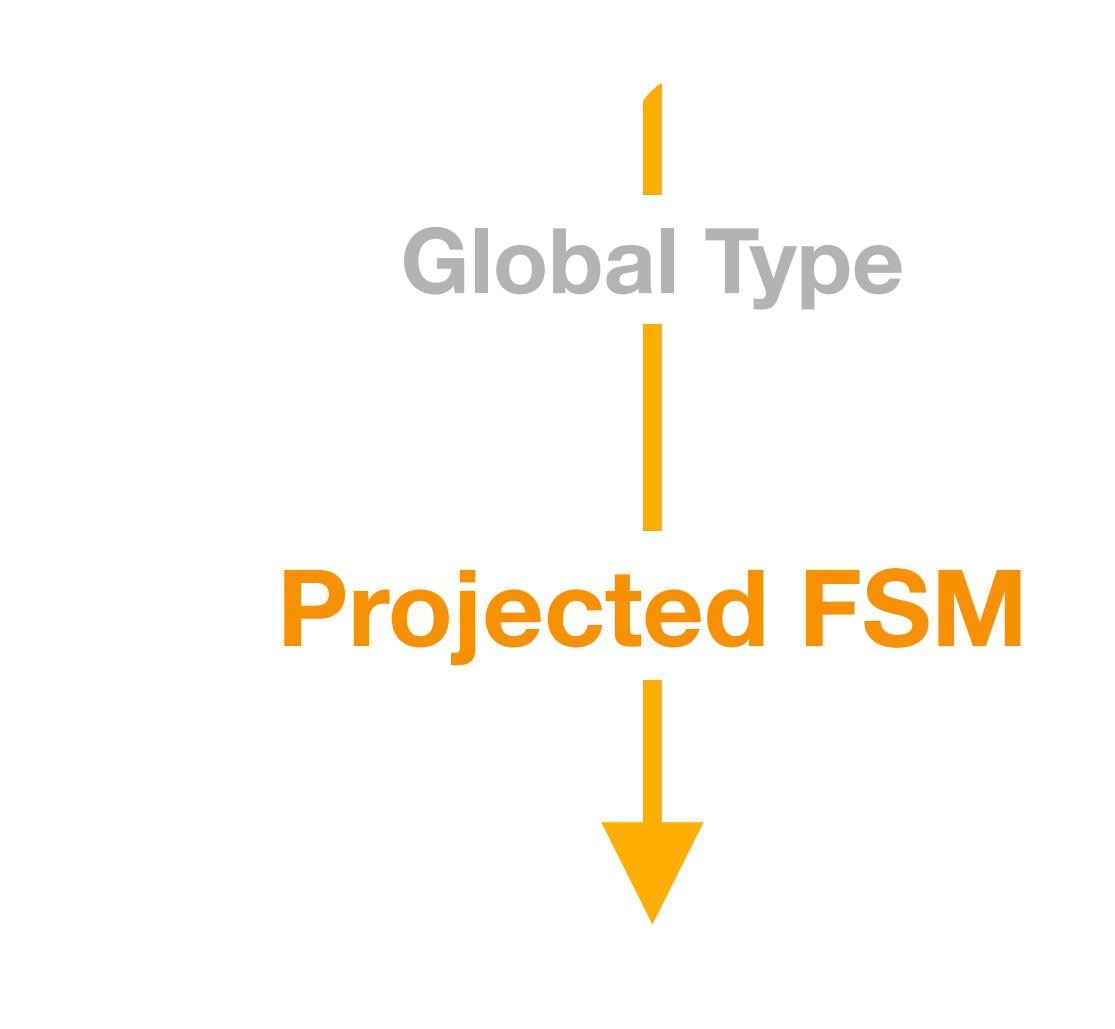
# **Workflow Top-Down Approach**

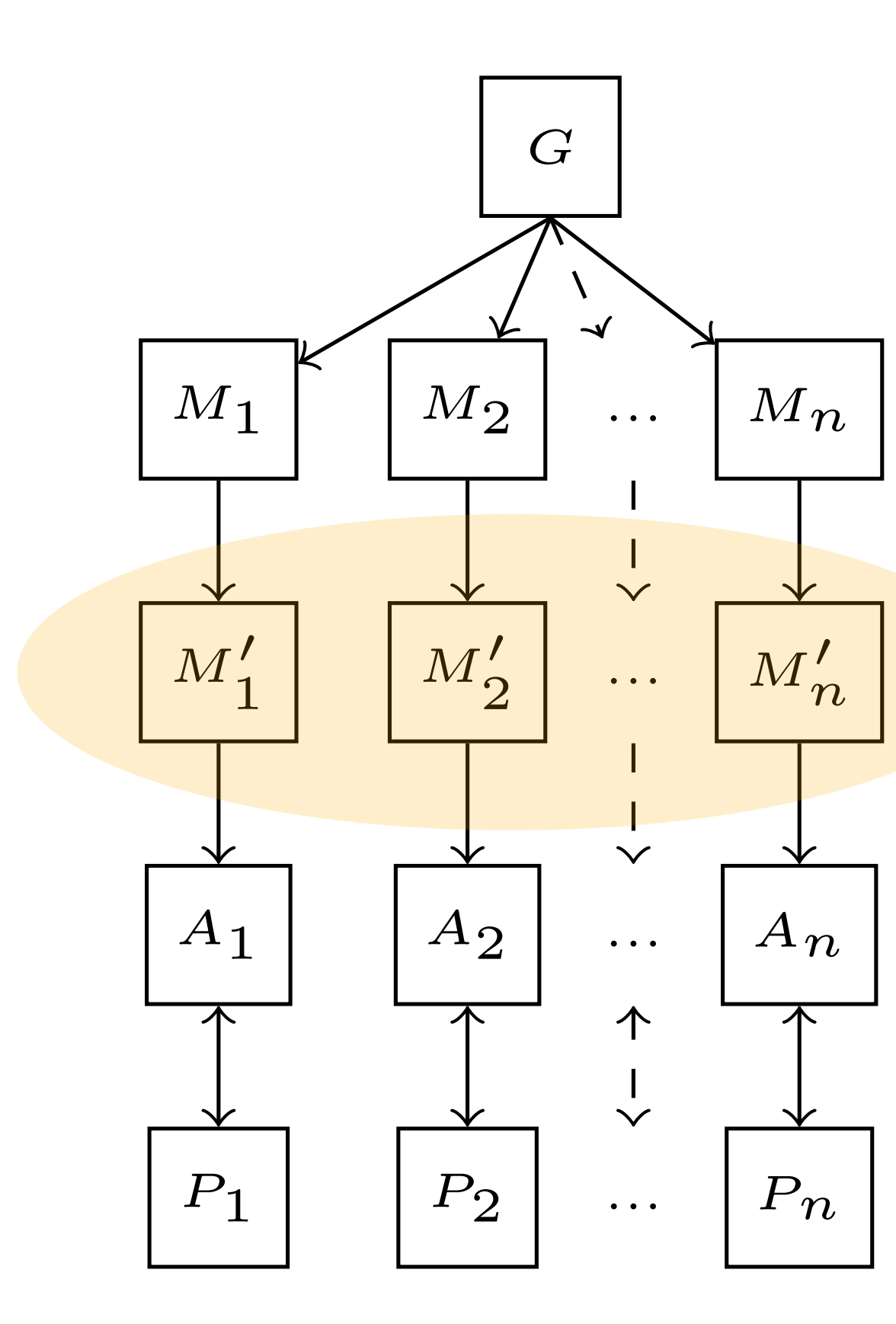

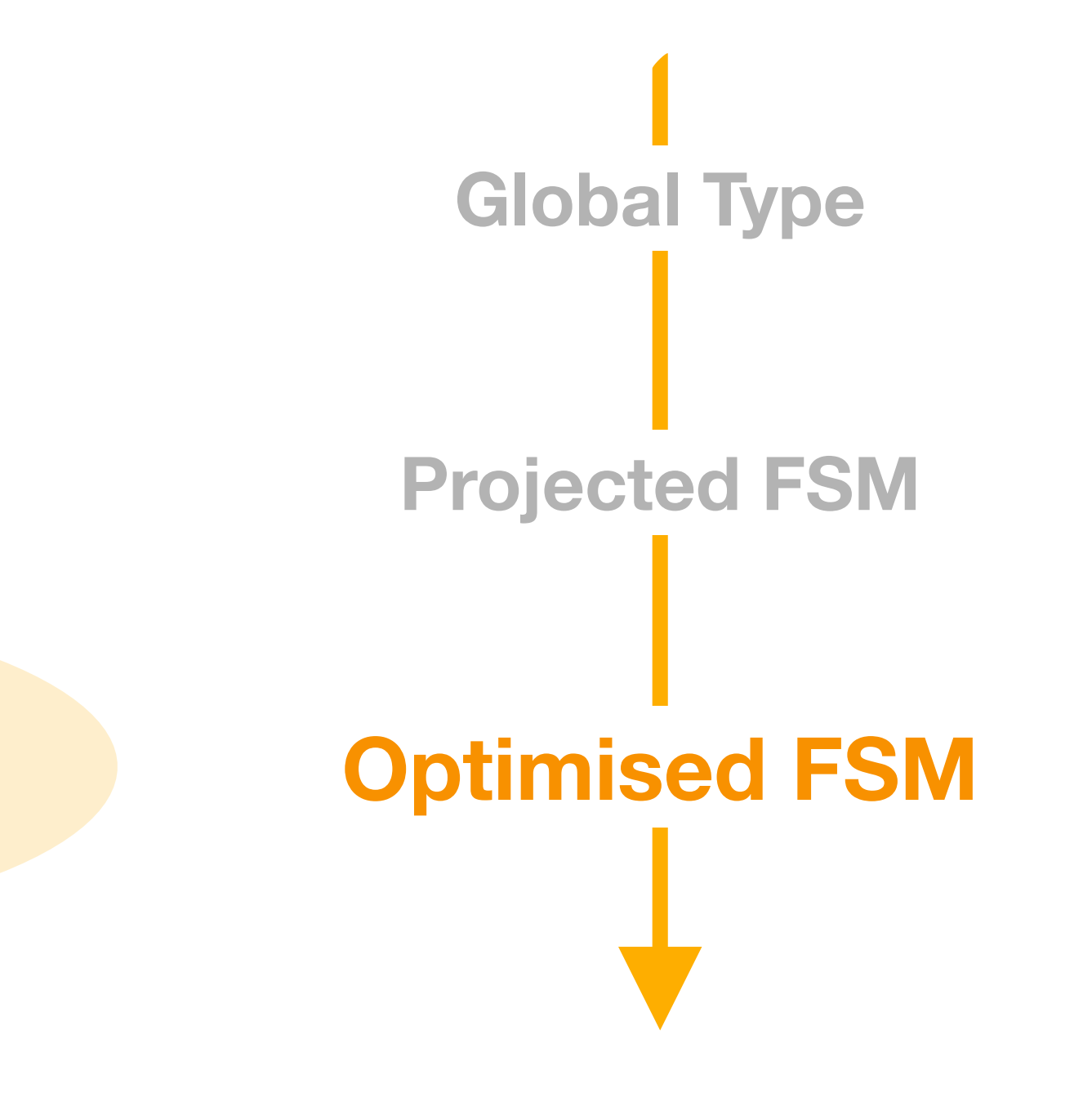

# **Workflow Top-Down Approach**

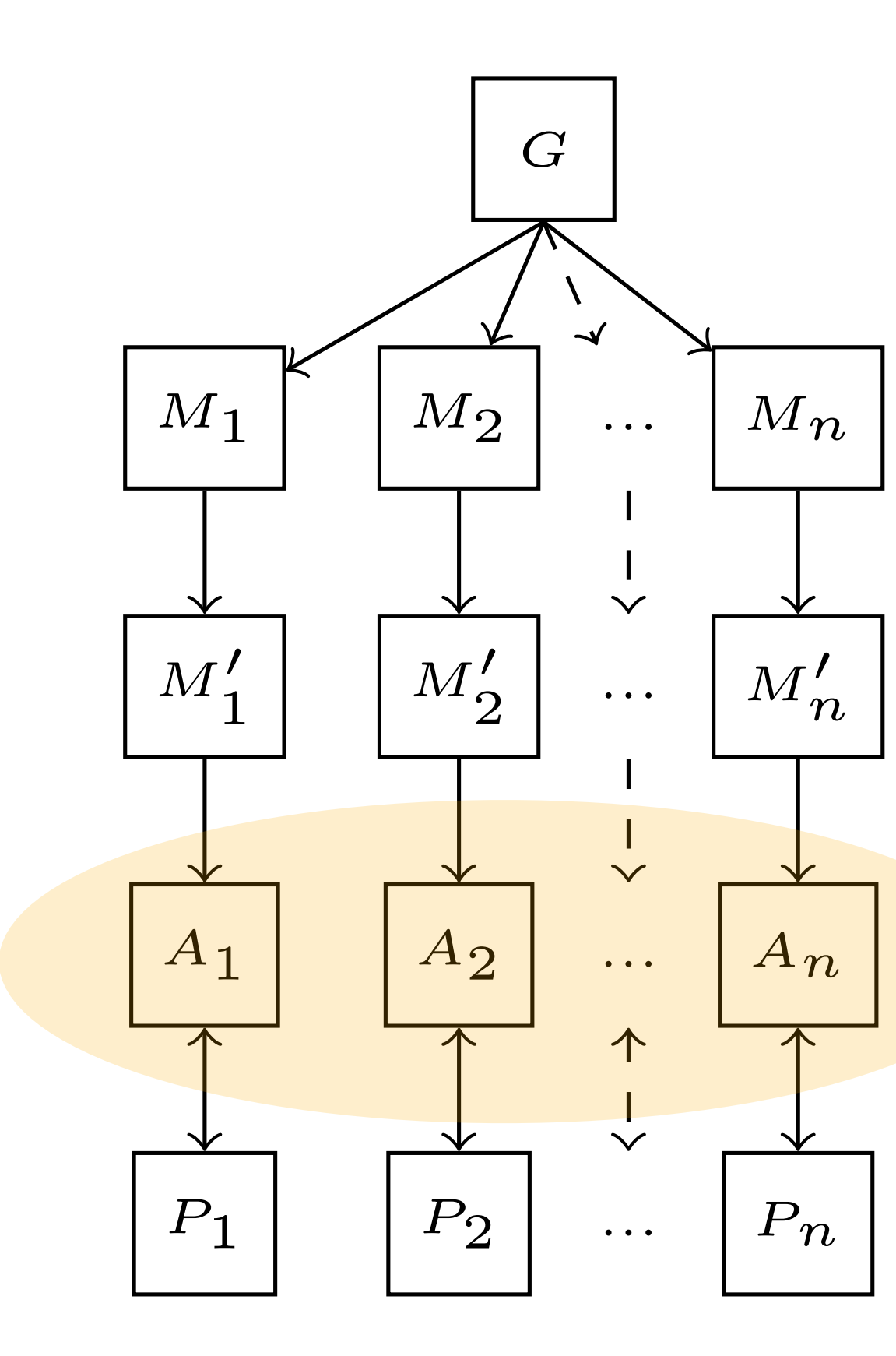

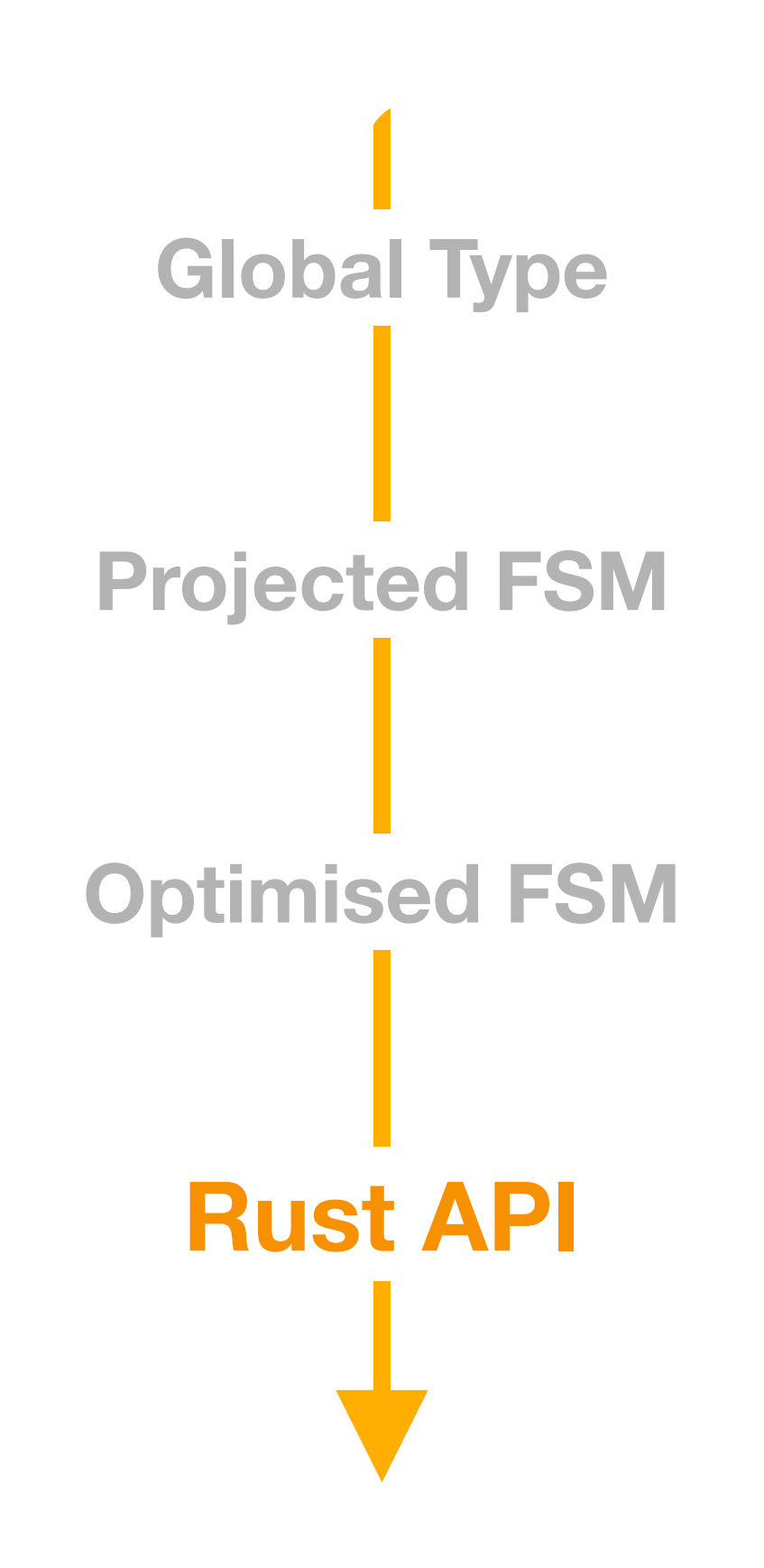

# **Workflow Top-Down Approach**

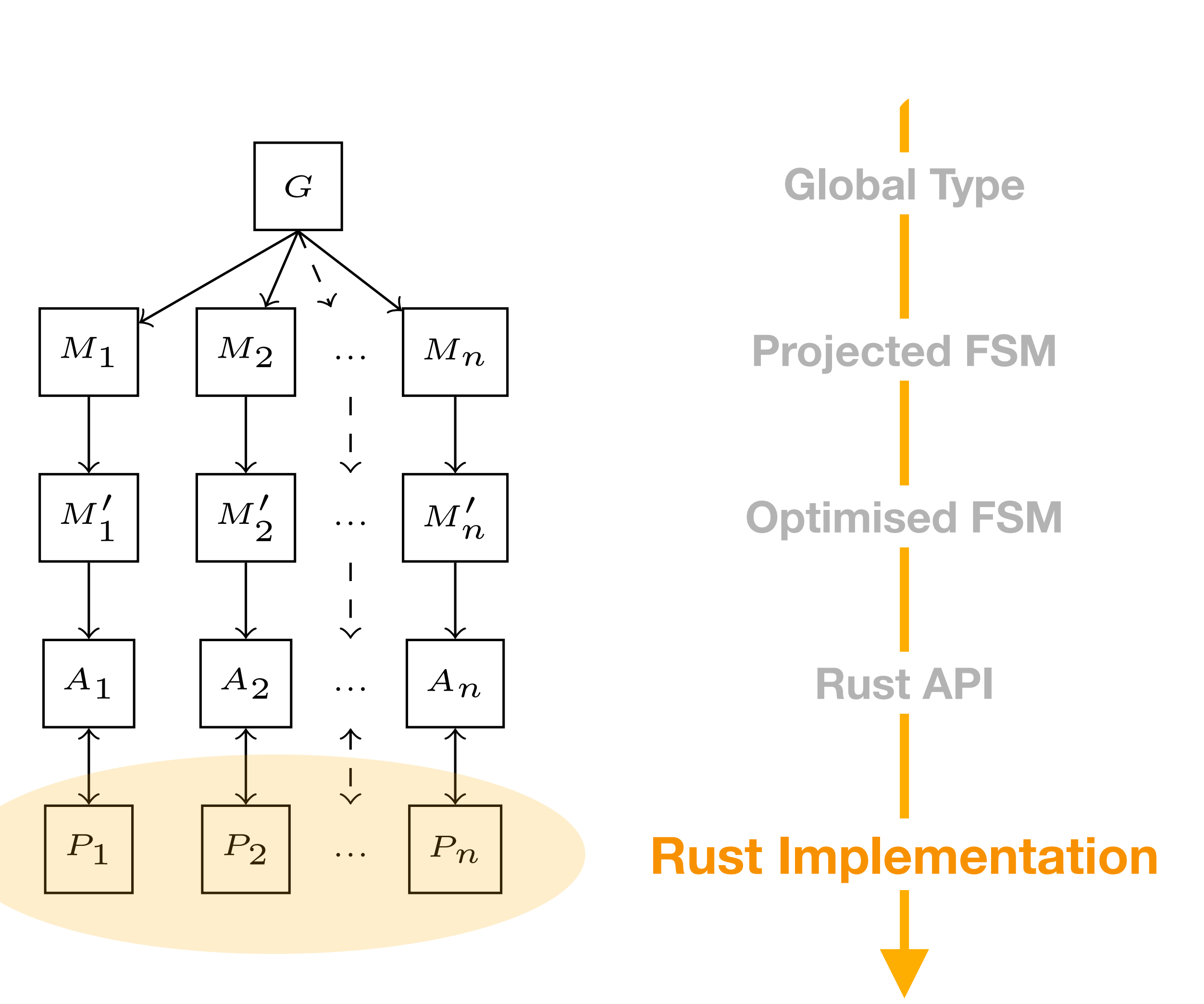

#### $G = \mu t \mathbf{. A} \to \mathbf{B}$ :  $\sqrt{ }$  $add(\texttt{i32}).\mathbf{B} \rightarrow \mathbf{C}$ : **Global Type**

 $\{add(\texttt{i32}).\textbf{C} \rightarrow \textbf{A} : \{add(\texttt{i32}).\textbf{t}\}\}$  $sub(i32)$ *.***C**  $\rightarrow$  **A** : {*sub*(i32)*.***t**}  $\bigcap$ 

 $\mathsf{G} = \mu \mathbf{t}.\mathsf{A} \to \mathsf{B}$  :  $\sqrt{ }$  $add(\texttt{i32}).\mathbf{B} \rightarrow \mathbf{C}$ :

 $\{add(\texttt{i32}).\textbf{C} \rightarrow \textbf{A} : \{add(\texttt{i32}).\textbf{t}\}\}$  $sub(i32)$ *.***C**  $\rightarrow$  **A** : {*sub*(i32)*.***t**}  $\bigcap$ 

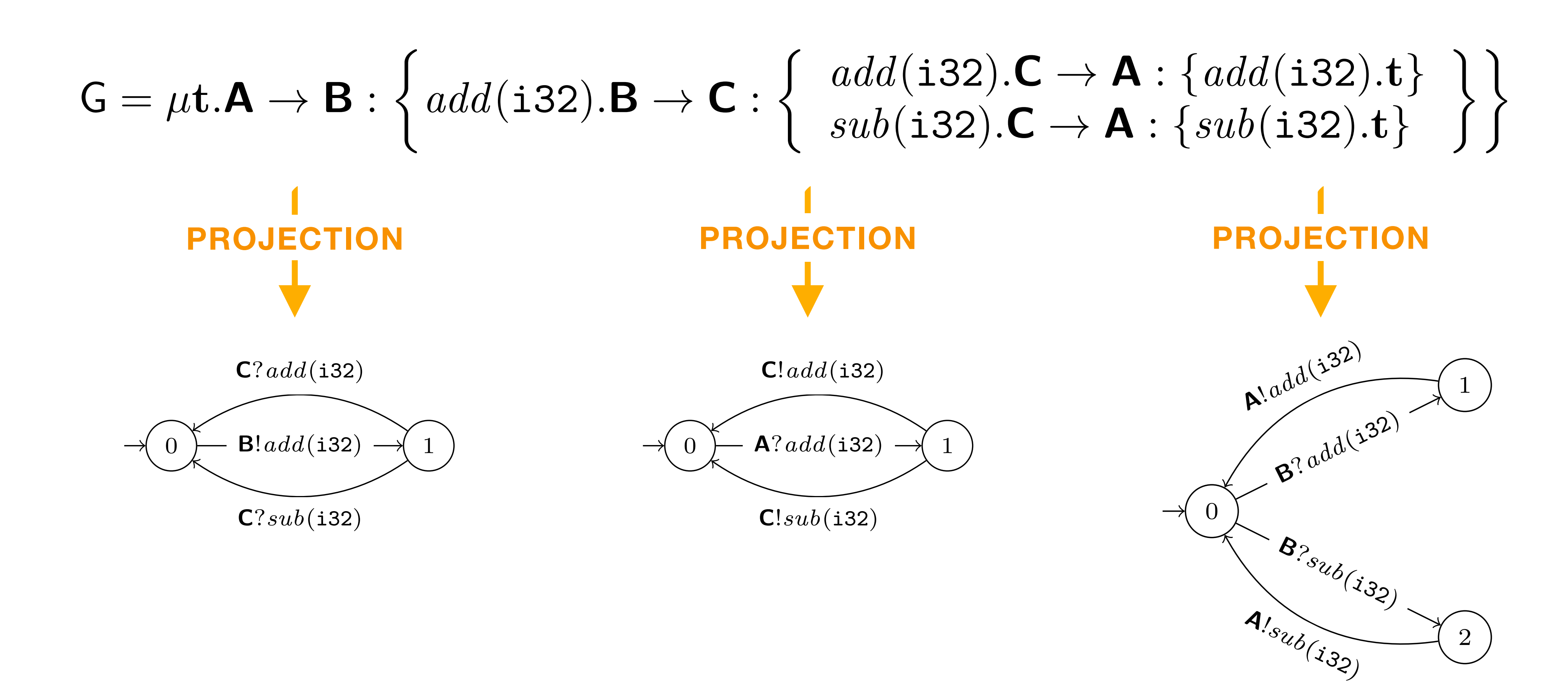

2

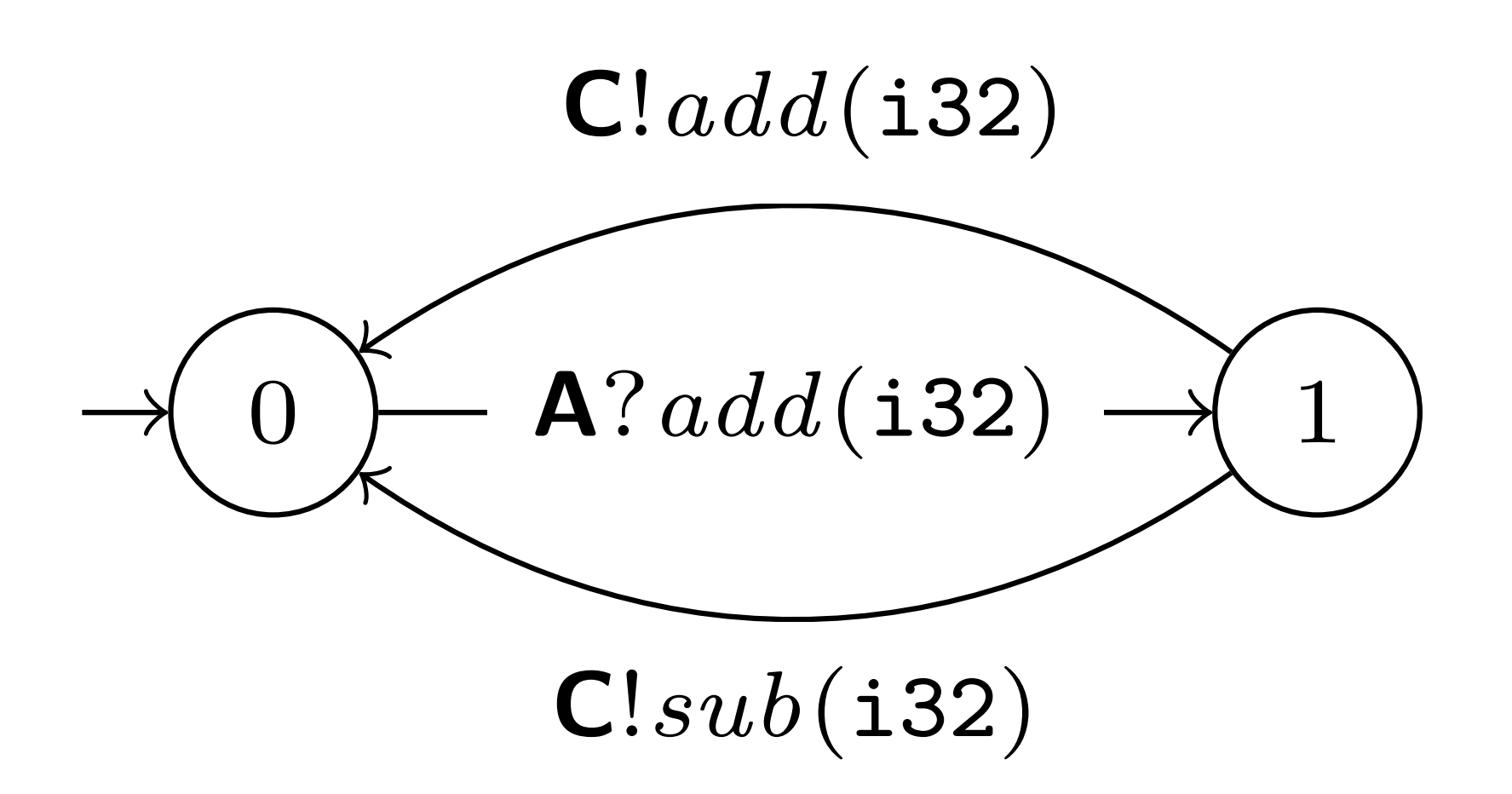

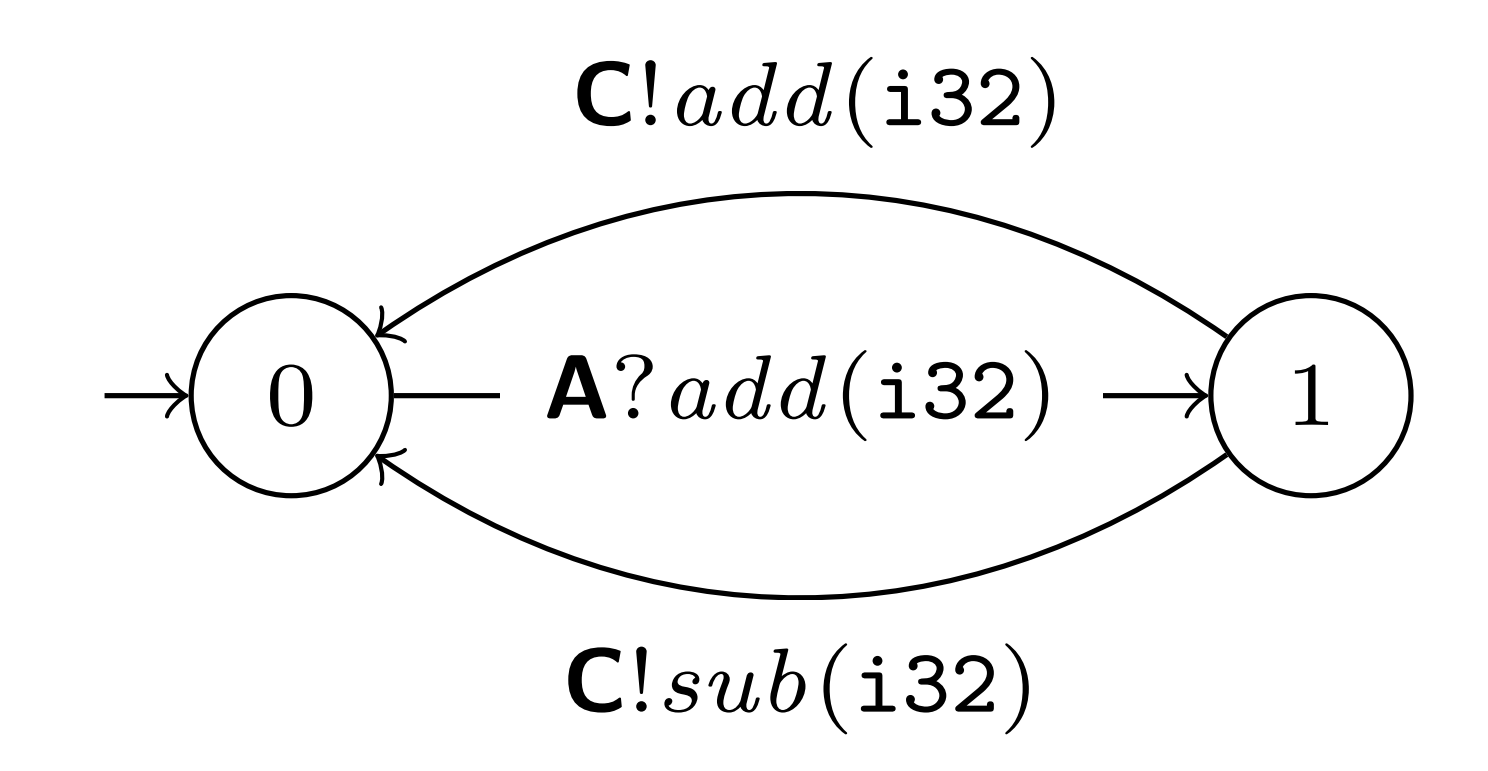

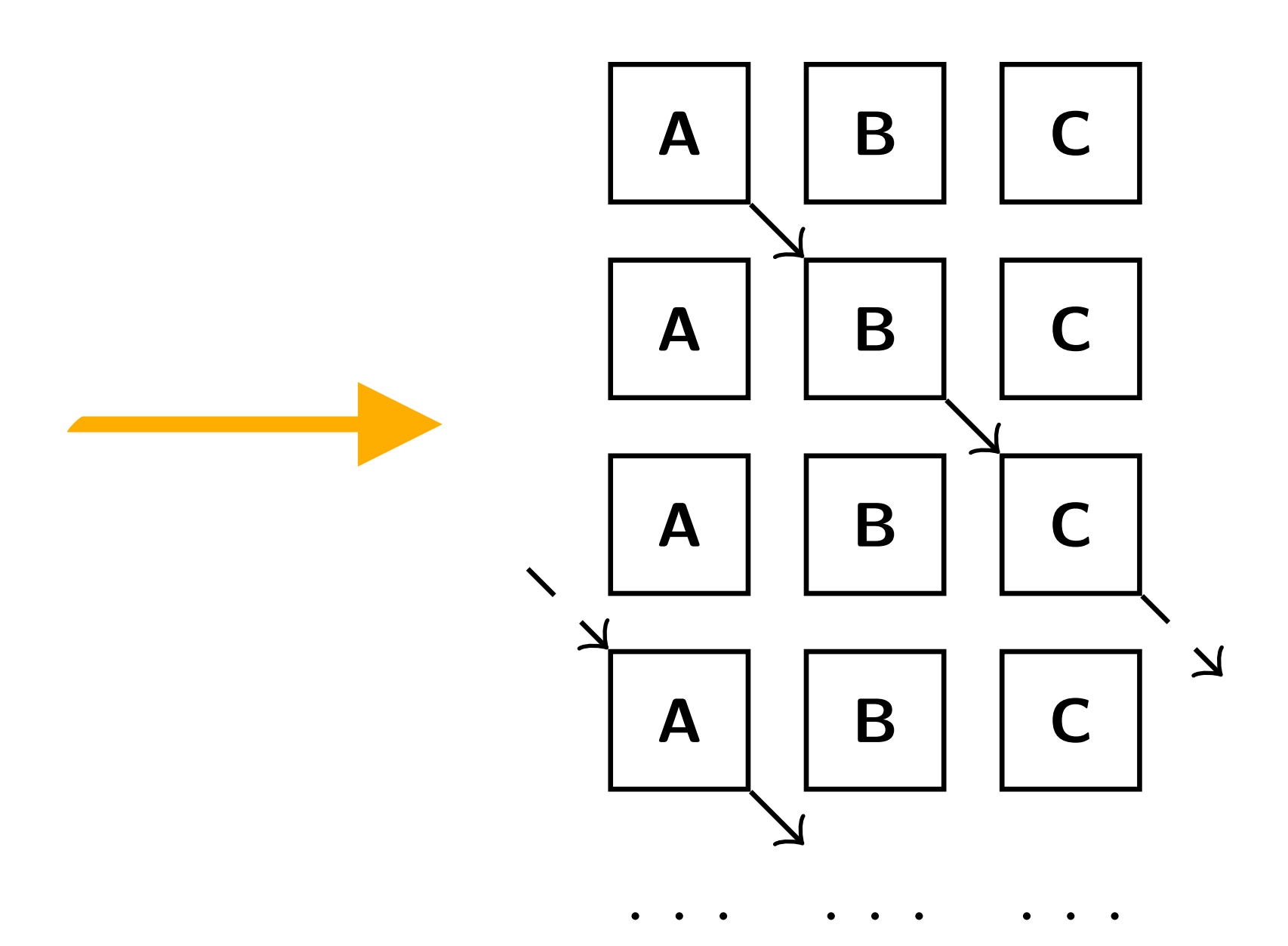

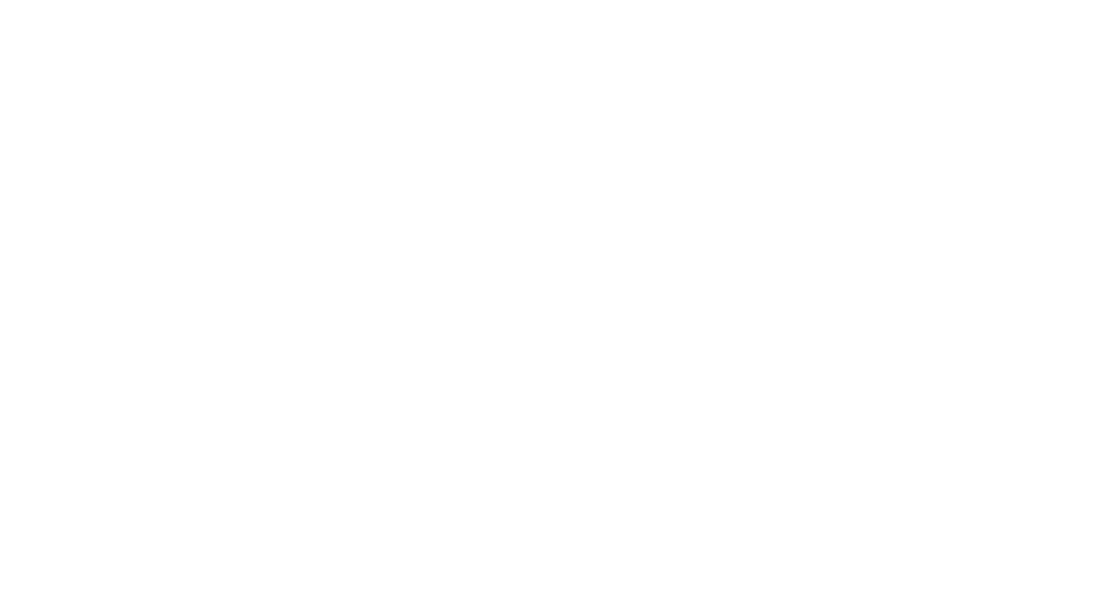

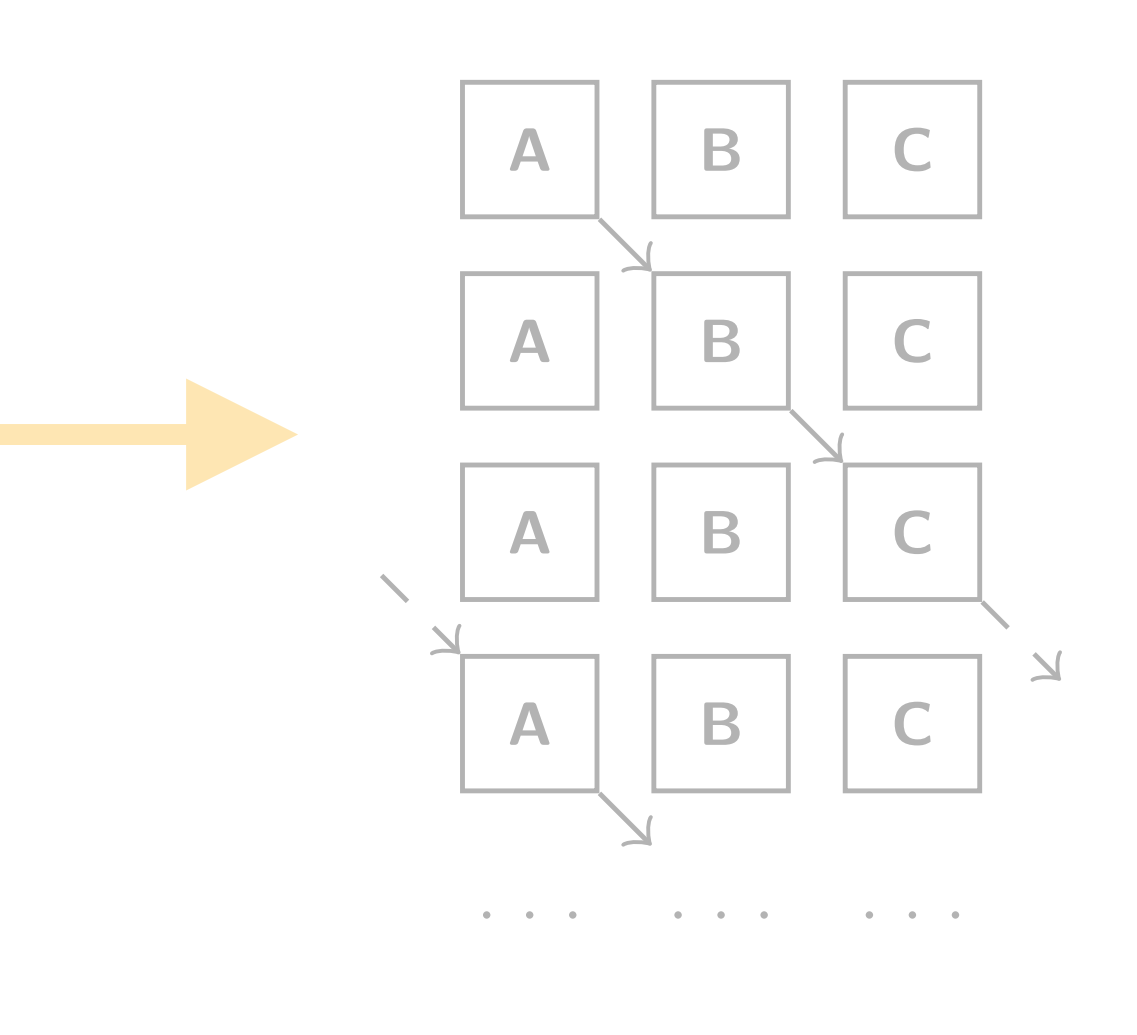

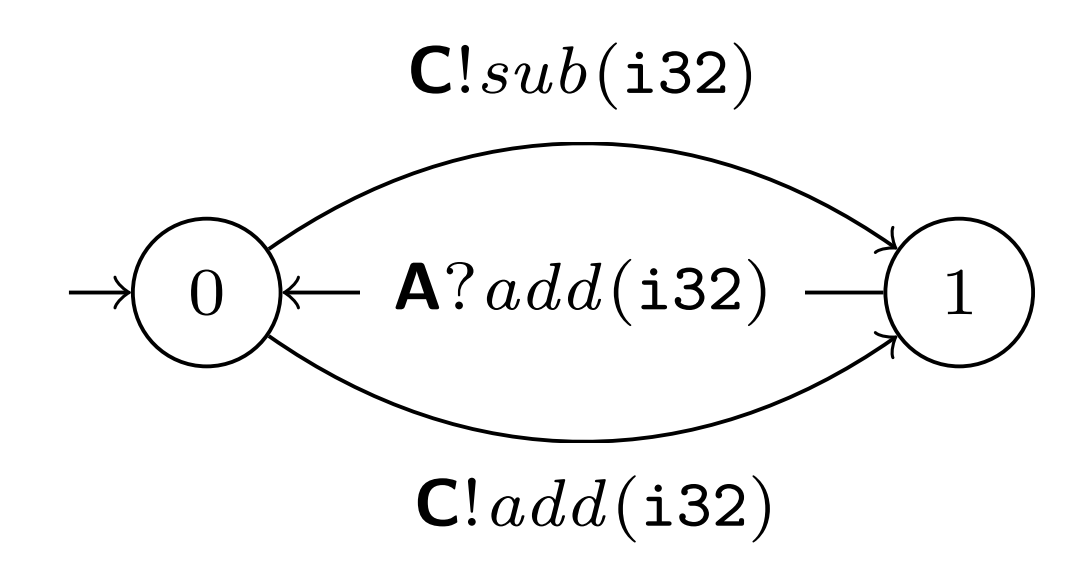

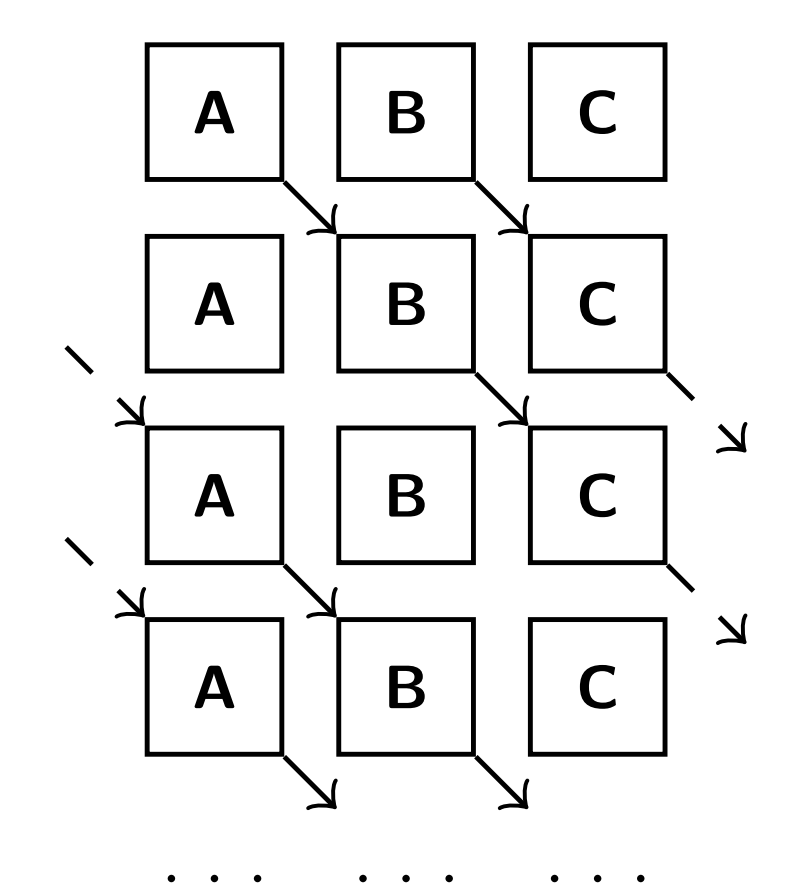

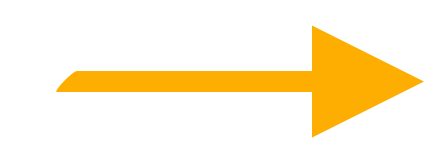

## **νScr An Extensible Toolchain for Multiparty Session Types**

- It's small and easy to modify
- Available on opam
	- opam install nuscr
- Available on GitHub
	- •<https://github.com/nuscr>
- Available on the web
	- <https://nuscr.dev>

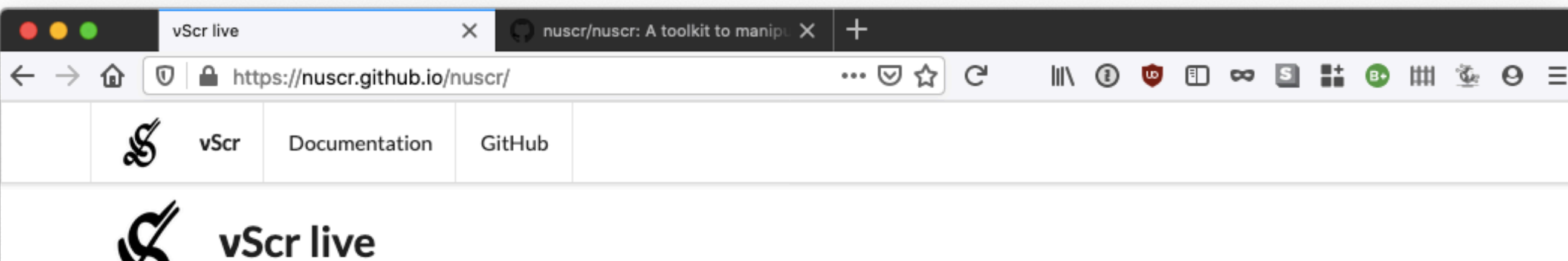

#### Global protocol

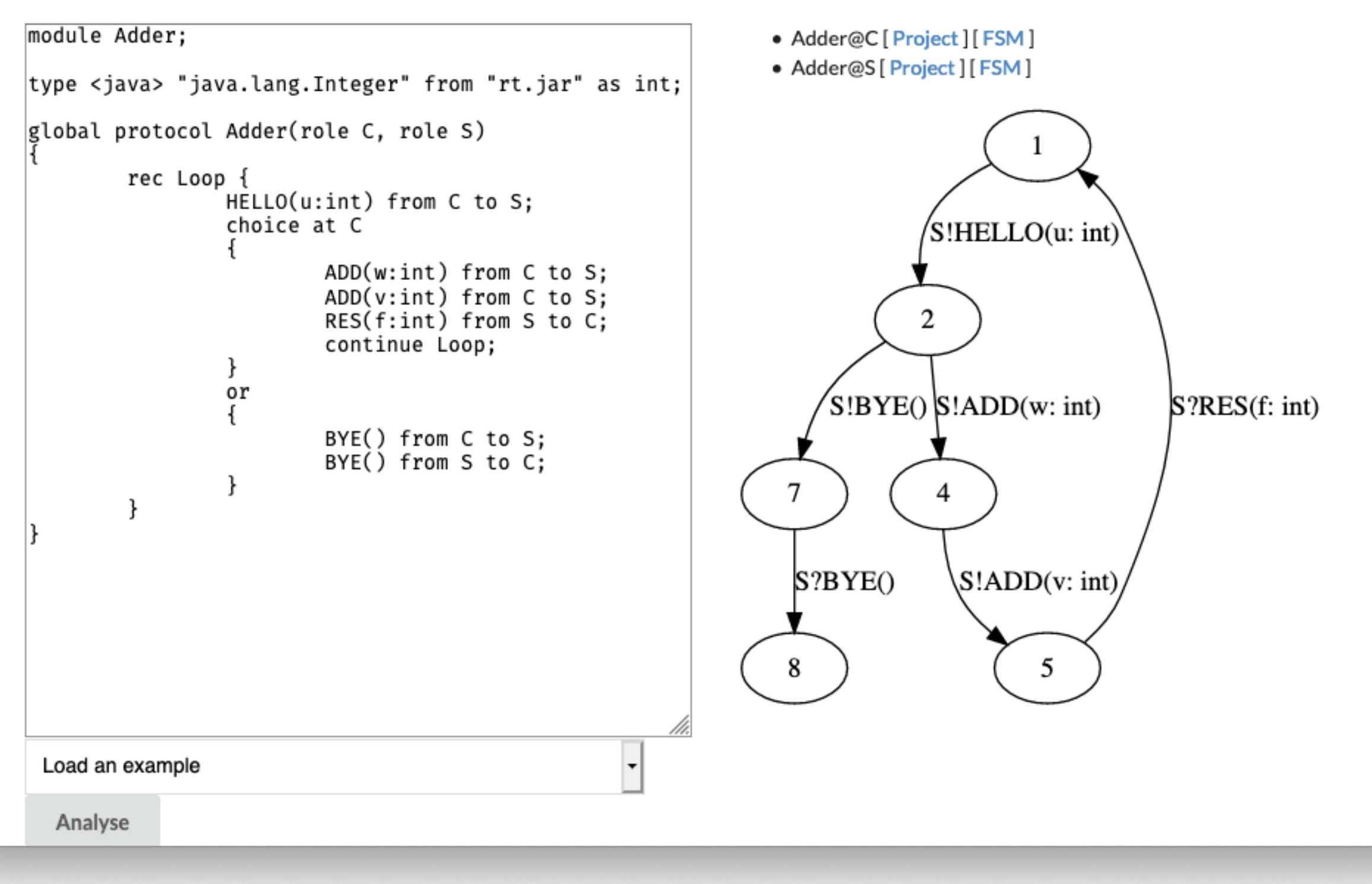

#### Local types

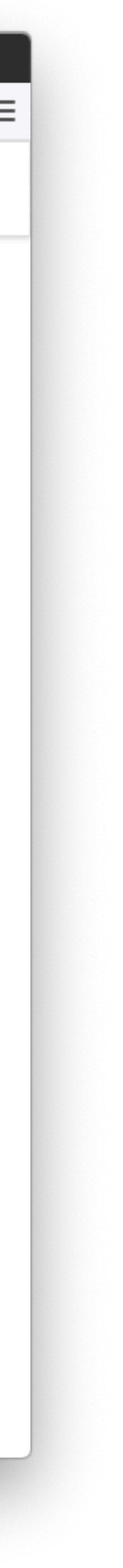

# **Scribble Protocol Description Language**

```
global protocol Ring(role A, role B, role C) {
     Add(i32) from A to B;
     choice at B {
         Add(i32) from B to C;
         Add(i32) from C to A;
         do Ring(A, B, C);
     } or {
         Sub(i32) from B to C;
         Sub(i32) from C to A;
         do Ring(A, B, C);
     }
}
```
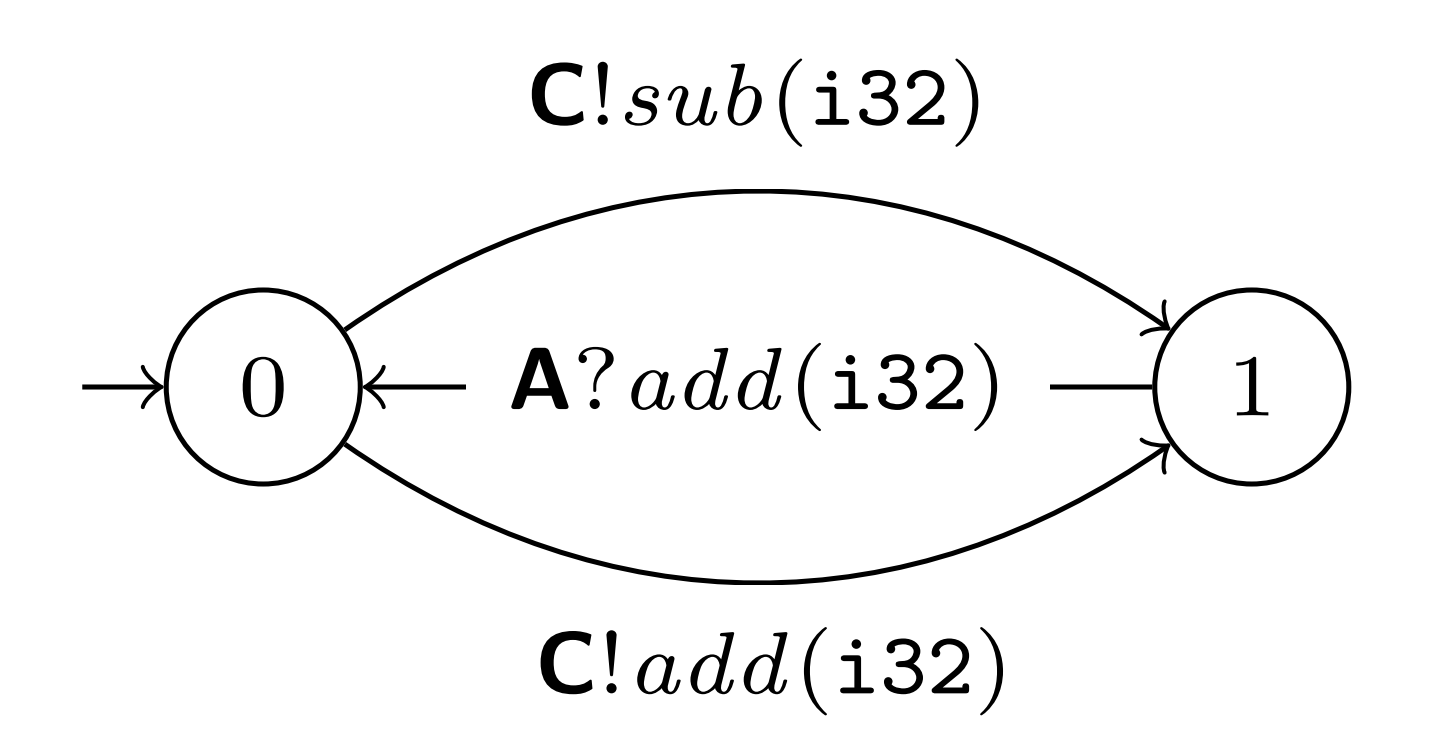

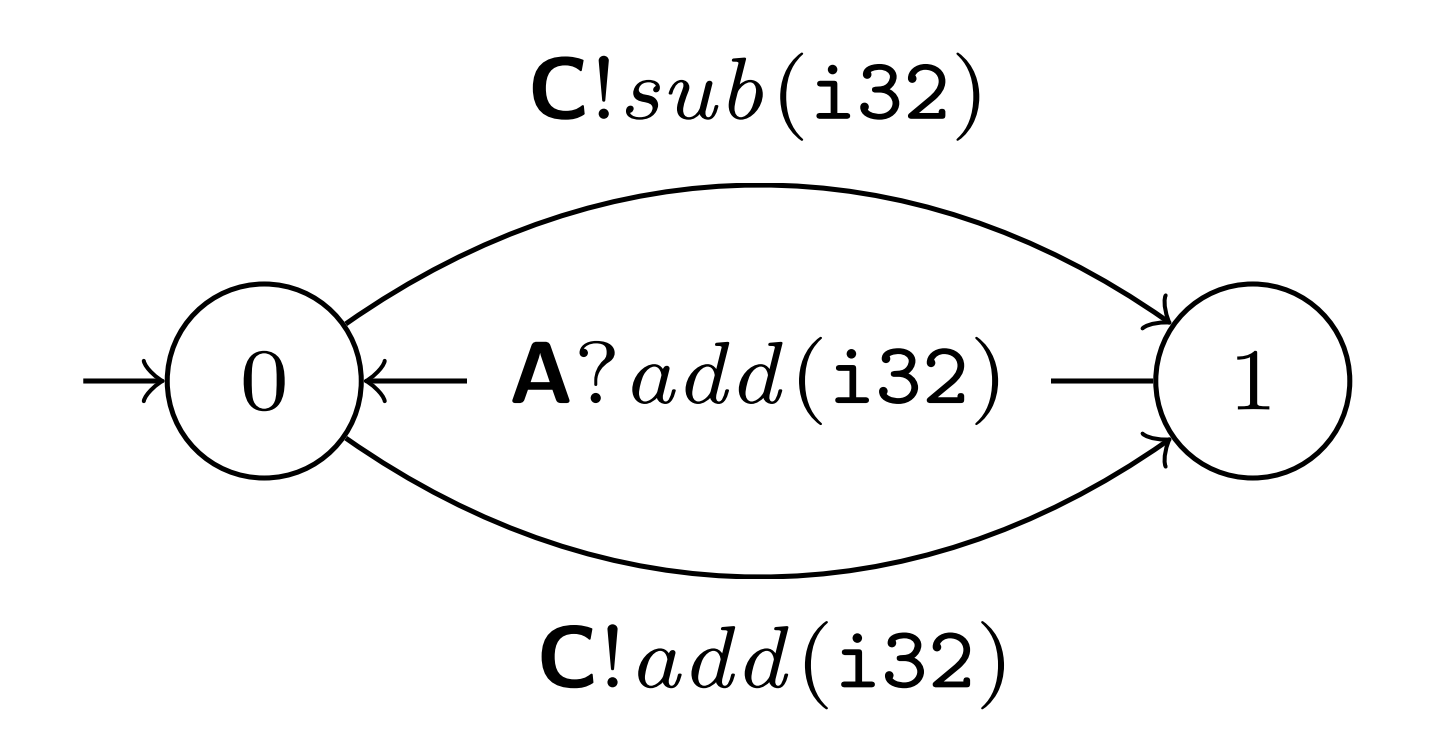

```
#[derive(Role)]
#[message(Label)]
struct B(#[route(A)] Receiver, #[route(C)] Sender);
```
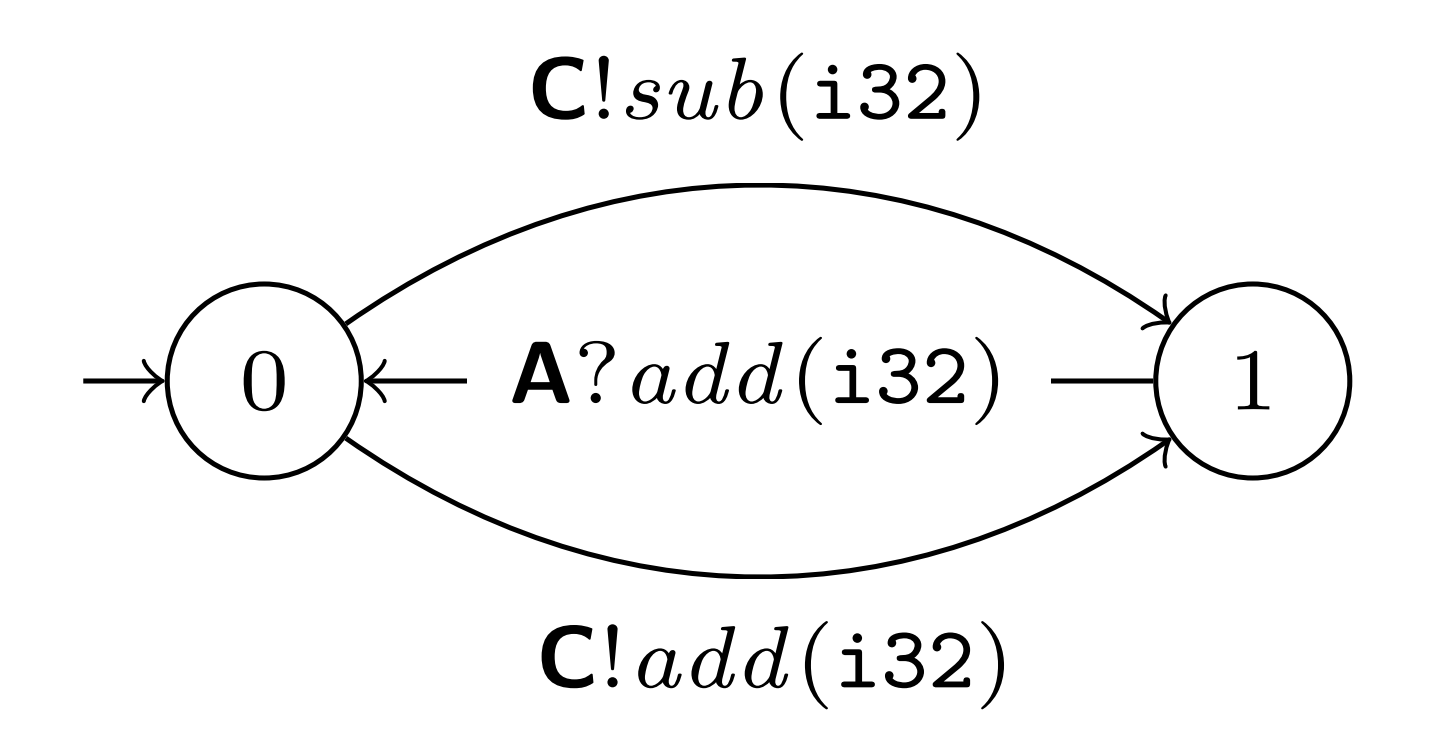

#[derive(Role)] #[message(Label)] struct B(#[route(A)] Receiver, #[route(C)] Sender);

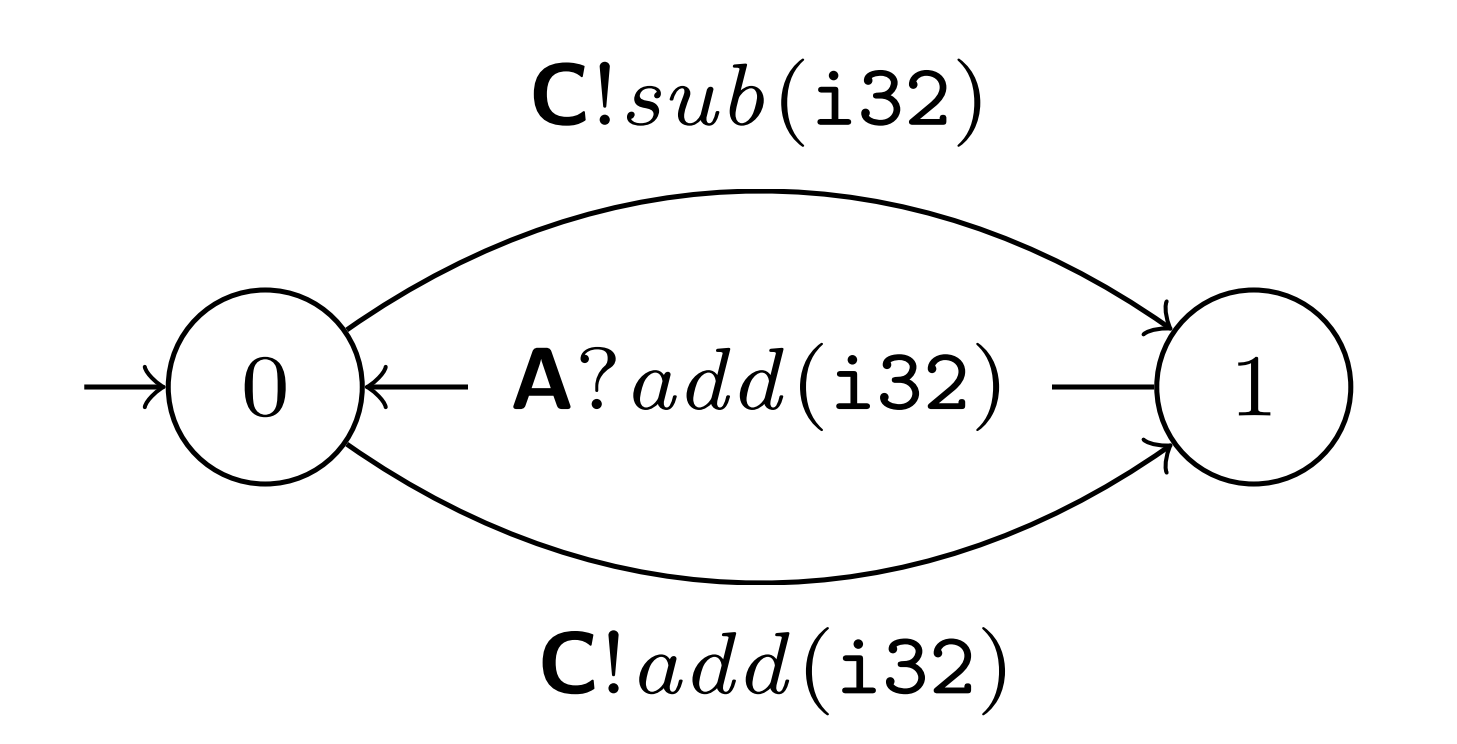

#### #[derive(Role)] #[message(Label)] struct B(#[route(A)] Receiver, #[route(C)] Sender);

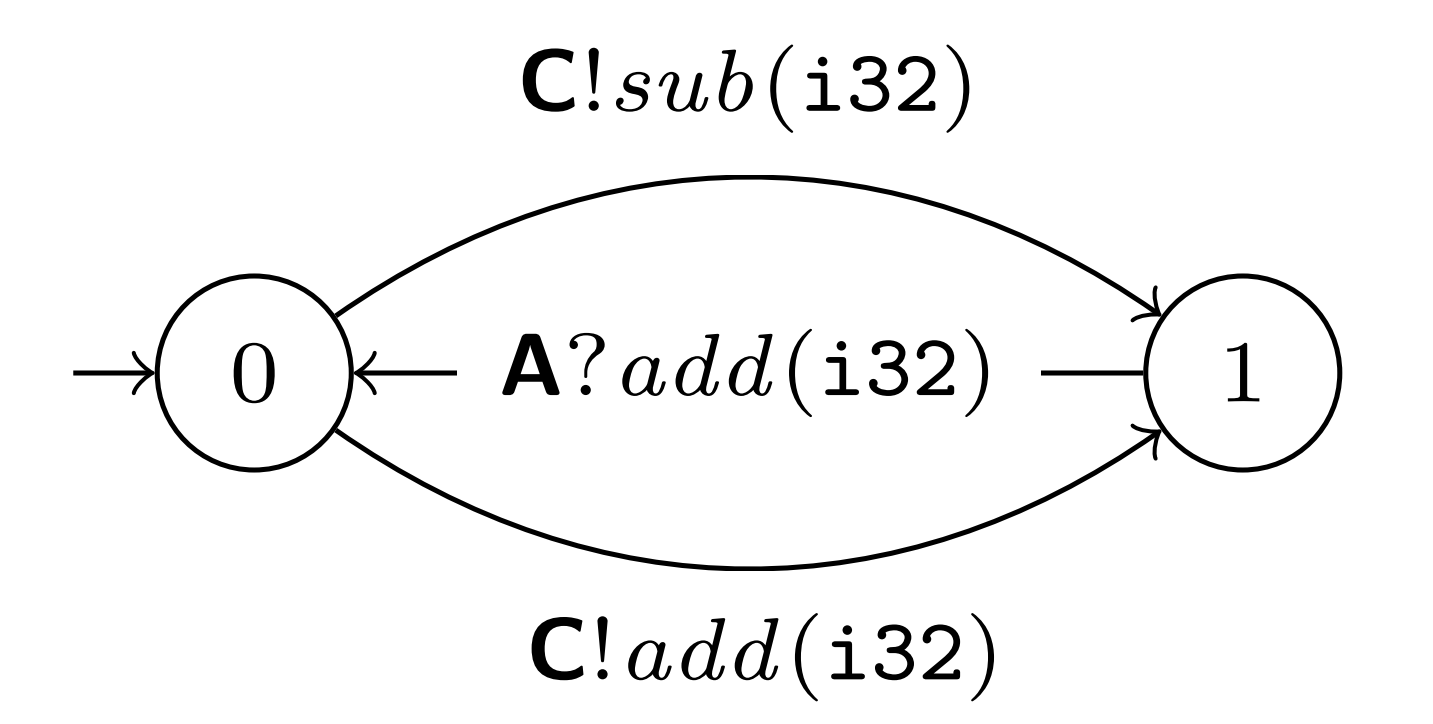

```
#[derive(Role)]
#[message(Label)]
struct B(#[route(A)] Receiver, #[route(C)] Sender);
```
#[derive(Message)] enum Label { Add(Add), Sub(Sub),

}

struct Add(i32); struct Sub(i32);

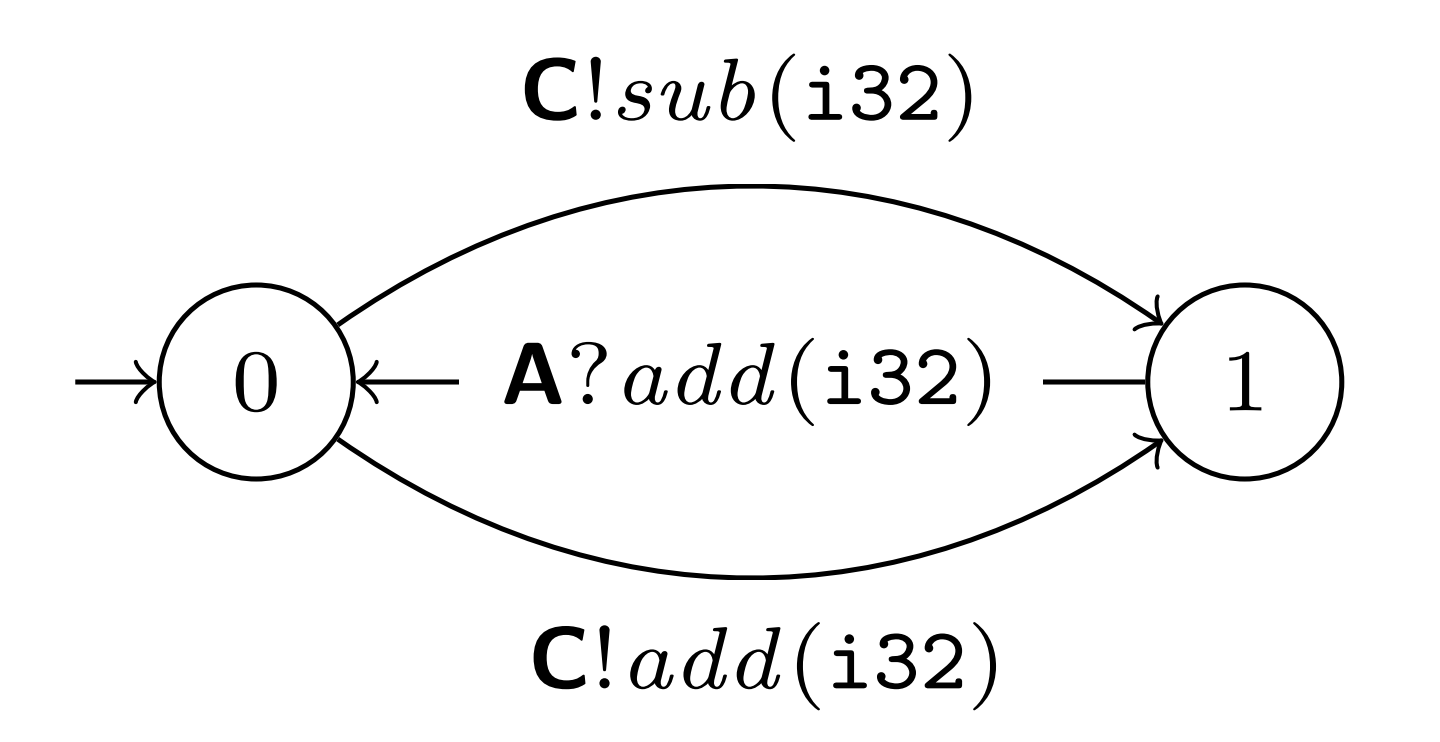

```
#[derive(Role)]
#[message(Label)]
struct B(#[route(A)] Receiver, #[route(C)] Sender);
#[derive(Message)]
enum Label {
     Add(Add),
     Sub(Sub),
struct Add(i32);
struct Sub(i32);
type RingB = Select<C, RingBChoice>;
#[session]
enum RingBChoice {
     Add(Add, Receive<A, Add, RingB>),
     Sub(Sub, Receive<A, Add, RingB>),
```
#[session]

 $\mathcal{L}$ 

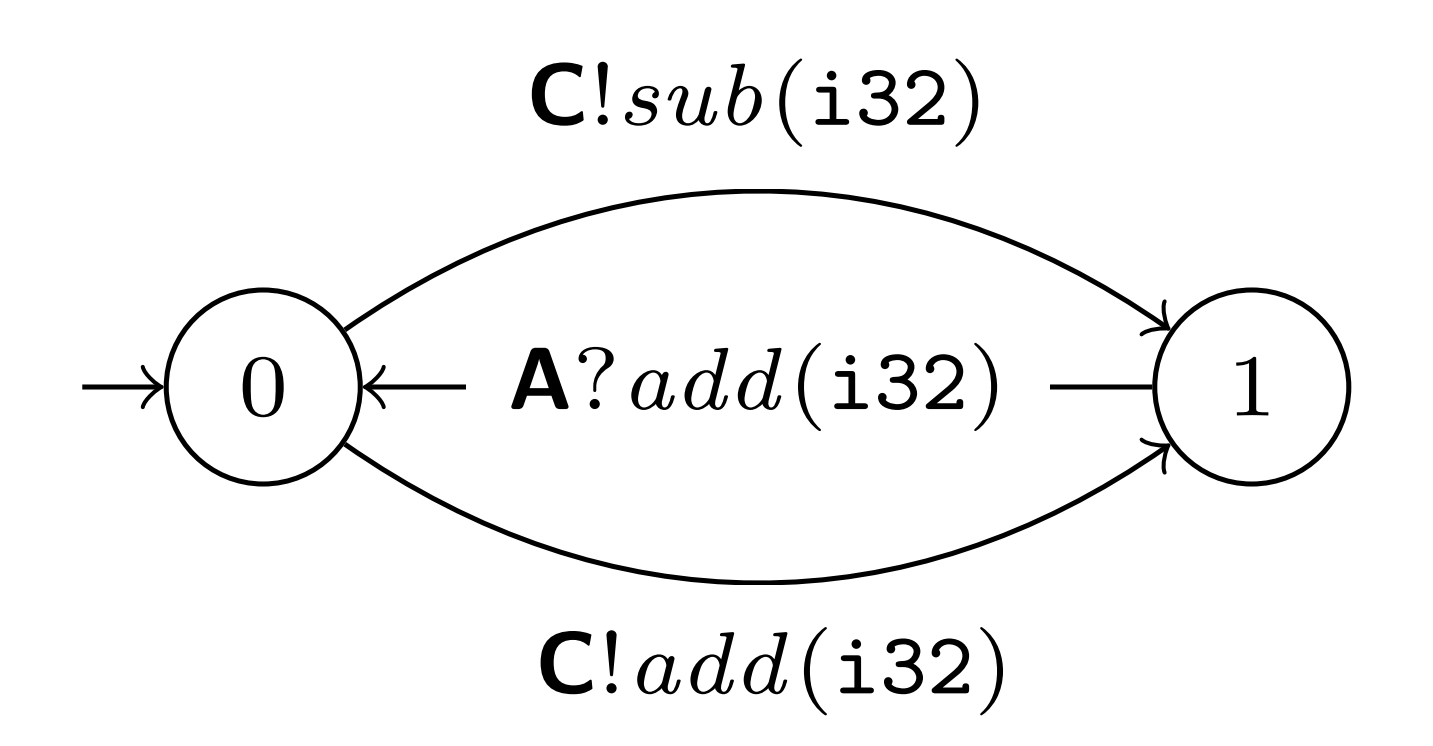

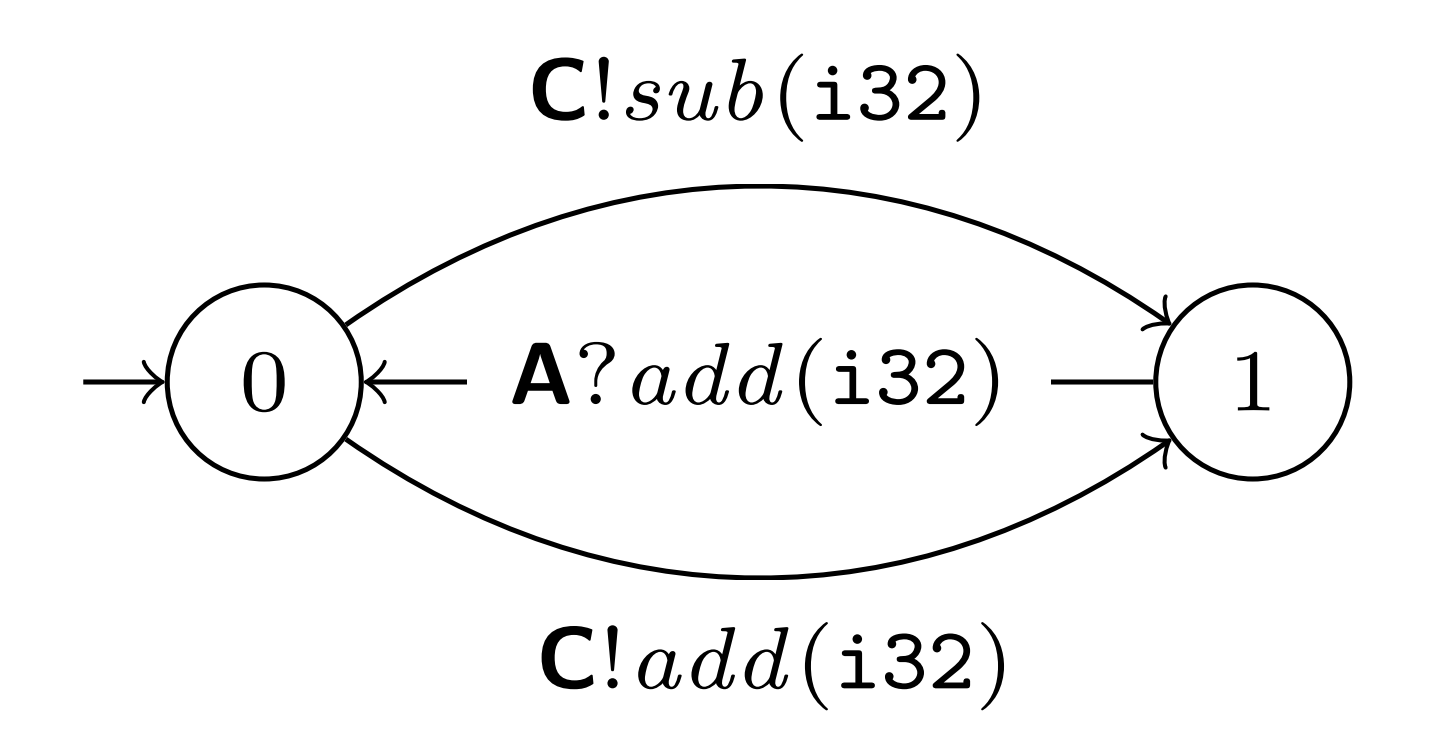

```
async fn ring_b(
       role: &mut B,
       mut input: i32,
) -> Result<Infallible> {
       try_session(role, |mut s: RingB<'_, _>| async {
             loop {
                   let x = input * 2;s = if x > 0let s = s. select(Add(x)). await?;
                         let (Add(y), s) = s \cdot receive() \cdot await?;input = y + x;state of the state of the State of the State of the State of the State of the State of the State of the State o
                   } else {
                         let s = s. select(Sub(x)). await?;
                         let (Add(y), s) = s \cdot receive() \cdot await?;input = y - x;state of the state of the State of the State of the State of the State of the State of the State of the State o
                   };
             }
       })
       .await
```
# **Ring Protocol Implementation**

 $0 \not\longleftarrow$  A?add(i32) – (1 C!*add*(i32)  $C$ ! $sub$ (i32)

}

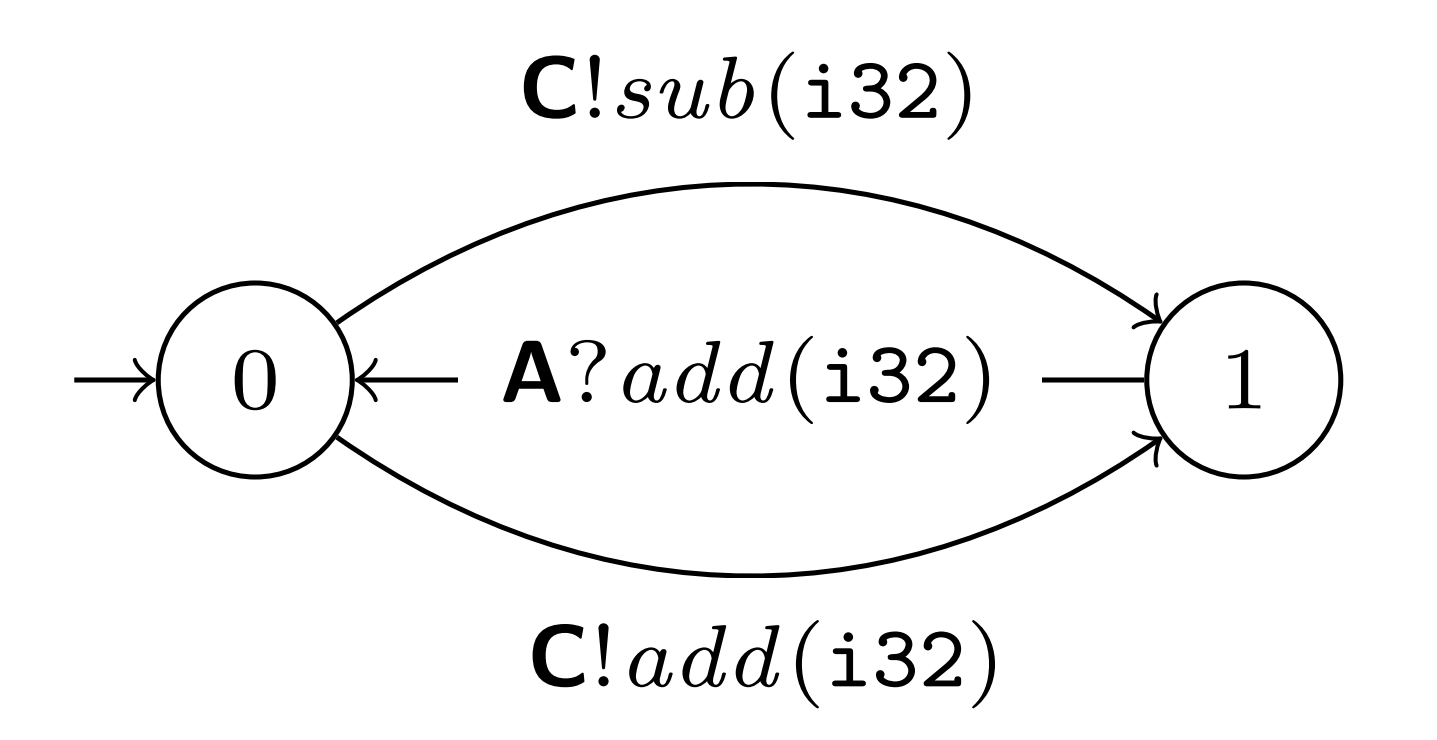

```
async fn ring_b(
       role: &mut B,
       mut input: i32,
) -> Result<Infallible> {
       try_session(role, |mut s: RingB<'_, _>| async {
             loop {
                   let x = input * 2;s = if x > 0let s = s. select(Add(x)). await?;
                         let (Add(y), s) = s \cdot receive() \cdot await?;input = y + x;state of the state of the State of the State of the State of the State of the State of the State of the State o
                   } else {
                         let s = s. select(Sub(x)). await?;
                         let (Add(y), s) = s \cdot receive() \cdot await?;input = y - x;state of the state of the State of the State of the State of the State of the State of the State of the State o
                   };
             }
      })
       .await
```
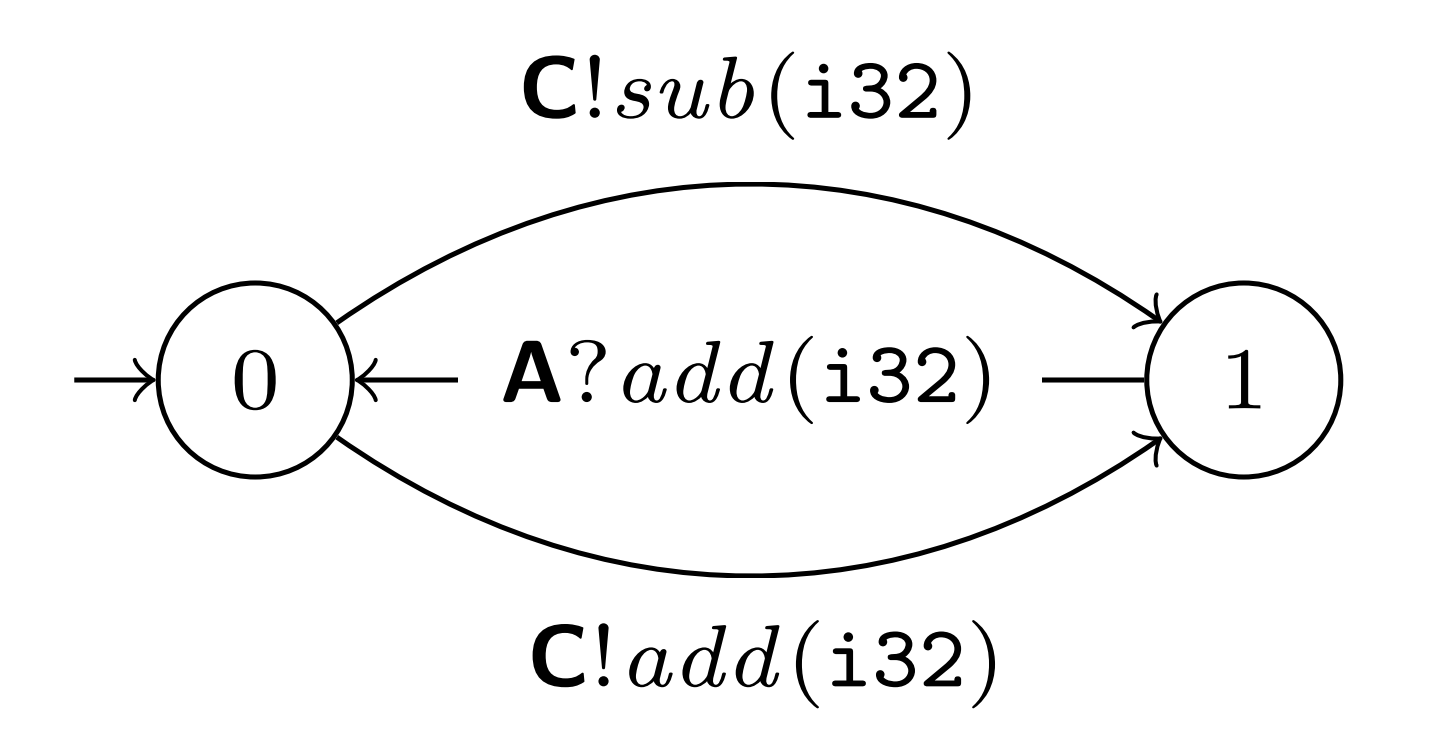

```
async fn ring_b(
       role: &mut B,
       mut input: i32,
) -> Result<Infallible> {
       try_session(role, |mut s: RingB<'_, _>| async {
             loop {
                   let x = input * 2;s = if x > 0let s = s. select(Add(x)). await?;
                         let (Add(y), s) = s \cdot receive() \cdot await?;input = y + x;state of the state of the State of the State of the State of the State of the State of the State of the State o
                   } else {
                         let s = s. select(Sub(x)). await?;
                         let (Add(y), s) = s \cdot receive() \cdot await?;input = y - x;state of the state of the State of the State of the State of the State of the State of the State of the State o
                   };
             }
      })
       .await
```
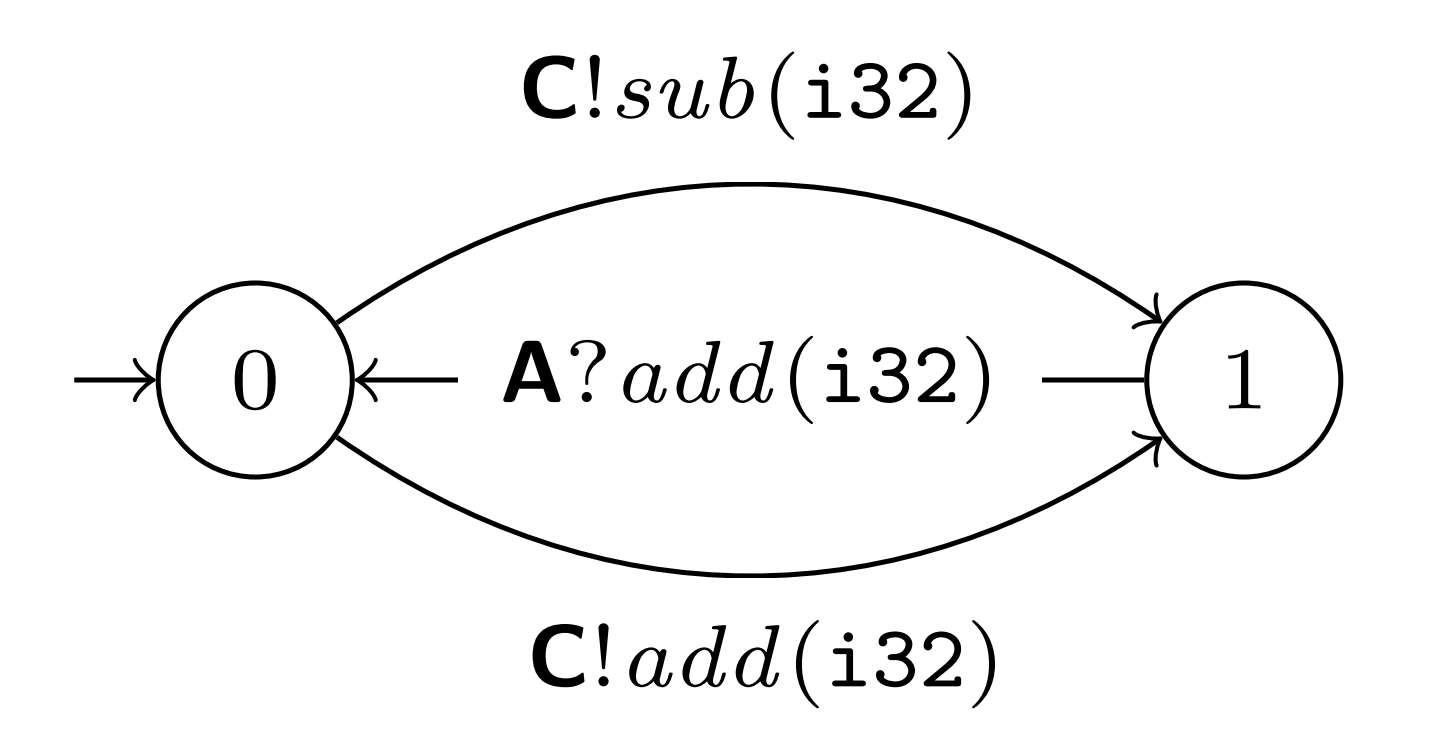

```
async fn ring_b(
       role: &mut B,
       mut input: i32,
) -> Result<Infallible> {
       try_session(role, |mut s: RingB<'_, _>| async {
             loop {
                   let x = input * 2;s = if x > 0 let s = s.select(Add(x)).await?;
                         let (Add(y), s) = s \cdot receive() \cdot await?;input = y + x;state of the state of the State of the State of the State of the State of the State of the State of the State o
                   } else {
                         let s = s. select(Sub(x)). await?;
                         let (Add(y), s) = s \cdot receive() \cdot await?;input = y - x;state of the state of the State of the State of the State of the State of the State of the State of the State o
                   };
             }
      })
       .await
```
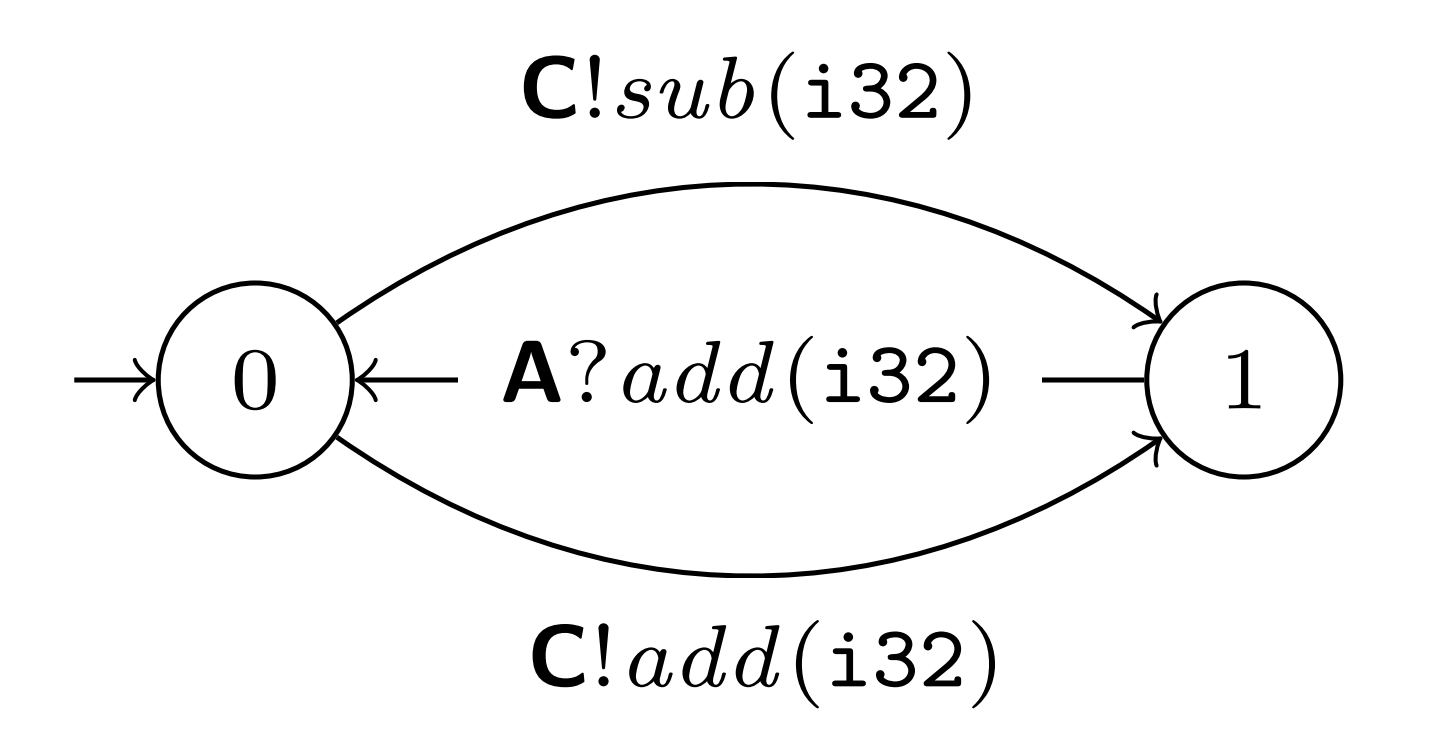

```
async fn ring_b(
         role: &mut B,
         mut input: i32,
) -> Result<Infallible> {
         try_session(role, |mut s: RingB<'_, _>| async {
                  loop {
                          let x = input * 2;s = if x > 0let s = s. select(Add(x)). await?;
                                   let (Add(y), s) = s.receive().await?;
                                  input = y + x;<u>state of the state of the state of the state of the state of the state of the state of the state of the state of the state of the state of the state of the state of the state of the state of the state of the state of the </u>
                          } else {
                                  let s = s. select(Sub(x)). await?;
                                   let (Add(y), s) = s \cdot receive() \cdot await?;input = y - x;<u>state of the state of the state of the state of the state of the state of the state of the state of the state of the state of the state of the state of the state of the state of the state of the state of the state of the </u>
                          };
                  }
         })
         .await
```
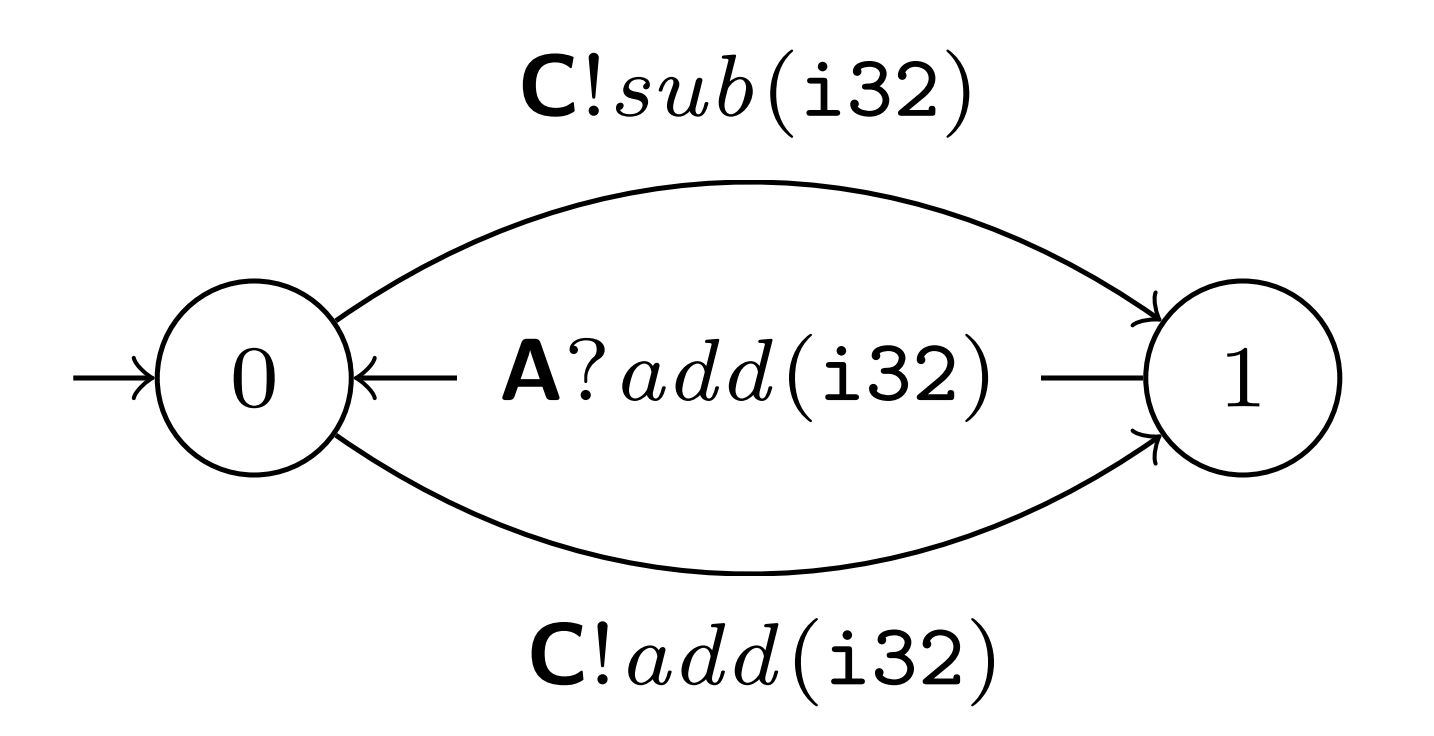

```
async fn ring_b(
        role: &mut B,
        mut input: i32,
) -> Result<Infallible> {
        try_session(role, |mut s: RingB<'_, _>| async {
                loop {
                      let x = input * 2;s = if x > 0let s = s. select(Add(x)). await?;
                             let (Add(y), s) = s \cdot receive() \cdot await?;input = y + x;state and the state of the State of the State of the State of the State of the State of the State of the State of the State of the State of the State of the State of the State of the State of the State of the State of the 
                      } else {
                             let s = s. select(Sub(x)). await?;
                             let (Add(y), s) = s \cdot receive() \cdot await?;input = y - x;state of the state of the State of the State of the State of the State of the State of the State of the State o
                      };
 }
        })
        .await
```
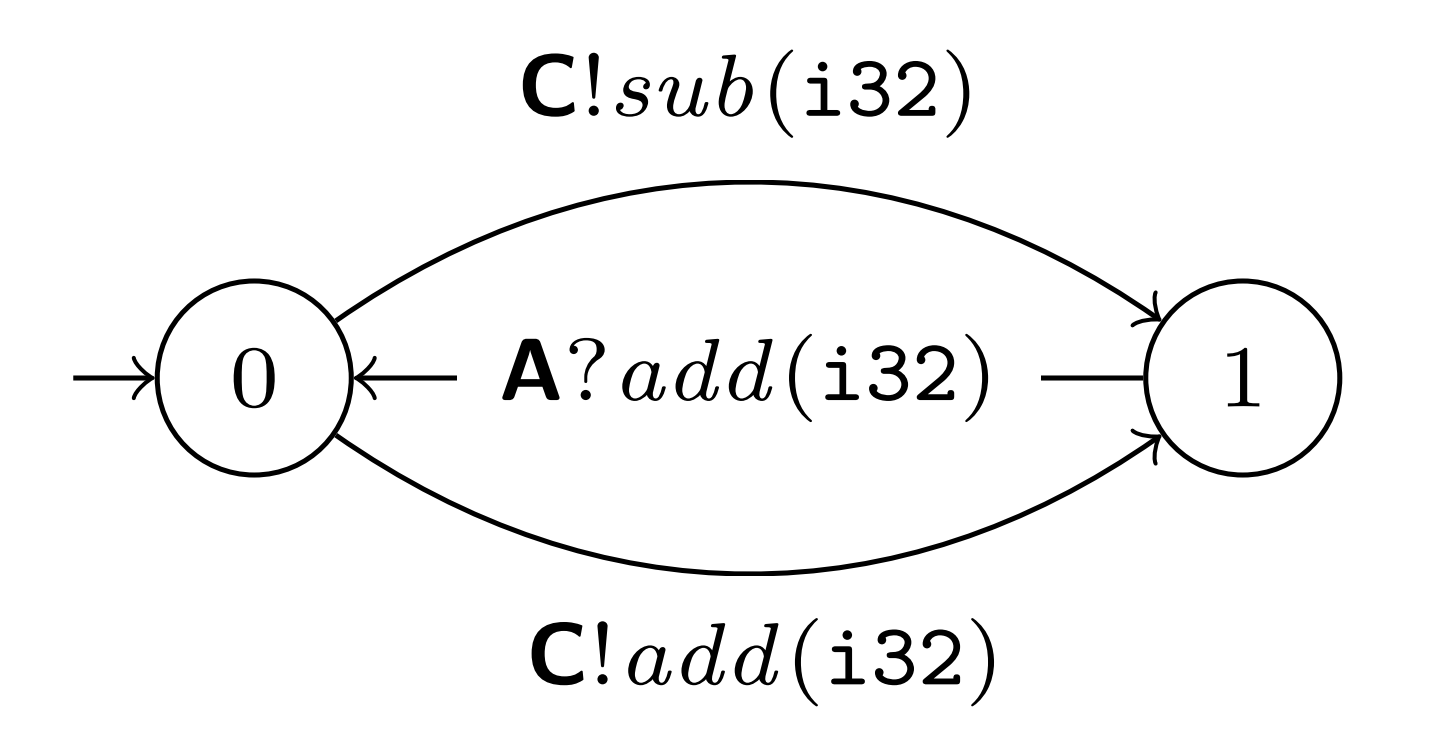

```
async fn ring_b(
        role: &mut B,
        mut input: i32,
) -> Result<Infallible> {
        try_session(role, |mut s: RingB<'_, _>| async {
                loop {
                      let x = input * 2;s = if x > 0let s = s. select(Add(x)). await?;
                             let (Add(y), s) = s \cdot receive() \cdot await?;
                             input = y + x;state and the state of the State of the State of the State of the State of the State of the State of the State of the State of the State of the State of the State of the State of the State of the State of the State of the 
                       } else {
                             let s = s. select(Sub(x)). await?;
                             let (Add(y), s) = s \cdot receive() \cdot await?;input = y - x;state of the state of the State of the State of the State of the State of the State of the State of the State o
                       };
 }
        })
        .await
```
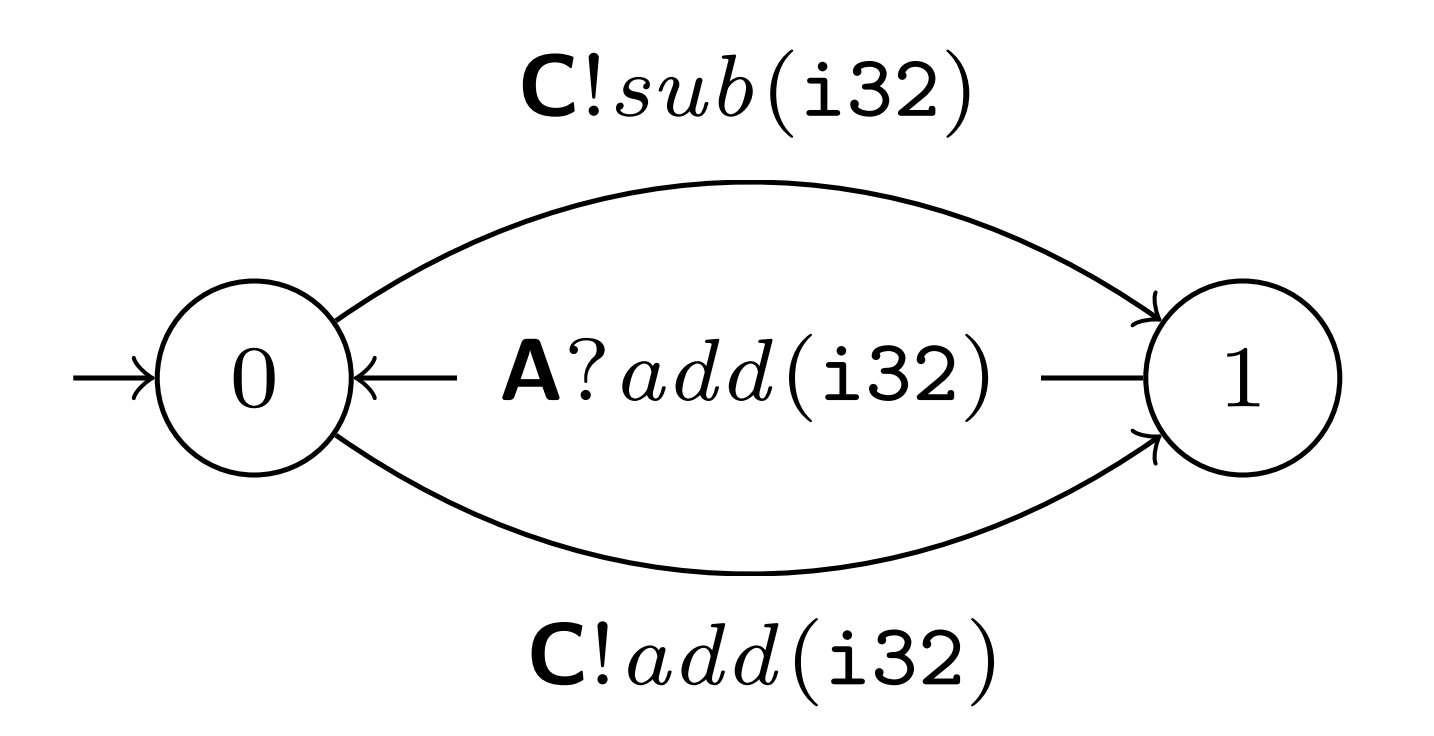

```
async fn ring_b(
        role: &mut B,
        mut input: i32,
) -> Result<Infallible> {
        try_session(role, |mut s: RingB<'_, _>| async {
                loop {
                      let x = input * 2;s = if x > 0let s = s.\text{select}(\text{Add}(x)). await?;
                              let (Add(y), s) = s \cdot receive() \cdot await?;input = y + x;state and the state of the State of the State of the State of the State of the State of the State of the State of the State of the State of the State of the State of the State of the State of the State of the State of the 
                       } else {
                             let s = s. select(Sub(x)). await?;
                              let (Add(y), s) = s \cdot receive() \cdot await?;input = y - x;state of the state of the State of the State of the State of the State of the State of the State of the State o
                       };
 }
        })
        .await
```

```
async fn ring_b(
        role: &mut B,
        mut input: i32,
) -> Result<Infallible> {
        try_session(role, |mut s: RingB<'_, _>| async {
                loop {
                      let x = input * 2;s = if x > 0let s = s. select(Add(x)). await?;
                             let (Add(y), s) = s \cdot receive() \cdot await?;input = y + x;state and the state of the State of the State of the State of the State of the State of the State of the State of the State of the State of the State of the State of the State of the State of the State of the State of the 
                      } else {
                             let s = s. select(Sub(x)). await?;
                             let (Add(y), s) = s \cdot receive() \cdot await?;input = y - x;state of the state of the State of the State of the State of the State of the State of the State of the State o
                      };
 }
        })
        .await
```
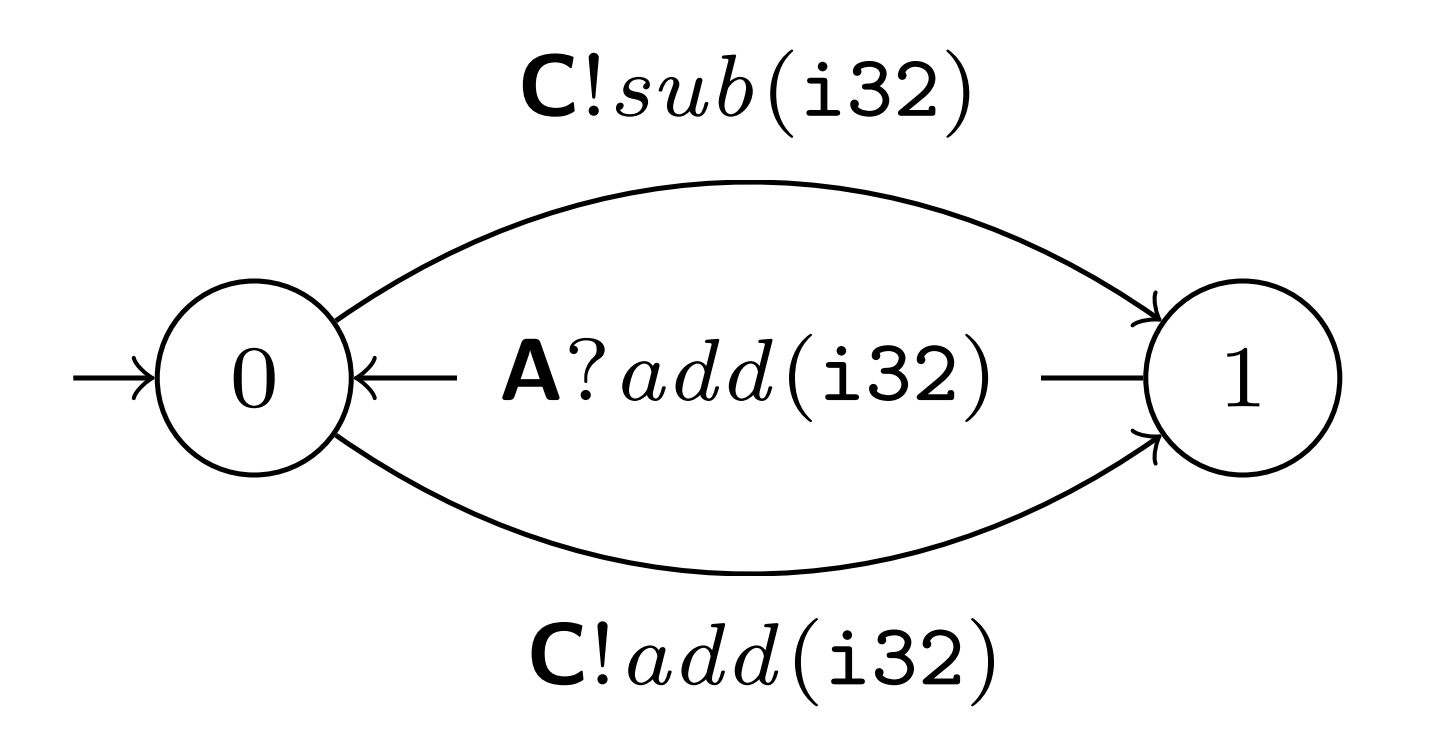

```
async fn ring_b(
         role: &mut B,
         mut input: i32,
) -> Result<Infallible> {
         try_session(role, |mut s: RingB<'_, _>| async {
                  loop {
                         let x = input * 2;s = if x > 0 let s = s.select(Add(x)).await?;
                                  let (Add(y), s) = s.receive().await?;
                                 input = y + x;state and the state of the State of the State of the State of the State of the State of the State of the State of the State of the State of the State of the State of the State of the State of the State of the State of the 
                         } else {
                                 let s = s. select(Sub(x)). await?;
                                 let (Add(y), s) = s \cdot receive() \cdot await?;input = y - x;state and the state of the State of the State of the State of the State of the State of the State of the State of the State of the State of the State of the State of the State of the State of the State of the State of the 
                         };
 }
         .await
```
})

}

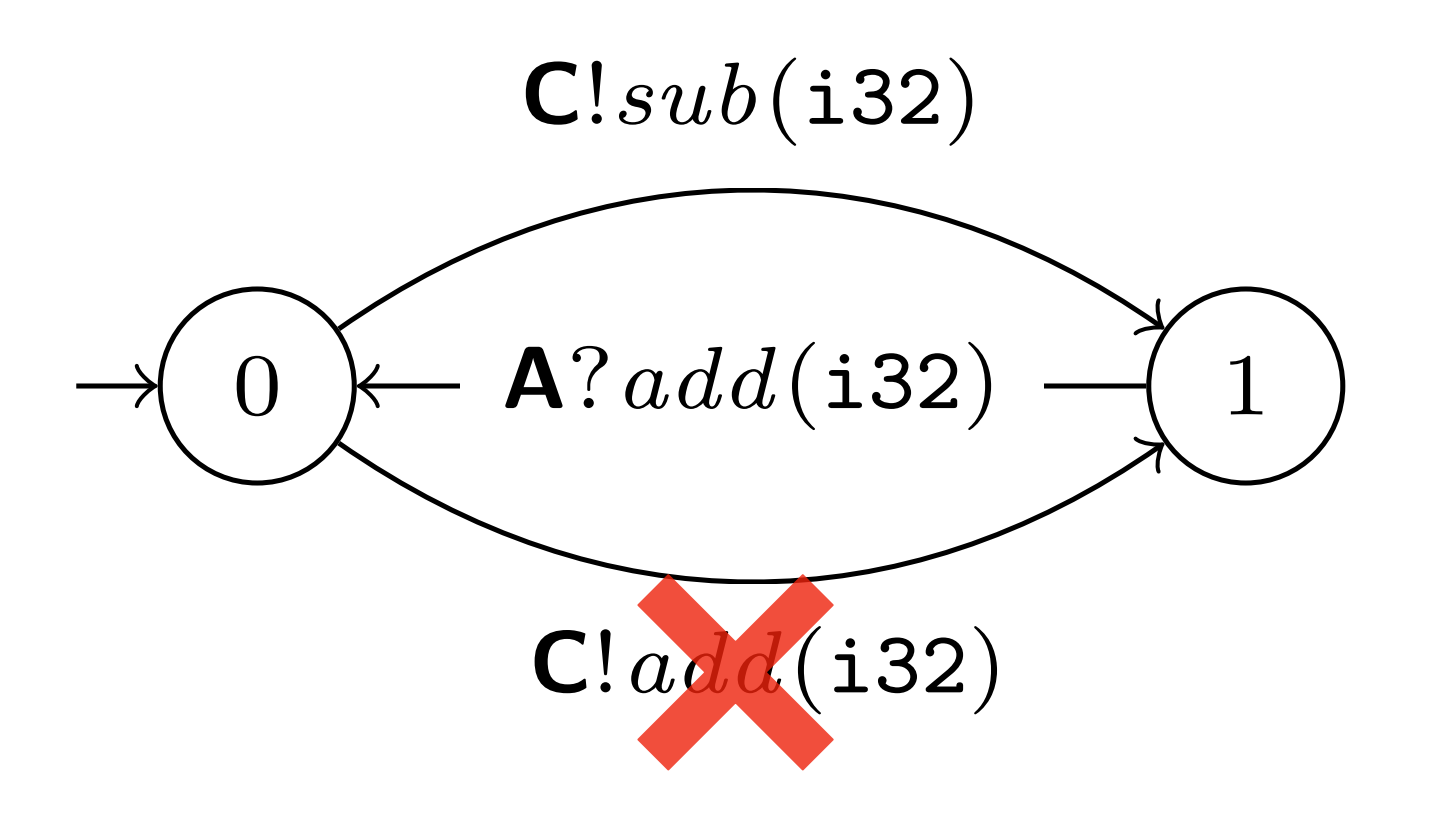

```
async fn ring_b(
                     role: &mut B,
                     mut input: i32,
             ) -> Result<Infallible> {
                     try_session(role, |mut s: RingB<'_, _>| async {
                             loop {
                                   let x = input * 2;s = if x > 0 let s = s.select(Add(x)).await?;
                                          let (Add(y), s) = s \cdot receive() \cdot await?;
                                          \frac{1}{1} nout = v + x;
method not found in `rumpsteak::Select<'_, B, C, RingBChoice<'_, B>>`
             else († 1918)<br>1908 – Johann Barnett, skrivatsk politik († 1918)<br>1908 – Johann Barnett, skrivatsk politik († 1918)
                                          let s = s. select(Sub(x)). await?;
                                          let (Add(y), s) = s \cdot receive() \cdot await?;input = y - x;state and the state of the State of the State of the State of the State of the State of the State of the State of the State of the State of the State of the State of the State of the State of the State of the State of the 
                                   };
              }
              })
                     .await
```
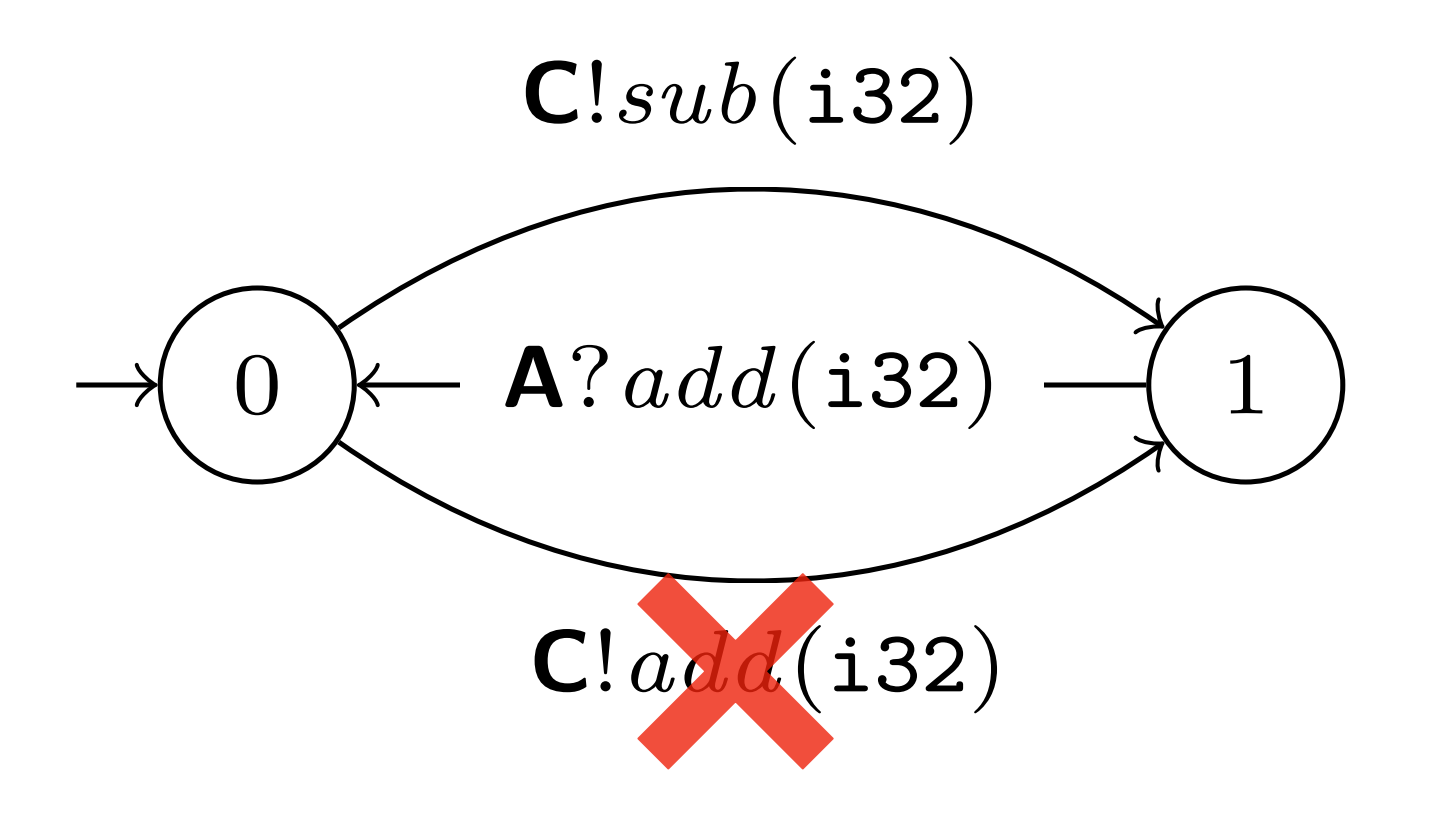

#### **Rumpsteak Framework Three Approaches**

(a) Top-down

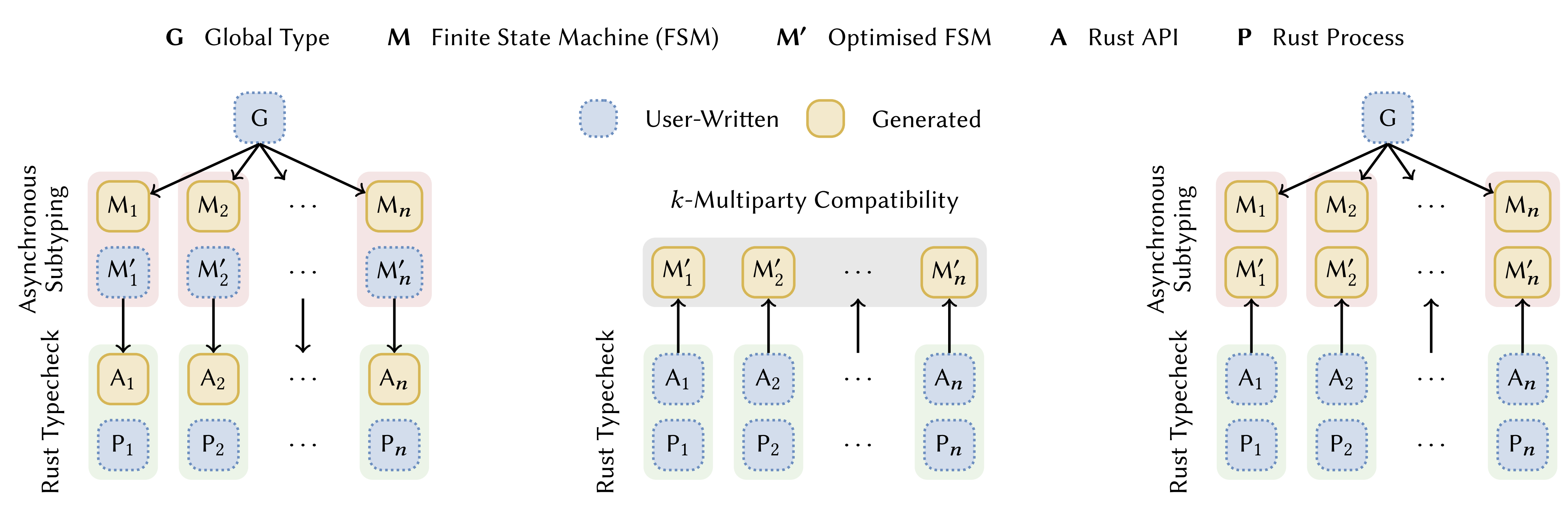

(b) Bottom-up

(c) Hybrid

#### **Theories for Communication Optimisation Asynchronous Reordering Revisited**

How do we check that asynchronous reorderings are safe?

1. Asynchronous subtyping [Ghilezan, Pantvic, Prokic, Scalas and NY

**POPL'2021**]

#### **Theories for Communication Optimisation Asynchronous Reordering Revisited**

#### How do we check that asynchronous reorderings are safe?

How do we check that asynchronous reorderings are safe?

1. Asynchronous subtyping [Ghilezan, Pantvic, Prokic, Scalas and NY

- **POPL'2021**]
- 2. *k*-multiparty compatibility [Lange and NY, **CAV'2019**]

#### **Theories for Communication Optimisation Asynchronous Reordering Revisited**

#### **Safety Asynchronous Subtyping**

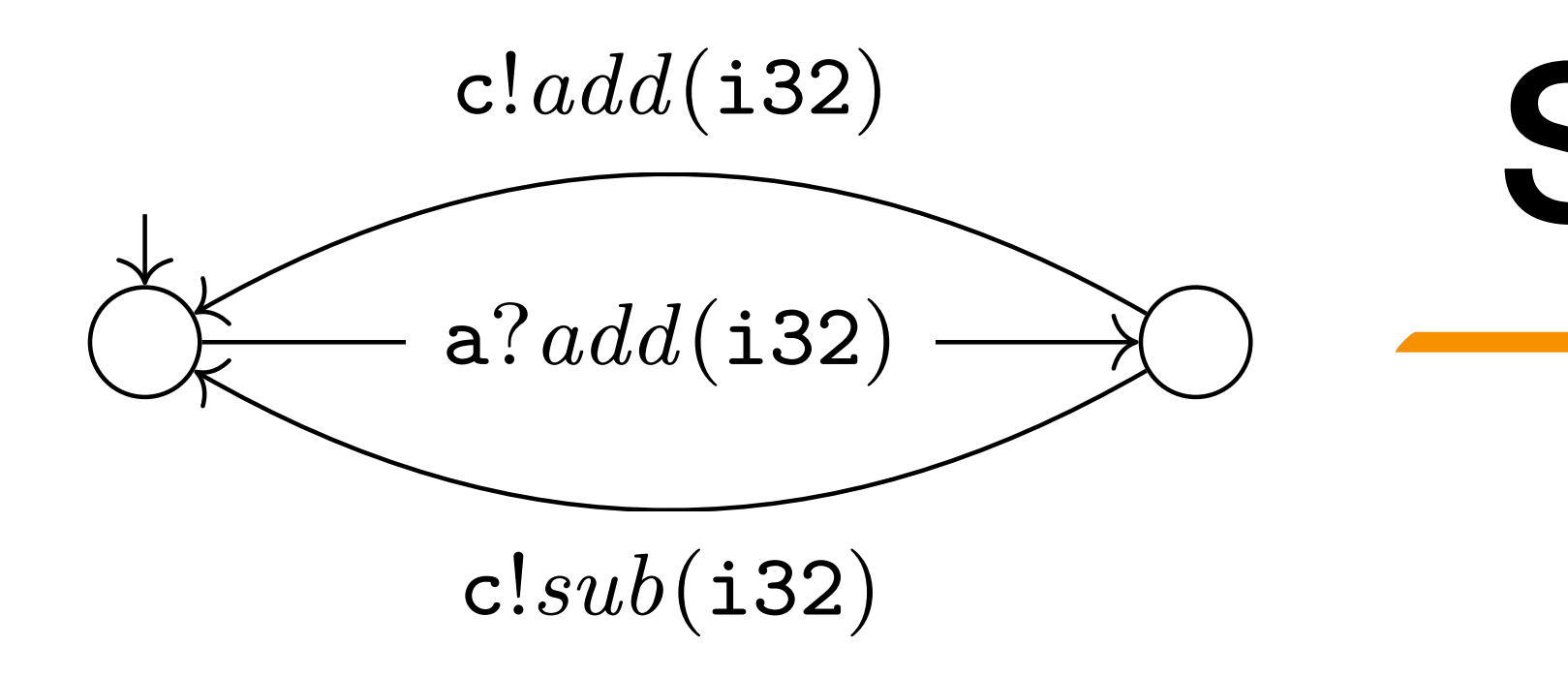

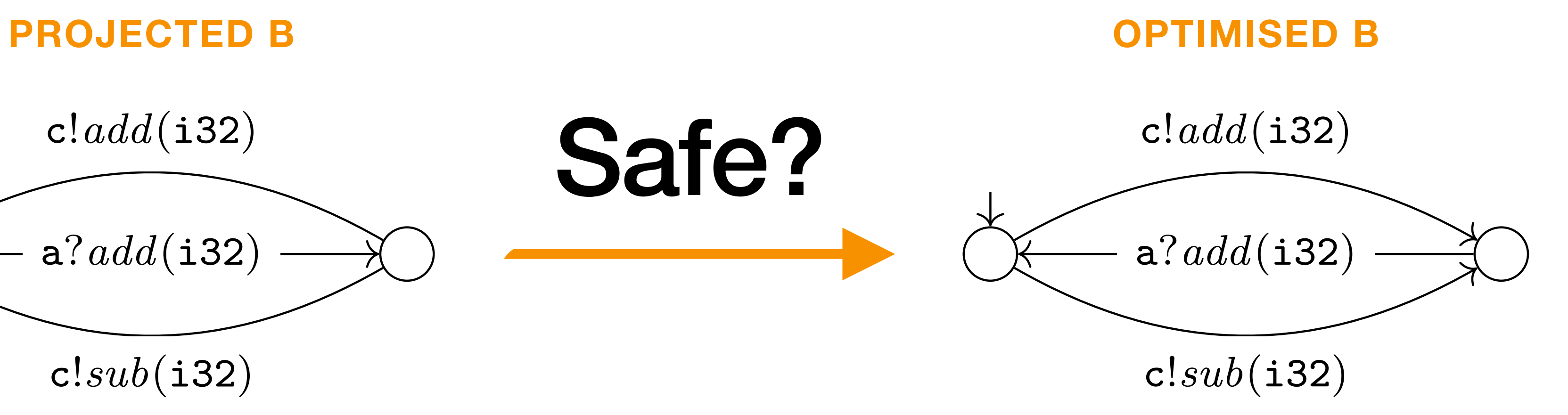

#### **Safety** *k***-Multiparty Compatibility**

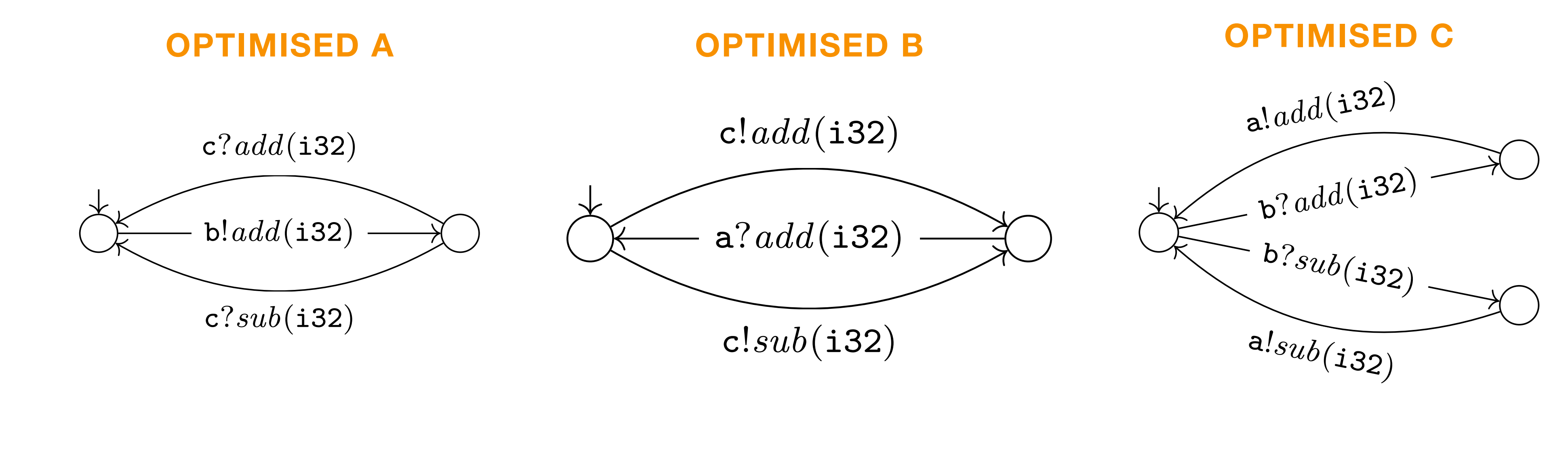

#### Safe?
# **k-Multiparty Compatibility [CAV'19]**

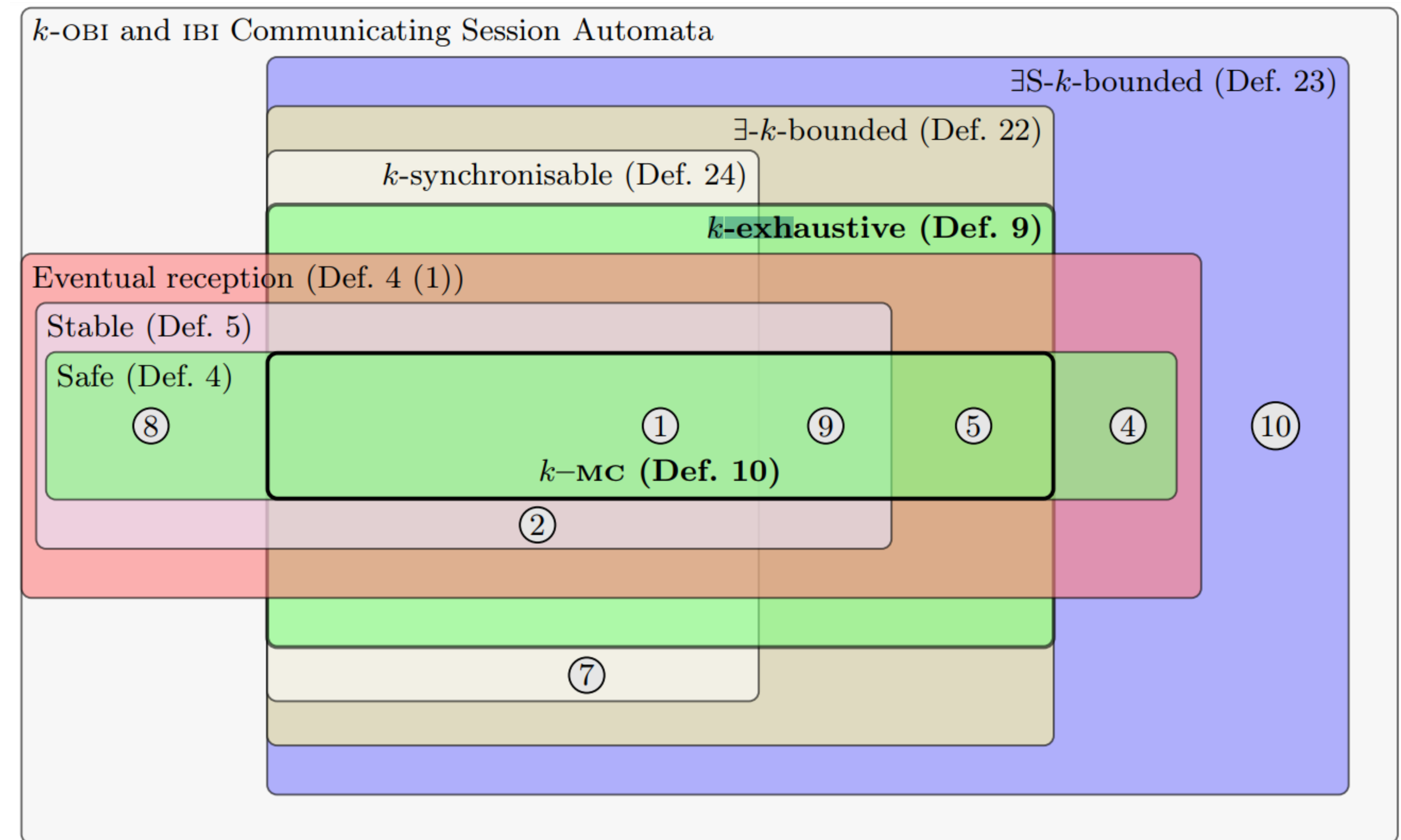

• Relation given by [Ghilezan et al., POPL 2021]

### **Theorem [POPL 2021]**

Internal and external choices can be decomposed into single input and single output trees

• Relation given by [Ghilezan et al., POPL 2021]

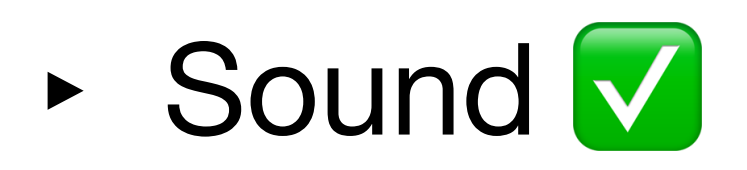

#### **Theorem [POPL 2021]**

#### Internal and external choices can be decomposed into single input and

single output trees

- Relation given by [Ghilezan et al., POPL 2021]
	- ‣ Sound ✅
	- ‣ Complete ✅

### **Theorem [POPL 2021]**

#### Internal and external choices can be decomposed into single input and

single output trees

- Relation given by [Ghilezan et al., POPL 2021]
	- ‣ Sound ✅
	- ‣ Complete ✅
	- ‣ Decidable [Lange and NY, FoSSaCs 2017] ❌

#### **Theorem [POPL 2021]**

#### Internal and external choices can be decomposed into single input and

single output trees

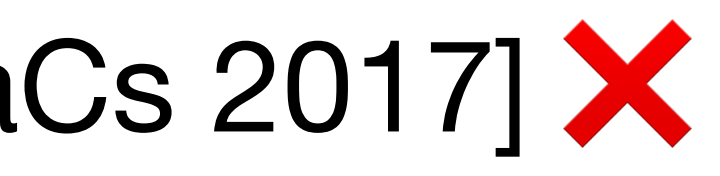

- Relation given by [Ghilezan et al., POPL 2021]
	- ‣ Sound ✅
	- ‣ Complete ✅
	- ▶ Decidable [Lange and NY, FoSSaCs 2017] X
- Our aim is a sound and decidable algorithm

### **Theorem [POPL 2021]**

Internal and external choices can be decomposed into single input and single output trees

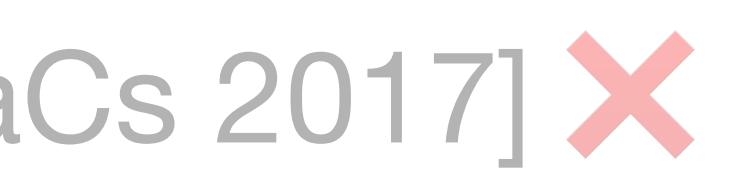

- Relation given by [Ghilezan et al., POPL 2021]
	- ‣ Sound ✅
	- ‣ Complete ✅
	- ▶ Decidable [Lange and NY, FoSSaCs 2017] X
- Our aim is a sound and decidable algorithm
- **Theorem [POPL 2021]**

Internal and external choices can be decomposed into single input and single output trees

# **Asynchronous Subtyping The Problem**

• Choice and recursion make subtyping hard

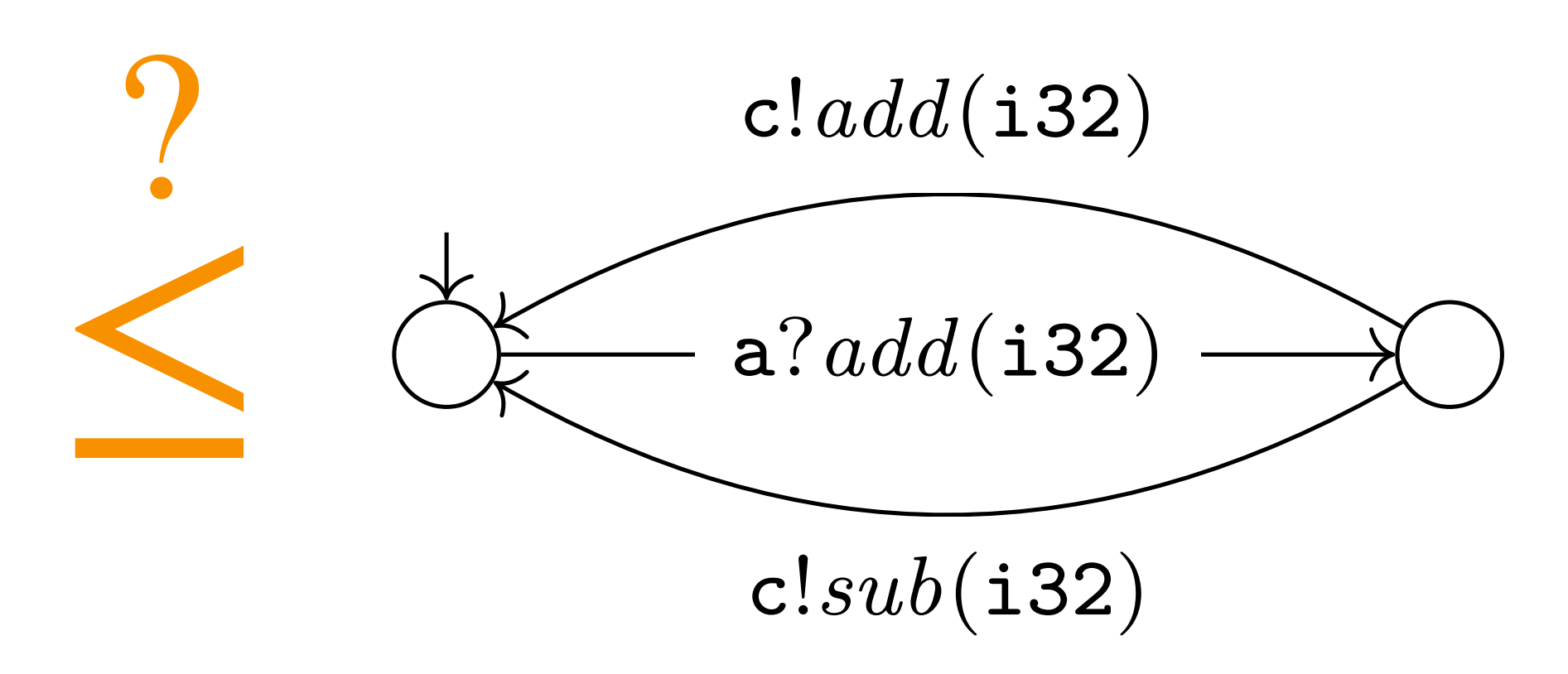

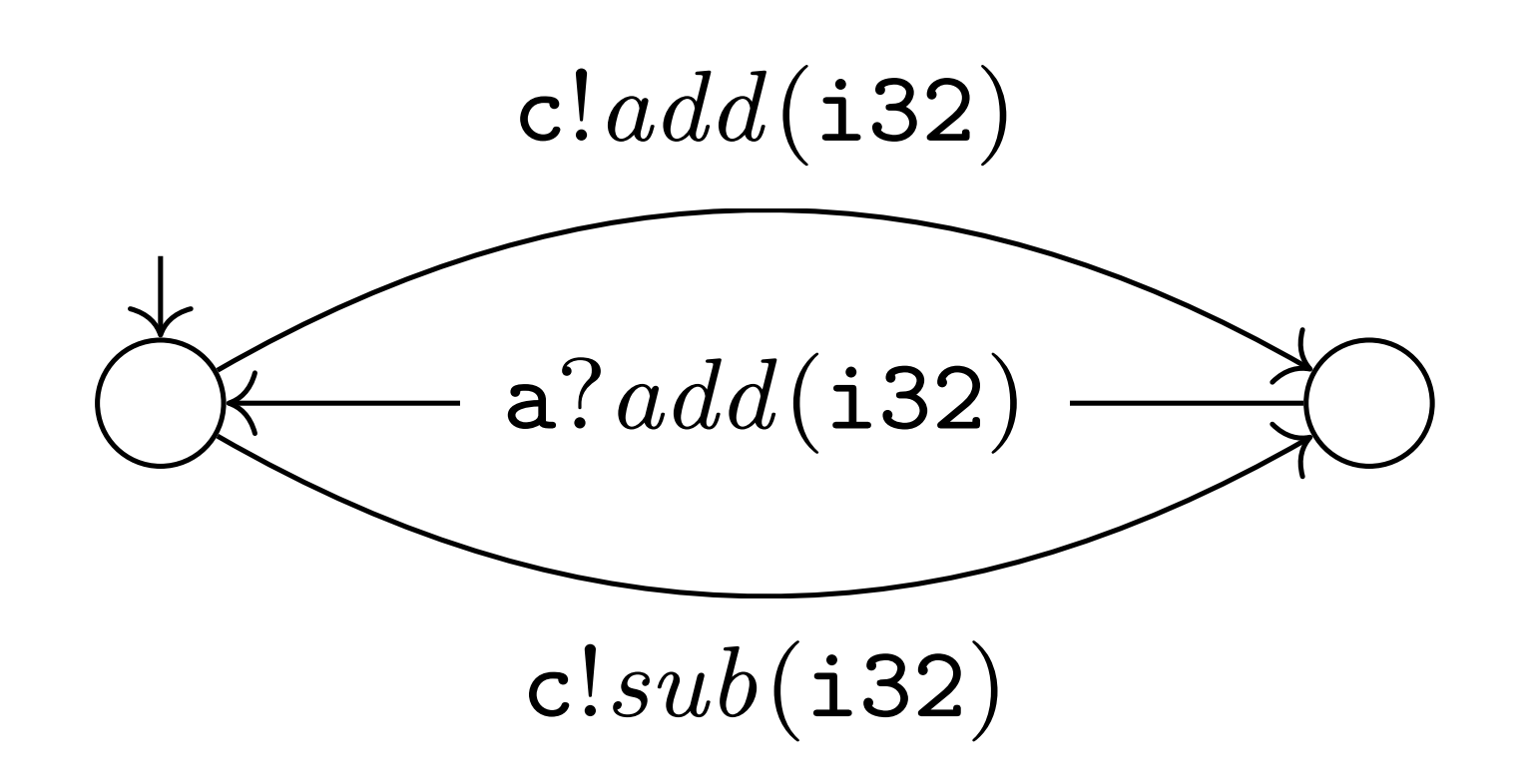

# **Nested Session Asynchronous Subtyping**

# **Precise Subtyping by Chen, Dezani et al**

THE PRECISENESS OF SUBTYPING IN SESSION TYPES

$$
\frac{S_m^r \leq S_m \quad S_m^s \leq S_m \quad S_p^r \leq S_p \quad S_p^s \leq S_p \quad T_m}{\text{Im}\langle S_m \rangle \cdot T_m \oplus \text{Im}\langle S_p \rangle \cdot T_p \leq \text{Tr}(S_r) \cdot (\text{Im}\langle S_m^r \rangle \cdot T_r \oplus \text{Im}\langle S_m^r \rangle \cdot T_r \oplus \text{Im}\langle S_m^r \rangle \cdot T_r \otimes \text{Im}\langle S_m^r \rangle \cdot T_r \otimes \text{Im}\langle S_n \rangle \cdot T_s \otimes \text{Im}\langle T_p \rangle \cdot T_r \otimes \text{Im}\langle S_n \rangle \cdot T_s \otimes \text{Im}\langle S_n \rangle \cdot T_s \otimes \text{Im}\langle S_n \rangle \cdot
$$

$$
T_0 = T'_0 = \text{end}
$$
  
\n
$$
T_{n+1} = !m.(?r.T_n \& ?s.T_n \& ?u.T_n) \oplus !p.(?r.T_n \& ?s.T_n)
$$
  
\n
$$
T'_{n+1} = ?r.(!m.T'_n \oplus !p.T'_n \oplus !q.T'_n) \& ?s.(!m.T'_n \oplus !p.T'_n)
$$

 $\mathcal{L} \leq \text{Tr}(S_r) \cdot T_r \& \text{?s}(S_s) \cdot T_s \quad T_p \leq \text{Tr}(S_r) \cdot T'_r \& \text{?s}(S_s) \cdot T'_s$  $!{\mathsf{p}}\langle S_p^r\rangle.T'_r\oplus !{\mathsf{q}}\langle S_q\rangle.T_q) \,\, \&\,\, ?{\mathsf{s}}(S_s).(!{\mathsf{m}}\langle S_m^s\rangle.T_s\oplus !{\mathsf{p}}\langle S_p^s\rangle.T'_s)$ , where  $T_m = ?r(S_r) \cdot T_r \& ?s(S_s) \cdot T_s \& ?u(S_u) \cdot T_u$ and we assume  $S'_r \leqslant S_r$ .

23

#### Asynchronous Subtyping **SISO Refinement [POPL'21]**  $\mathcal{S}$  i.e., sequences are just paths  $\mathcal{S}$  i.e., sequences of inputs and outputs and outputs and outputs and outputs and outputs and outputs and outputs and outputs and outputs and outputs and outputs and outputs an Outline Problem Background Goal Formalism Background Background Background Background Background Background Background Background Background Background Background Background Background Background Background Background Back

SISO trees are just paths - i.e. sequences of inputs and outputs! p?`(S).W . p?`(S<sup>0</sup> p?`(S).W . p?`(S<sup>0</sup>  $\int$  trope are just pathered in epoul posed to the power of the same

$$
\frac{S' \leqslant S \quad W \leqslant W'}{\overline{\text{prl}(S).W \leqslant \text{prl}(S').W'}} \quad \frac{S' \leqslant S \quad W \leqslant \mathcal{A}^{(p)}.W' \quad \text{act}(W) = \text{act}(\mathcal{A}^{(p)}.W')}{\overline{\text{prl}(S).W \leqslant \text{prl}(S').W'}} \\ \frac{S \leqslant S' \quad W \leqslant W'}{\overline{\text{prl}(S).W \leqslant \text{prl}(S').W'}} \quad \frac{S \leqslant S' \quad W \leqslant \mathcal{B}^{(p)}.W' \quad \text{act}(W) = \text{act}(\mathcal{B}^{(p)}.W')}{\overline{\text{prl}(S).W \leqslant \mathcal{B}^{(p)}.p!\mathcal{B}^{(p)}.W'}} \\ \mathcal{A}^{(p)} := q?\mathcal{\ell}(S) \parallel q?\mathcal{\ell}(S).\mathcal{A}^{(p)} \qquad \mathcal{B}^{(p)} := r?\mathcal{\ell}(S) \parallel q!\mathcal{\ell}(S) \parallel r?\mathcal{\ell}(S).\mathcal{B}^{(p)} \parallel q!\mathcal{\ell}(S).\mathcal{B}^{(p)} \quad (q \neq p) \\ \frac{\forall U' \in [\![\![\![\![\![\!]']\!]_{\text{SO}} \quad \forall V \in [\![\![\![\![\![\![\!]] \!]_{\text{S}1} \quad \exists W' \in [\![U']\!]_{\text{S}1} \quad \exists W \in [\![V']\!]_{\text{S}0} \qquad W' \leqslant W}{\overline{\![\![\![\![\![\!']\!]_{\text{S}0} \quad W' \leqslant W }} \\ \frac{\overline{\top'} \leqslant \mathbb{T} \qquad \qquad \exists W \in [\![\!V]\!]_{\text{S}0} \quad W' \leqslant W}{\overline{\top'} \leqslant \mathbb{T} \qquad \qquad \exists W \in [\![\!V]\!]_{\text{S}0} \qquad W' \leqslant W}{\overline{\top'} \leqslant \mathbb{T} \qquad \qquad \exists W \in [\![\!V]\!]_{\text{S}0} \qquad W' \leqslant W}
$$

#### p?)<br>Comparing the comparing the comparing the comparing the comparing the comparing the comparing the comparing th<br>Comparing the comparing the comparing the comparing the comparing the comparing the comparing the comparing - I.e. sequences or inputs and outputs:

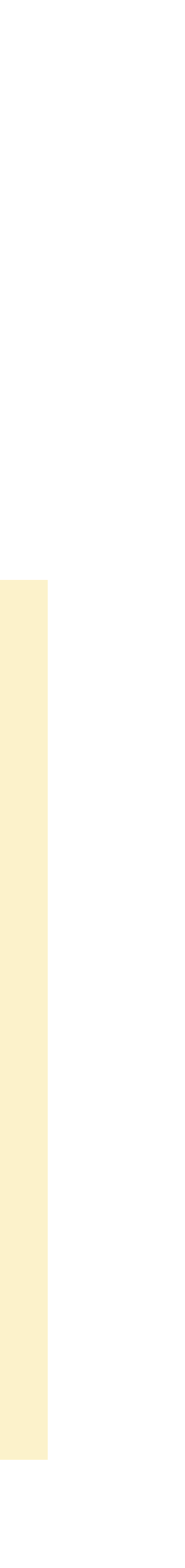

# **Algorithm for Asynchronous Subtyping Practical, Sound and Terminating**

- 1. Bound the number of times we unroll recursions
- 2. Only unwrap choice on demand

# **Asynchronous Subtyping Session Type Prefix**

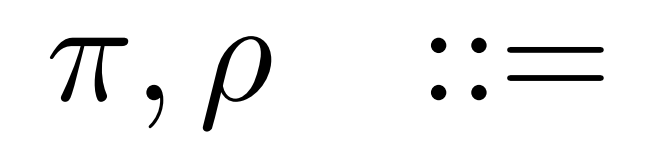

 $\pi, \rho$  :=  $\epsilon$  empty prefix *|* p!`(*S*) message send |  $p?l(S)$  message receive  $\pi_1.\pi_2$  concatenation

 $S' \leq S$  $p? \ell(S) . \pi , \mathcal{A}^{(p)} . p? \ell(S') . \pi'$ 

$$
\frac{S' \leq: S}{\langle \mathbf{p}\mathsf{?}\ell(S).\pi,\mathcal{A}^{(\mathbf{p})}.\mathbf{p}\mathsf{?}\ell(S'),\pi'\rangle \to \langle \pi,\mathcal{A}^{(\mathbf{p})}.\pi'\rangle}\,\big[\mathrm{RED}\text{-}\mathcal{A}\big]
$$

 $S' \leq S$  $p? \ell(S) . \pi , \mathcal{A}^{(p)} . p? \ell(S') . \pi'$ 

$$
\frac{S' \leq: S}{\langle \mathbf{p}\mathsf{?}\ell(S).\pi, \mathcal{A}^{(\mathbf{p})}.\mathbf{p}\mathsf{?}\ell(S'),\pi'\rangle \to \langle \pi, \mathcal{A}^{(\mathbf{p})}.\pi'\rangle} [\mathsf{RED}\text{-}\mathcal{A}]
$$

 $S' \leq S$  $p? \ell(S) . \pi , \mathcal{A}^{(p)} . p? \ell(S') . \pi'$ 

$$
\frac{S' \leq: S}{\langle \mathbf{p}\mathsf{?}\ell(S).\pi, \mathcal{A}^{(\mathbf{p})}.\mathbf{p}\mathsf{?}\ell(S'),\pi'\rangle \to \langle \pi, \mathcal{A}^{(\mathbf{p})}.\pi'\rangle} \, [\mathrm{RED}\text{-}\mathcal{A}]
$$

 $S' \leq S$  $p? \ell(S) . \pi , \mathcal{A}^{(p)} . p? \ell(S') . \pi'$ 

$$
\frac{S' \leq: S}{\left< \mathbf{p}\textnormal{?}\ell(S).\pi,\mathcal{A}^{(\mathbf{p})}.\mathbf{p}\textnormal{?}\ell(S'),\pi' \right> \to \left< \pi,\mathcal{A}^{(\mathbf{p})}.\pi' \right> } \textnormal{[RED-A]}
$$

 $\langle p?l(S).q?m(S'),q?m(S')$ 

# $\rangle$ *.p*? $\ell(S)$   $\rangle \stackrel{?}{\rightarrow} \langle q?m(S'), q?m(S') \rangle$

 $\langle p?l(S).q?m(S'),q?m(S')$ 

# $\rangle$ *.p*? $\ell(S)$   $\rangle \stackrel{?}{\rightarrow} \langle q?m(S'), q?m(S') \rangle$

 $\langle p? \ell(S) . q? m(S'), q? m(S')$ 

# $\rangle$ *.p*? $\ell(S)$   $\rangle \stackrel{?}{\rightarrow} \langle q?m(S'), q?m(S') \rangle$

 $\langle p?l(S).q?m(S'),q?m(S')$ 

# $\rho$ : $p$ ? $\ell(S)$   $\rangle \stackrel{?}{\rightarrow} \langle q$ ? $m(S')$ ,  $q$ ? $m(S')$   $\rangle$

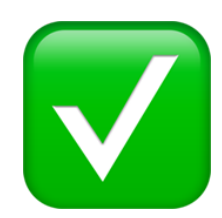

# $\langle p?l(S).q?m(S'),q?m(S')$  $\rho$ : $P$ ? $\ell(S)$   $\rangle \stackrel{?}{\rightarrow} \langle q$ ? $m(S')$ ,  $q$ ? $m(S')$   $\rangle$ *A*(p)

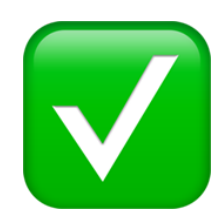

# $\langle p?l(S).q?m(S'),q?m(S')$

 $\langle p?l(S), p?m(S'), p?m(S')$  $\rangle$ *.p*? $\ell(S)$   $\rangle \stackrel{?}{\rightarrow}$   $\langle p?m(S'), p?m(S') \rangle$ 

 $\rangle$ *.*p? $\ell(S)$   $\rangle \stackrel{?}{\rightarrow} \langle q?m(S'), q?m(S') \rangle$ 

# $\langle p?l(S).q?m(S'),q?m(S')$

 $\langle p? \ell(S) . p? m(S') , p? m(S')$ 

 $\rangle$ *.*p? $\ell(S)$   $\rangle \stackrel{?}{\rightarrow} \langle q?m(S'), q?m(S') \rangle$ 

 $\rangle$ *.p?l*(*S*)  $\rangle \stackrel{?}{\rightarrow}$   $\langle p?m(S'), p?m(S') \rangle$ 

# $\langle p?l(S).q?m(S'),q?m(S')$

 $\langle p? \ell(S) . p? m(S') , p? m(S')$ 

 $\rangle$ *.*p? $\ell(S)$   $\rangle \stackrel{?}{\rightarrow} \langle q?m(S'), q?m(S') \rangle$ 

 $\rangle$ *.p?l*(*S*)  $\rangle \stackrel{?}{\rightarrow}$   $\langle p?m(S'), p?m(S') \rangle$ 

# $\langle p?l(S).q?m(S'),q?m(S')$

 $\langle p?l(S), p?m(S'), p?m(S')$ 

 $\rangle$ *.*p? $\ell(S)$   $\rangle \stackrel{?}{\rightarrow} \langle q?m(S'), q?m(S') \rangle$ 

 $\rangle$ *.p?l(S)*  $\xrightarrow{?}$   $\langle p?m(S'), p?m(S') \rangle$ 

 $\langle p?l(S).q?m(S'),q?m(S')$  $\rangle$ *.*p? $\ell(S)$   $\rangle \stackrel{?}{\rightarrow} \langle q?m(S'), q?m(S') \rangle$ 

 $\langle p?l(S), p?m(S'), p?m(S')$ *A*(p)

 $\rho$ : $p$ ? $\ell(S)$   $\rightarrow$   $\langle p$ ? $m(S')$ ,  $p$ ? $m(S')$   $\rightarrow$ 

 $\langle p?l(S).q?m(S'),q?m(S')$  $\rangle$ *.*p? $\ell(S)$   $\rangle \stackrel{?}{\rightarrow} \langle q?m(S'), q?m(S') \rangle$  $\langle p?l(S), p?m(S'), p?m(S')$  $\rho$ : $p$ ? $\ell(S)$   $\rightarrow$   $\langle p$ ? $m(S')$ ,  $p$ ? $m(S')$   $\rightarrow$ *<sup>A</sup>*(p)

## $\mathcal{B}^{(p)} := r? \ell(S) | q! \ell(S) | r? \ell(S) \cdot \mathcal{B}^{(p)} | q! \ell(S) \cdot \mathcal{B}^{(p)}$  (p  $\neq q$ )

 $p!\ell(S)$ . $\pi, \mathcal{B}^{(p)}$  $\cdot$ p! $\ell(S')$ . $\pi'$ 

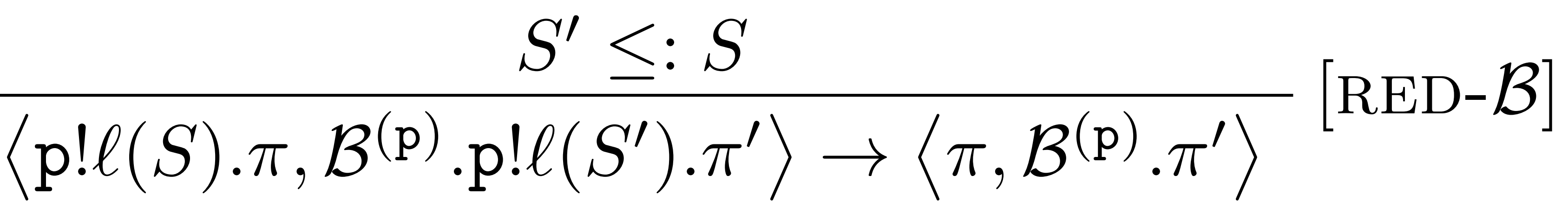

## **Theorems Termination, Soundness & Complexity**

**Lemma 3.** *Given finite prefixes*  $\pi$  *and*  $\pi', \langle \pi \mathbin{{\rfloor}\!\lceil} \pi' \rangle$  *can be reduced only a finite number of times.* 

Theorem 4 (Termination). *Our subtyping algorithm always eventually terminates.*

Theorem 5 (Soundness). *Our subtyping algorithm is sound.*

**Lemma 6.** Given finite prefixes  $\pi$  and  $\pi'$ , the time complexity of reducing  $\langle \pi \mid \pi' \rangle$  is  $O(\min(|\pi|, |\pi'|))$ .

**Theorem** 7 (Complexity). *Consider* T and T' as (possibly infinite) trees  $\mathcal{T}$  (T) and  $\mathcal{T}$  (T') with asymptotic branching factors b and b' respectively. Our algorithm has time complexity  $O(n \min(b, b')^n)$  and space complexity  $O(n \min(b, b'))$  in the worst case to *determine* if  $T \leq T'$  *with bound n.* 

## **Evaluation Rust Framework Benchmarks**

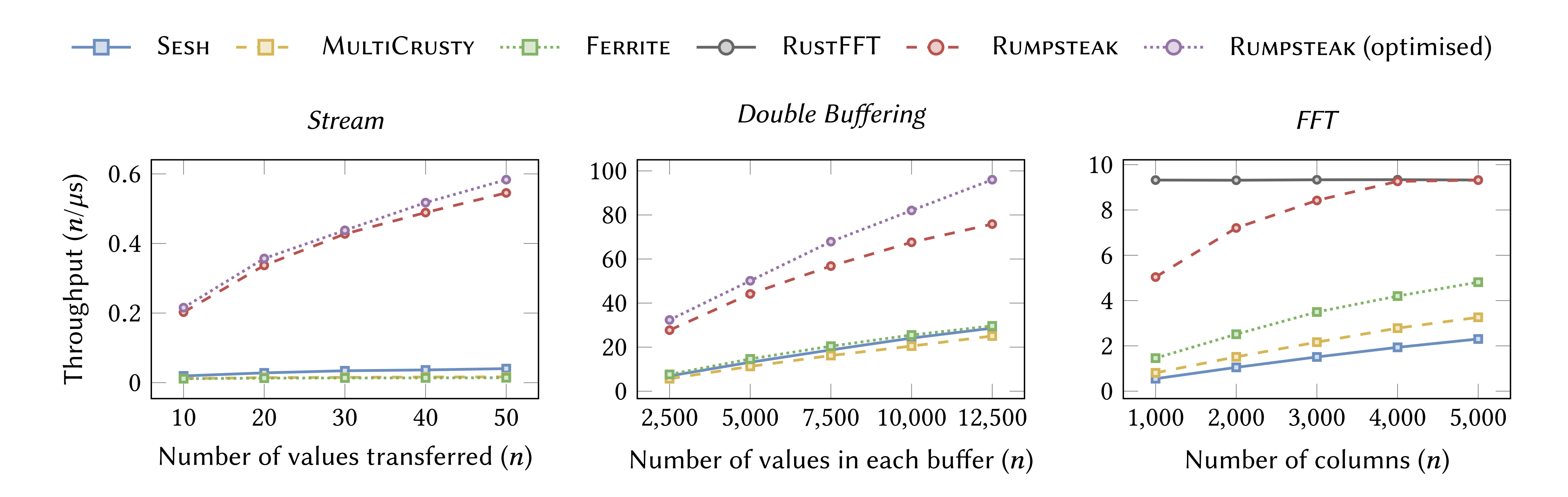

16-core AMD OpteronTM 6200 Series CPU @ 2.6GHz with hyperthreading, 128GB of RAM, Ubuntu 18.04.5 LTS and Rust Nightly 2021-07-06. We use version 0.3.5 of the Criterion.rs library and a multi-threaded asynchronous runtime from version 1.11.0 of the Tokio library.

# **Double DB & Butterfly Topologies for FFT**

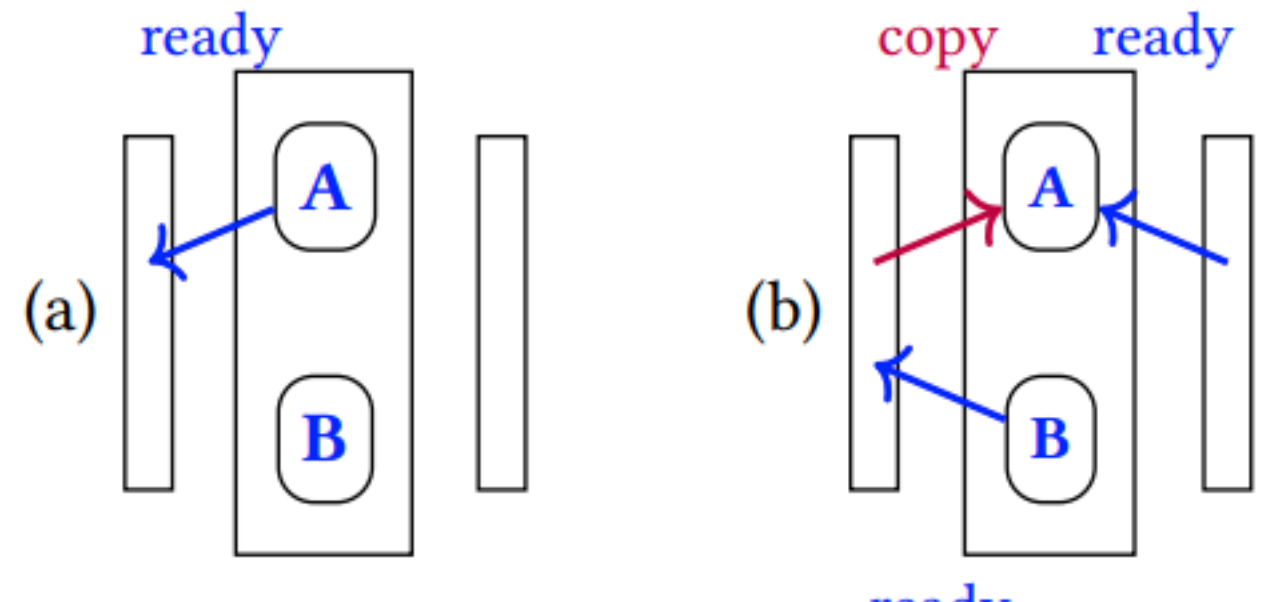

ready

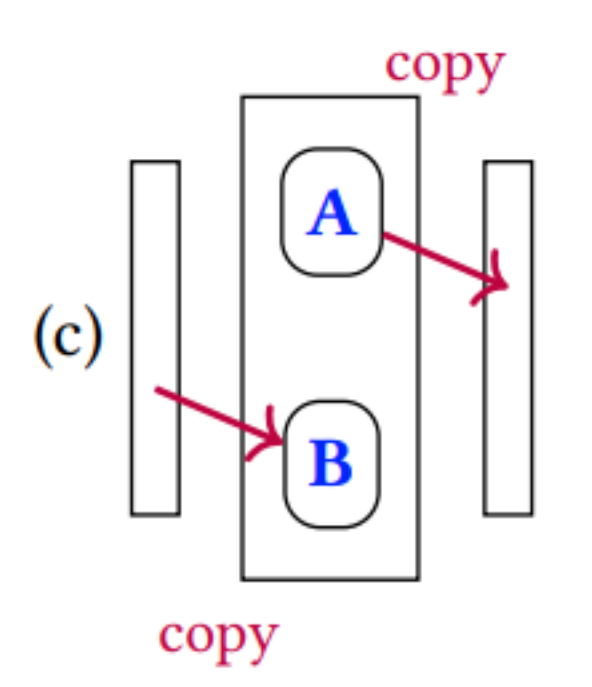

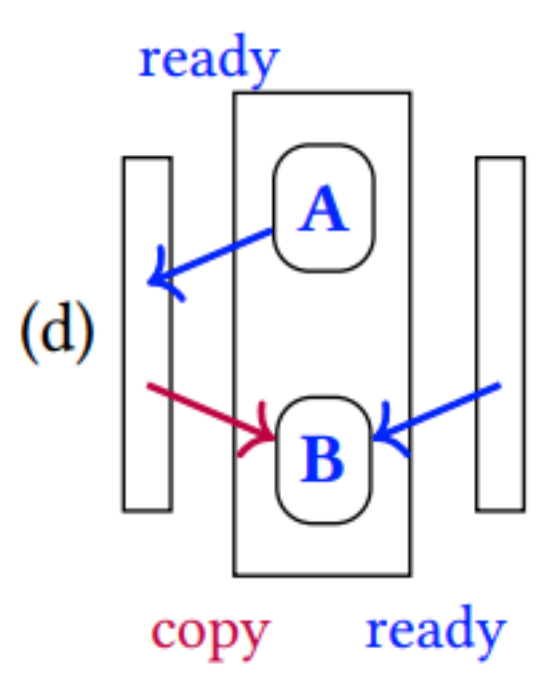

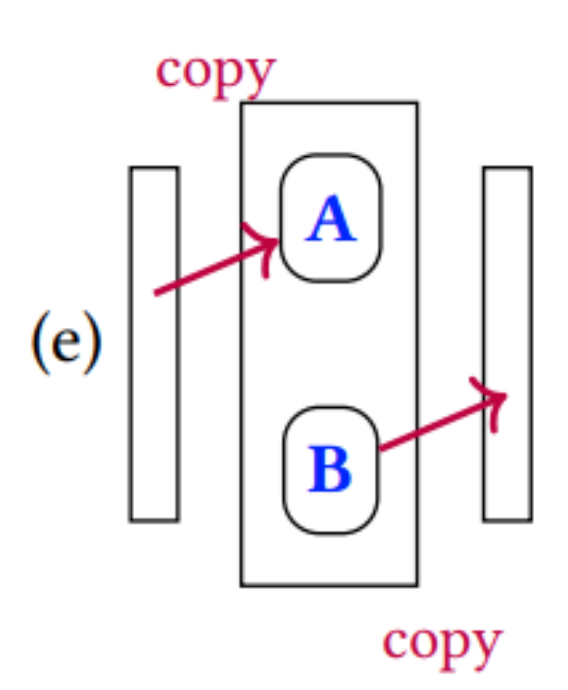

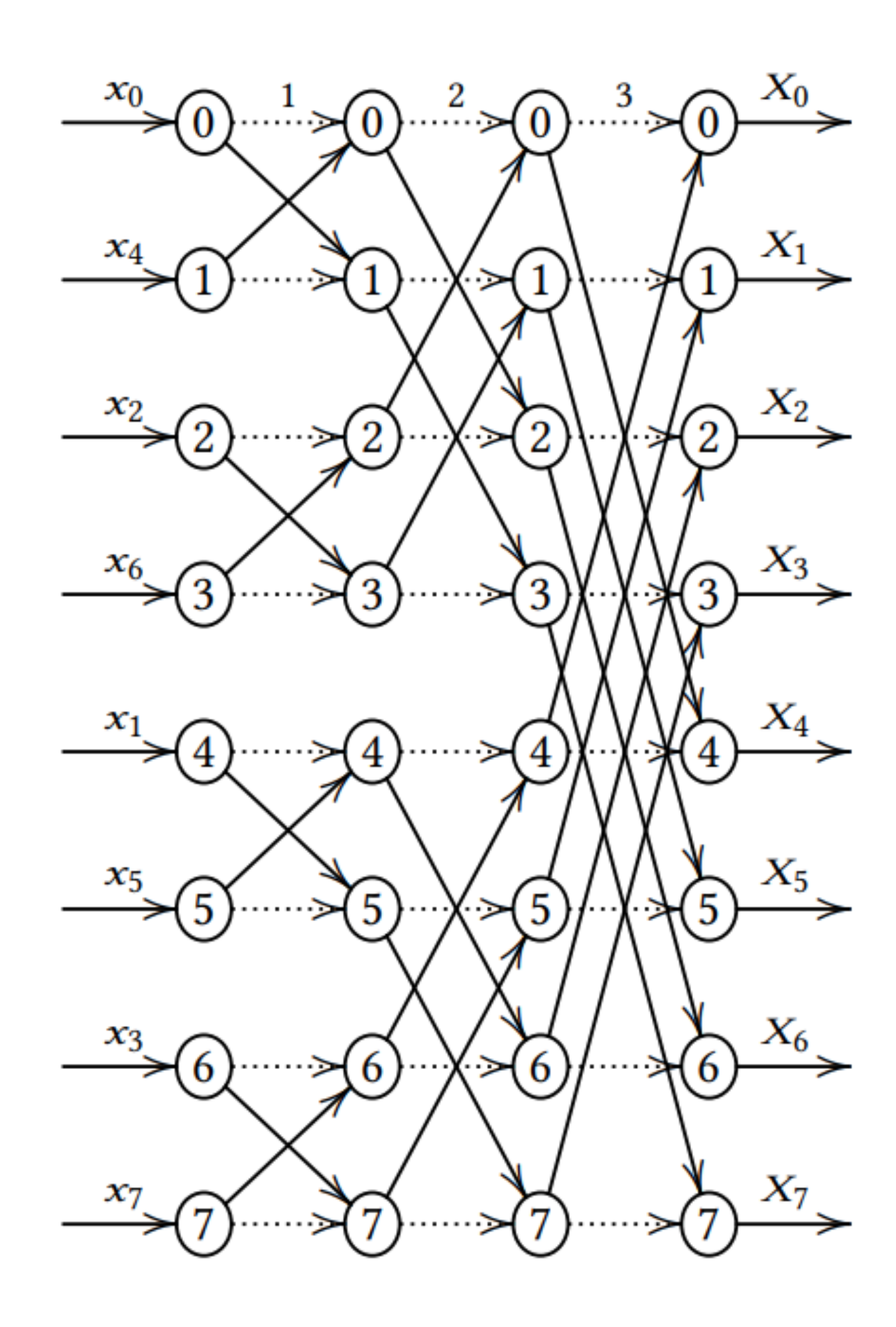

## **Evaluation Asynchronous Reordering Benchmarks**

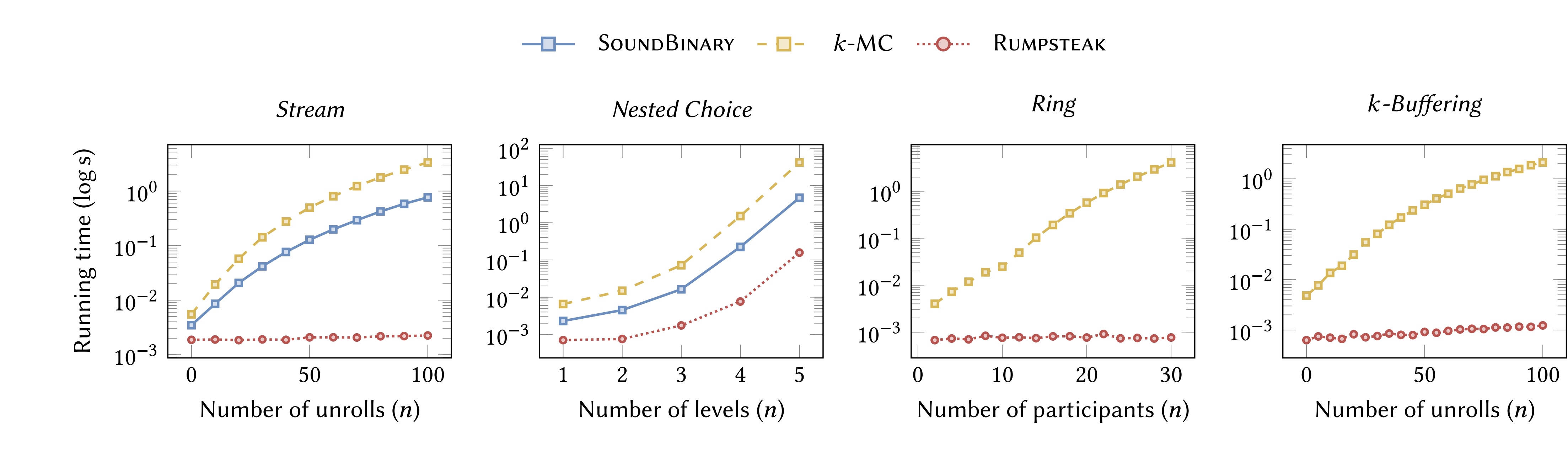

# **Nested Session Asynchronous Subtyping**

# **Precise Subtyping by Chen, Dezani et al**

THE PRECISENESS OF SUBTYPING IN SESSION TYPES

$$
\frac{S_m^r \leq S_m \quad S_m^s \leq S_m \quad S_p^r \leq S_p \quad S_p^s \leq S_p \quad T_m}{\text{Im}\langle S_m \rangle \cdot T_m \oplus \text{Im}\langle S_p \rangle \cdot T_p \leq \text{Tr}(S_r) \cdot (\text{Im}\langle S_m^r \rangle \cdot T_r \oplus \text{Im}\langle S_m^r \rangle \cdot T_r \oplus \text{Im}\langle S_m^r \rangle \cdot T_r \otimes \text{Im}\langle S_m^r \rangle \cdot T_r \otimes \text{Im}\langle S_n \rangle \cdot T_s \otimes \text{Im}\langle T_p \rangle \cdot T_r \otimes \text{Im}\langle S_n \rangle \cdot T_s \otimes \text{Im}\langle S_n \rangle \cdot T_s \otimes \text{Im}\langle S_n \rangle \cdot
$$

$$
T_0 = T'_0 = \text{end}
$$
  
\n
$$
T_{n+1} = !m.(?r.T_n \& ?s.T_n \& ?u.T_n) \oplus !p.(?r.T_n \& ?s.T_n)
$$
  
\n
$$
T'_{n+1} = ?r.(!m.T'_n \oplus !p.T'_n \oplus !q.T'_n) \& ?s.(!m.T'_n \oplus !p.T'_n)
$$

 $\mathcal{L} \leq \text{Tr}(S_r) \cdot T_r \& \text{?s}(S_s) \cdot T_s \quad T_p \leq \text{Tr}(S_r) \cdot T'_r \& \text{?s}(S_s) \cdot T'_s$  $!{\mathsf{p}}\langle S_p^r\rangle.T'_r\oplus !{\mathsf{q}}\langle S_q\rangle.T_q) \,\, \&\,\, ?{\mathsf{s}}(S_s).(!{\mathsf{m}}\langle S_m^s\rangle.T_s\oplus !{\mathsf{p}}\langle S_p^s\rangle.T'_s)$ , where  $T_m = ?r(S_r) \cdot T_r \& ?s(S_s) \cdot T_s \& ?u(S_u) \cdot T_u$ and we assume  $S'_r \leqslant S_r$ .

23

# **Evaluation Expressiveness**

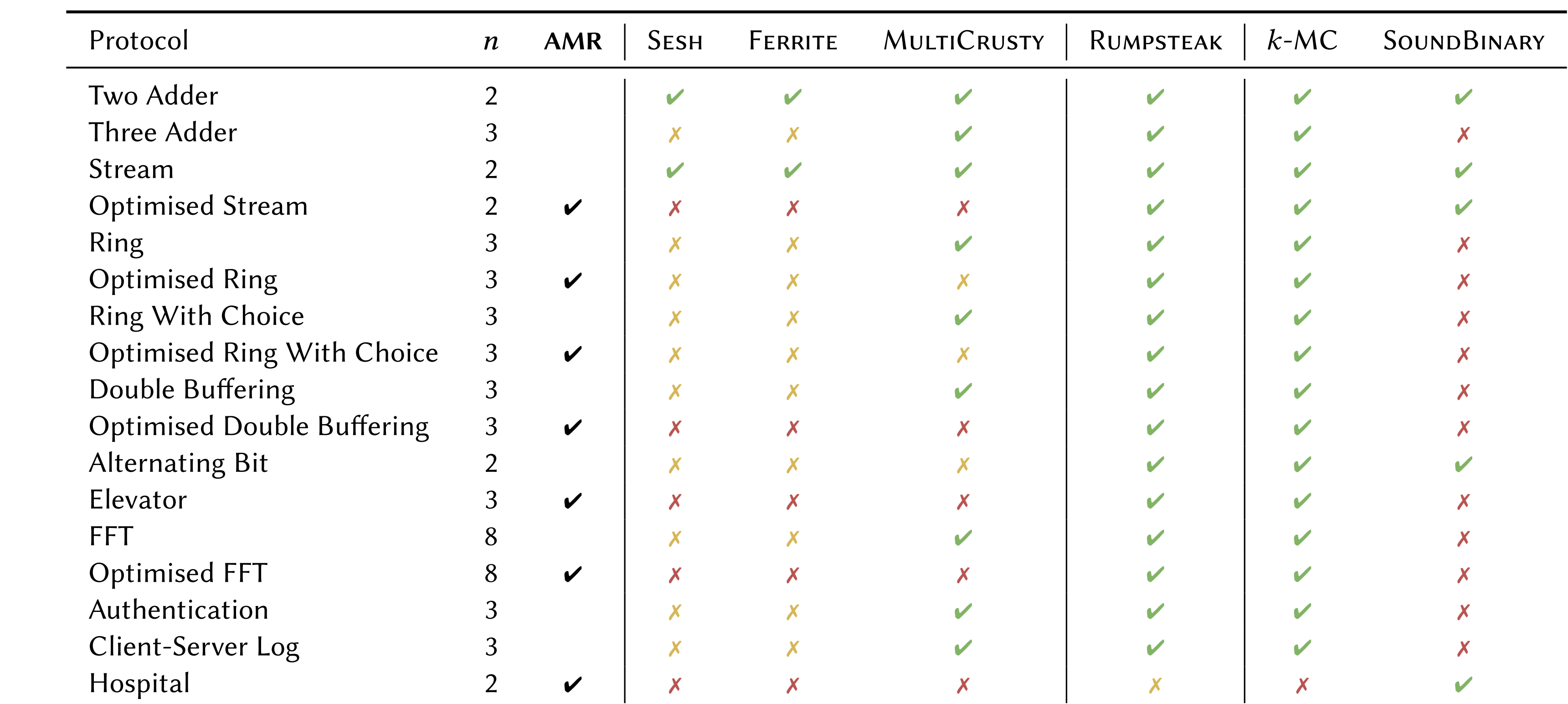

 $\vee$  Expressible  $\wedge$  Expressible using endpoint types (but without deadlock-freedom guarantee)  $\wedge$  Not expressible

 $n$  Number of participants  $AMR$  Asynchronous message reordering

# **References Multiparty Session Types and Rust**

- Multiparty session types and communicating automata
	- Invited paper in the FCT '21 proceedings
	- ‣ **<https://github.com/scribble>**
	- ‣ **<https://github.com/nuscr>**
	- ‣ **<https://github.com/zakcutner/rumpsteak> rumpsteak**
- **• <http://mrg.doc.ic.ac.uk/tools/multicrusty/> multi-crusty**
	- **‣[ECOOP'22] N. Lagaillardie (IC),** R. Neykova (Brunel), NY

# **Undergraduate and Master's Projects**

**• Z. Cutner et al,** Deadlock-Free Asynchronous Message Reordering in Rust with Multiparty Session

• L. Gheri, I. Lanese, **N. Sayers,** E. Tuosto, NY, Design-by-Contract for Flexible Multiparty Session

**• A. Miu et al,** Communication-Safe Web Programming in TypeScript with Routed Multiparty Session

- Types **[PPoPP 2022]**
- Protocols **[ECOOP 2022]**
- Types **[CC 2021]**
- **• F. Zhou et al**, Statically Verified Refinements for Multiparty Protocols **[OOPSLA 2020]**
- **Paper Award]**
- **[PLDI 2019]**
- Distributed Protocols with Interaction Refinements in F# **[CC 2018]**

**•** Castro-Perez & NY, Compiling First-Order Functions to Session-Typed Parallel Code **[CC 2020, Best** 

**•** A. Scalas, NY, **E. Benussi**: Verifying message-passing programs with dependent behavioural types

**•** R. Neykova, R. Hu, NY, **F. Abdeljallal**: A Session Type Provider: Compile-time API Generation for
#### **Current Projects**

• **POST:** Protocols, Observabilities and Session Types **(EPSRC Established Career Fellowship)**

• **Morello-HAT**: Morello High-Level API and Tooling **(ISCF Digital Security by Design) (**GL, Essex**)** • **AppControl:** Enforcing Application Behaviour through Type-Based Constraints **(ISCF Digital** 

• **Border Patrol:** Improving Smart Device Security through Type-Aware Systems Design **(**GL,

- 
- Parallel Programming (Hardware)
	-
	- **Security by Design) (**GL, Essex**)**
	- Heriot-Watt**)**
- Distributed Programming
	- **Stardust**: Session Types for Reliable Distributed Systems (GL, Kent)
	-
- Security and Safety (3 **VeTSS** projects on Rust, Go and CPS; **Safe-Trusted AI CDT**)

• **Turtles**: Protocol-Based Foundations for Distributed Multiagent Systems (Lancaster)

### **Mechanisations (Current & Ex Postdocs)**

- **Zooid [PLDI'21]** Multiparty Session Types Framework in **Coq** 
	- Castro-Perez (Kent)**,** Ferriera (Royal Holloway), **Gheri** (IC) **& Vassor** (IC)
- **• Idris & Agda** 
	- **• Barwell** (IC)
- **•** More **Isabelle/HOL** & **Coq** Experts
	- **• Hou** (IC) & **Gheri** (IC)
	- **•** Christin Urban & Andrei Popescu

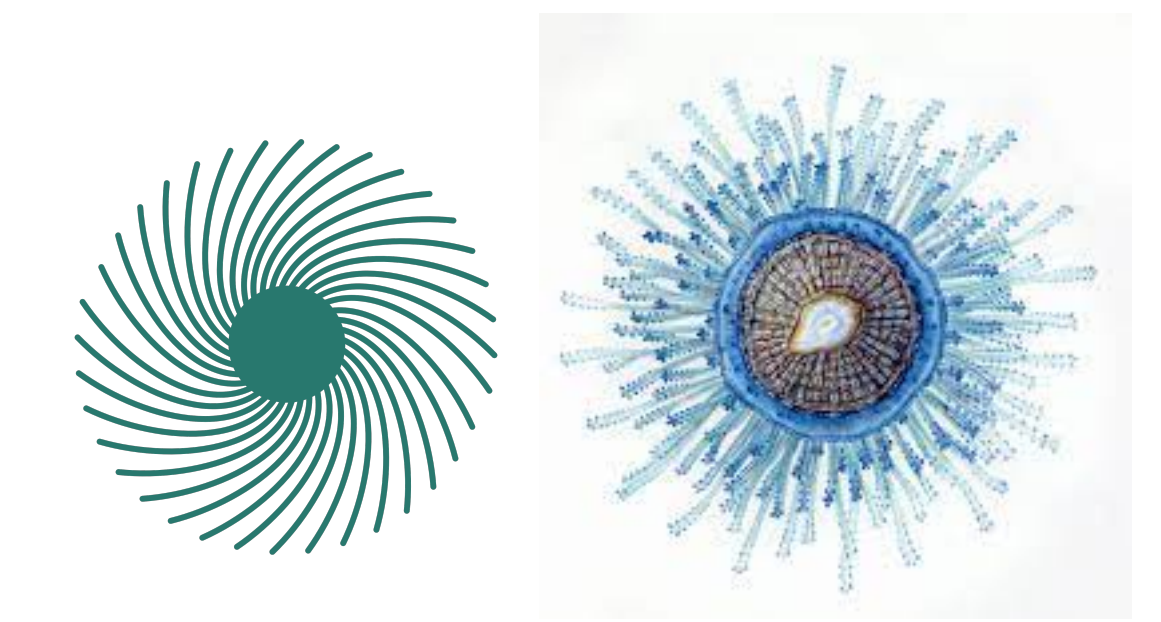

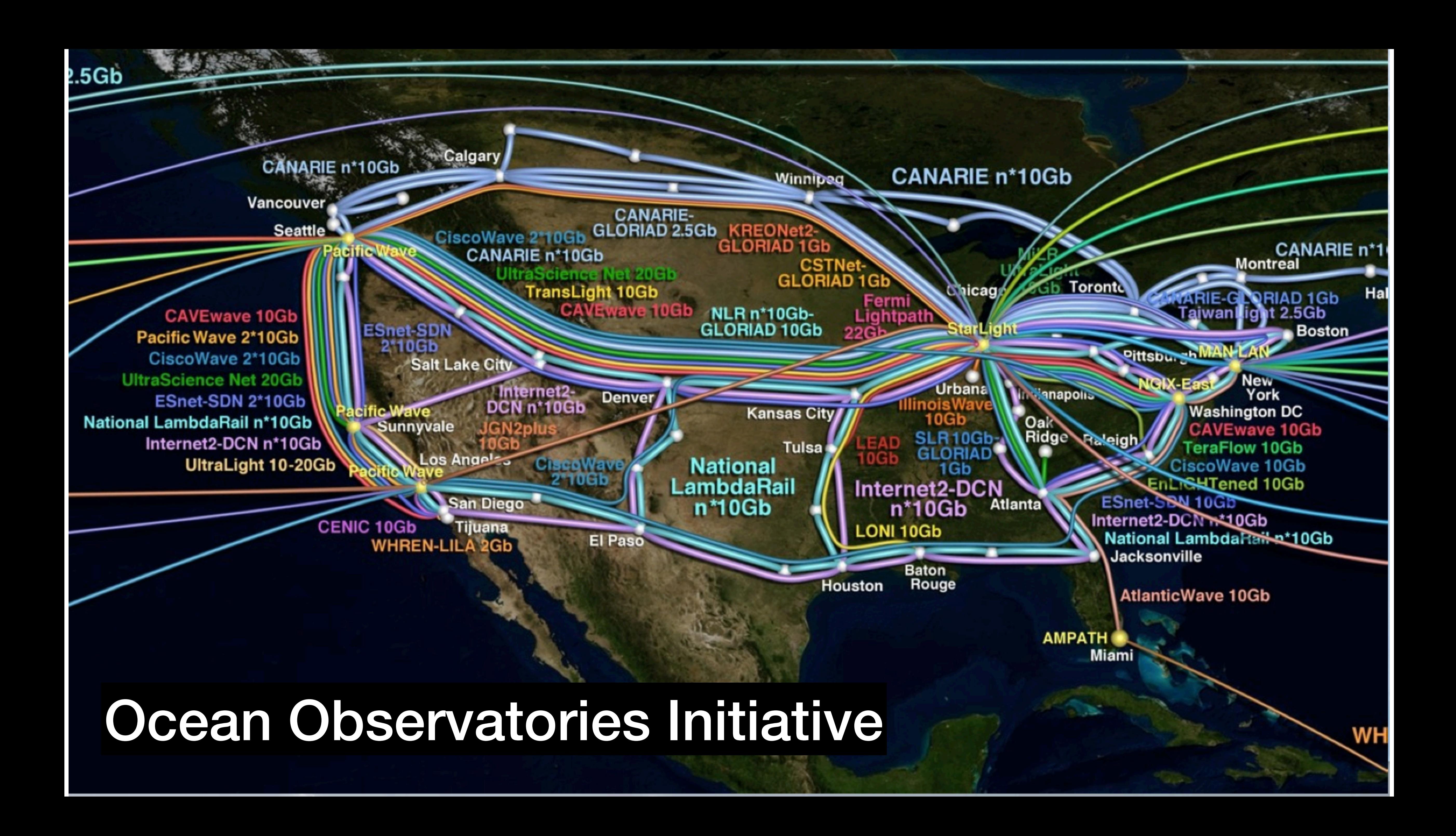

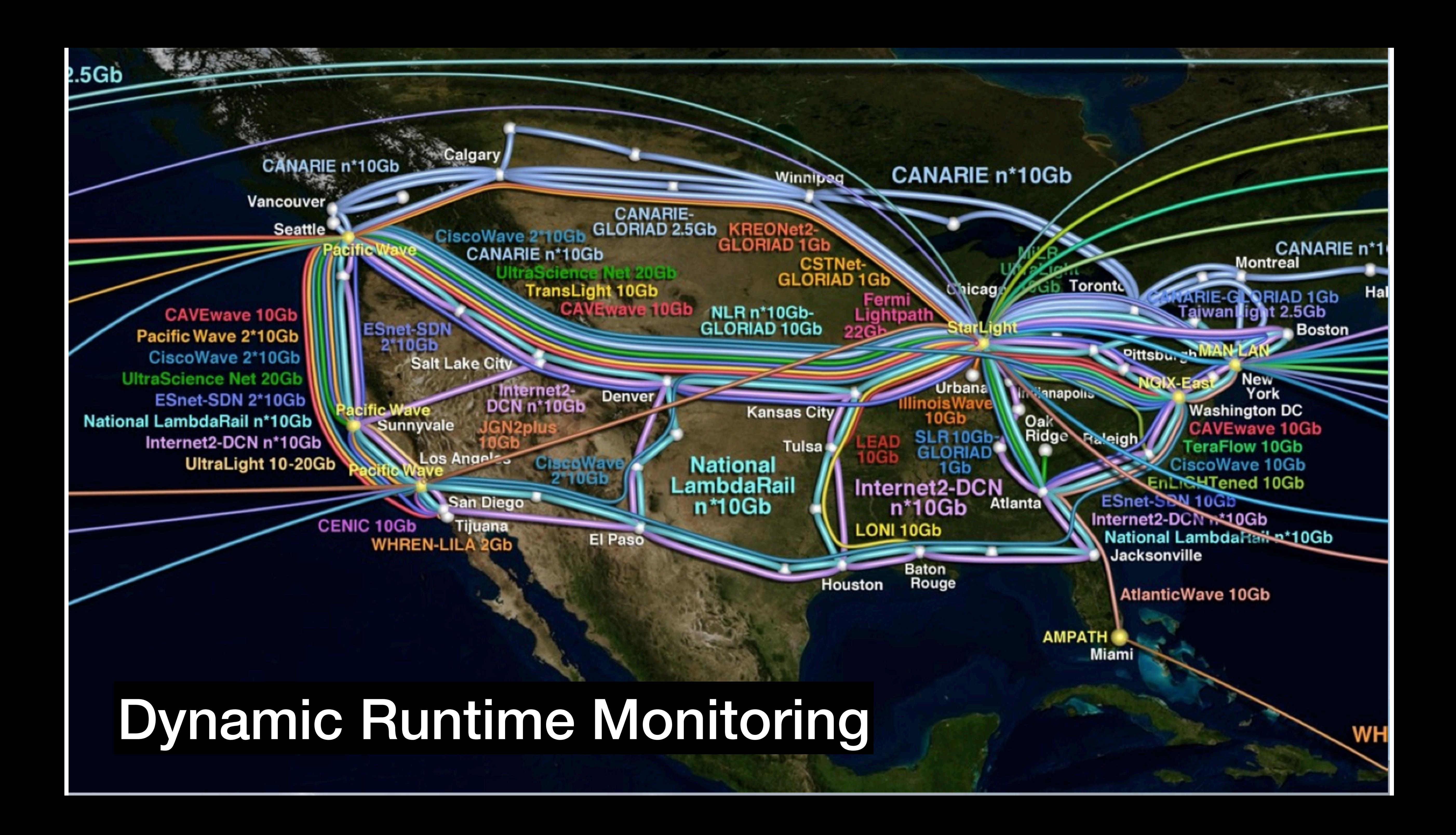

# **Distributed Tracing: What is OpenTelemetry?**

- "An observability framework for cloud-native software"
- Incubating Project of Cloud Native Computing Foundation (CNCF)
- Vendor-agnostic Specification of Telemetry Data
- Supports various languages: Java, Go, JavaScript, Python, Rust, Erlang…
- Supported by Industrial Stakeholders
- **Open Source**
- <https://opentelemetry.io/>

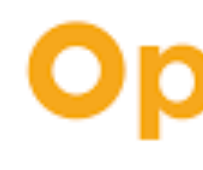

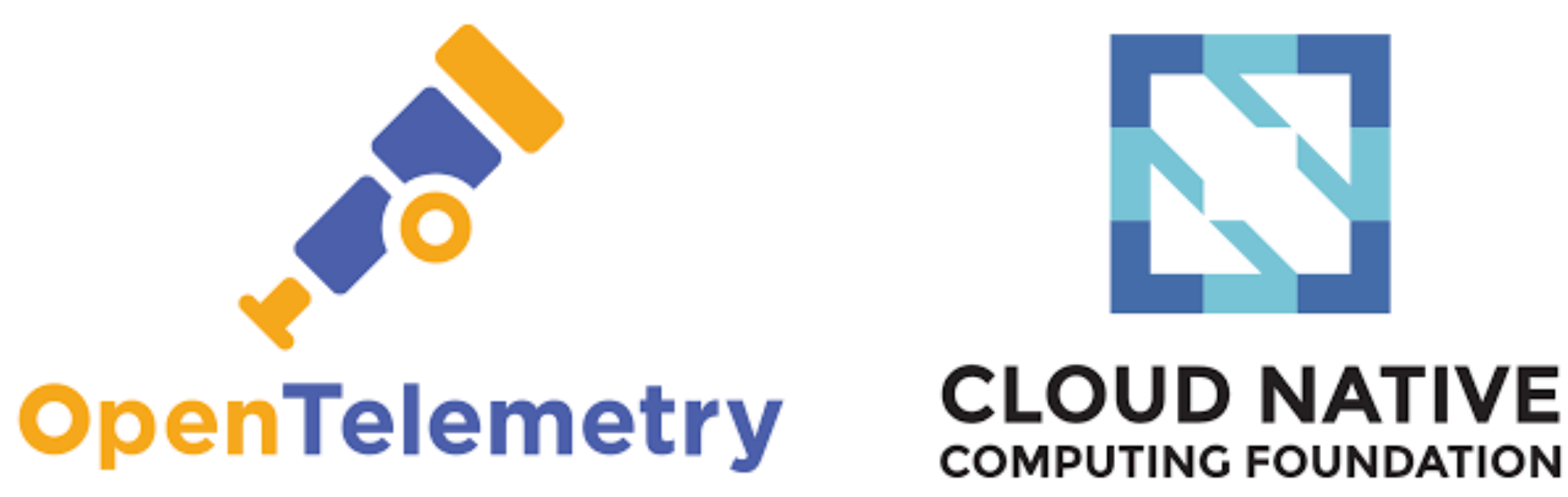

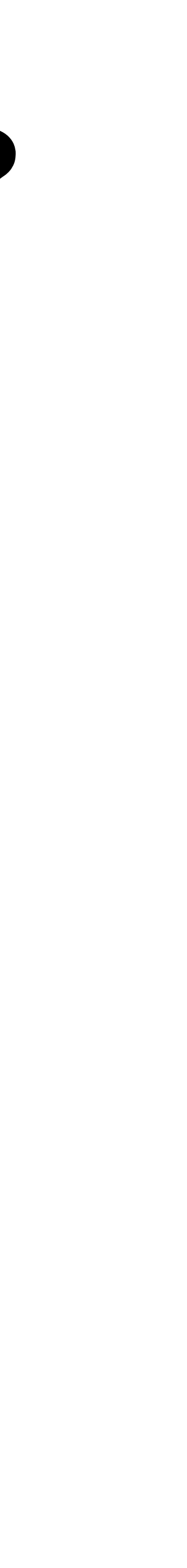

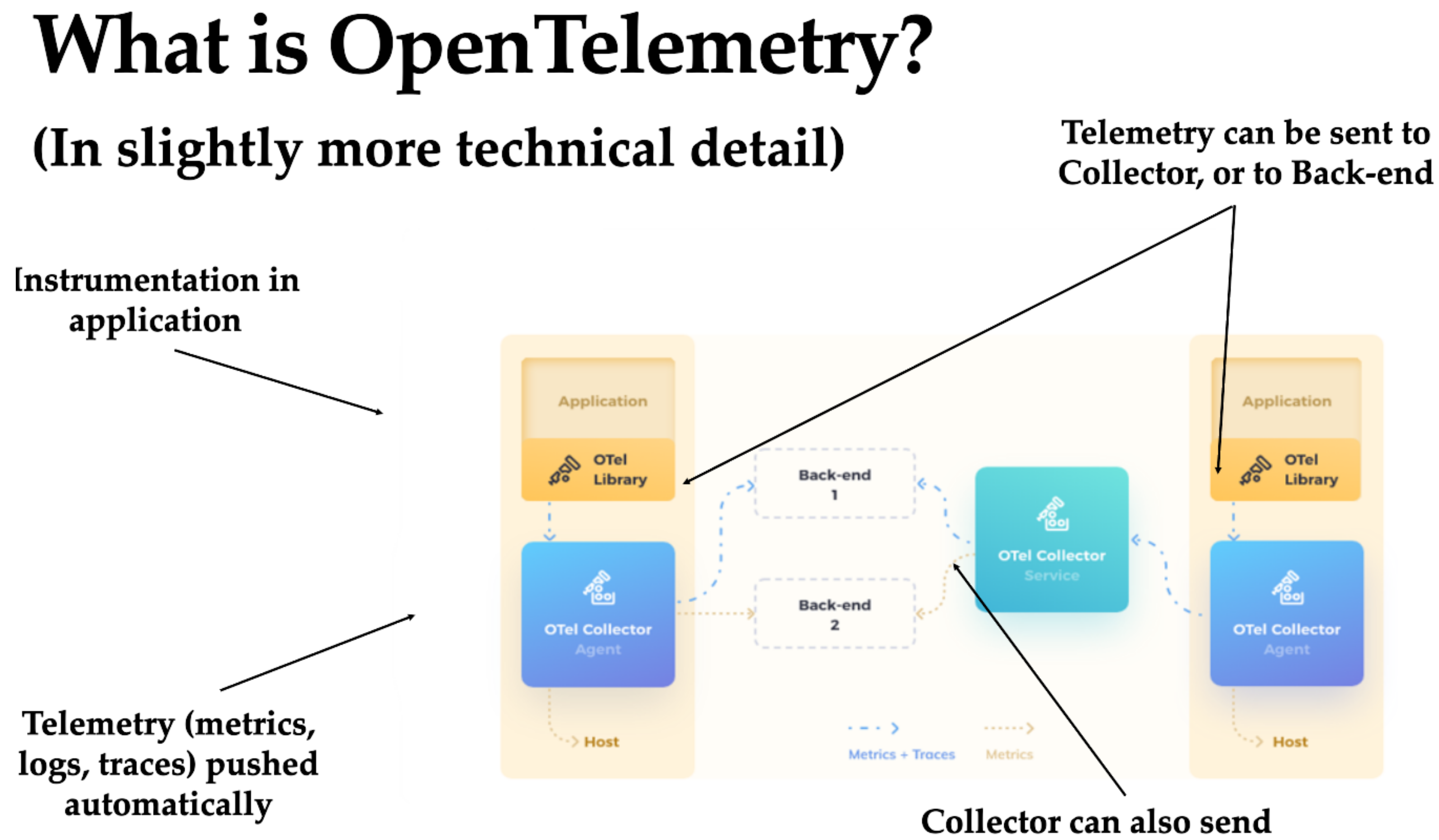

**https://github.com/fangyi-zhou/TypeScript-Multiparty-Sessions/blob/master/case-studies/TravelAgency/client/src/TravelAgency/A/A.tsx**

telemetry to Back-ends

### Monitoring a web application

### Monitoring a web application

# **On-Going and Future Projects**

• **Go 1.18** (**Generics types** with Google Go Team **[OOPSLA'2020-A]**) Collaborations with

• Uniform Concurrent Distributed Message-Passing Programming Languages Semantics with **Operational Game Semantics** by using  $\frac{1}{2}$  as the intermediate language **[POPL'2019]** 

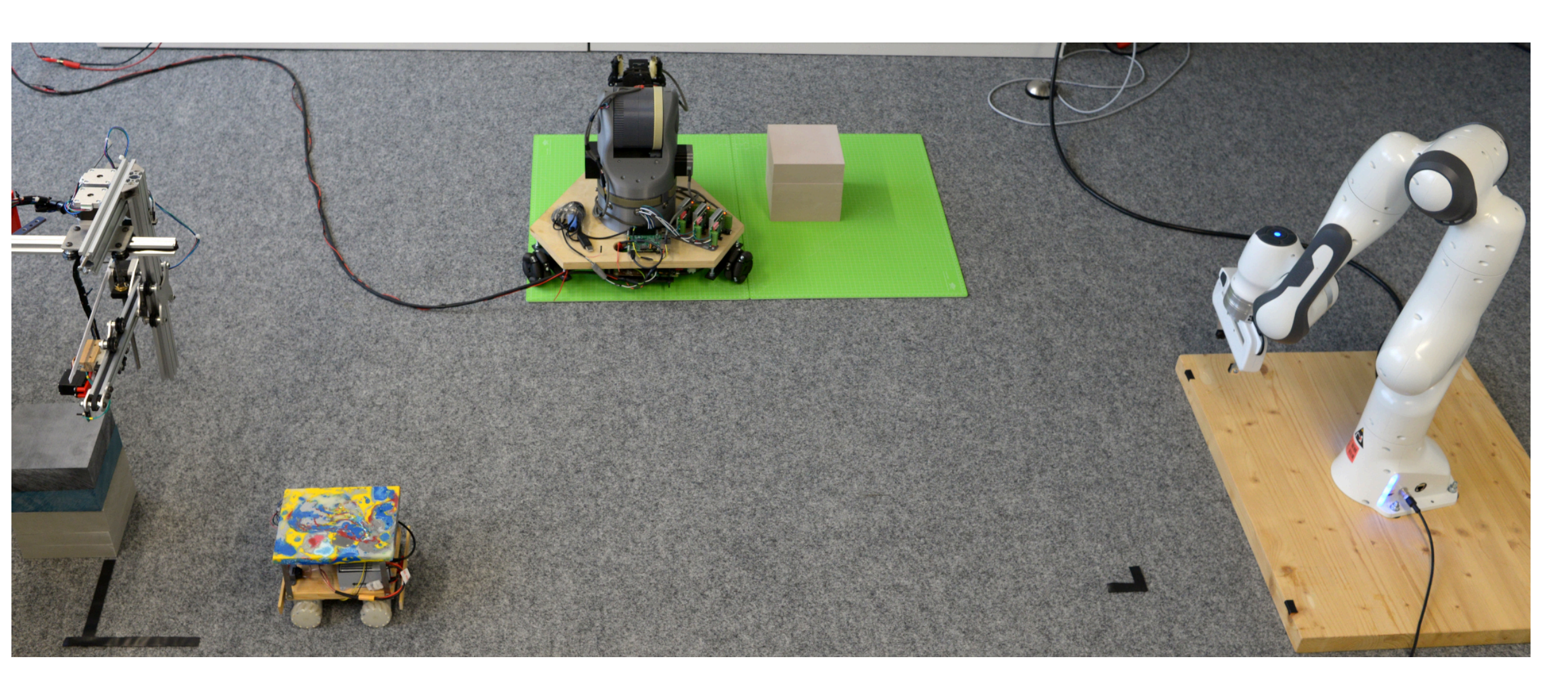

- Security & Software Engineer Group at Pennsylvania State University
- Cost Analysis **[OOPSLA'2020-B]** applications to programming languages
- 
- Refinement Session Types **[OOPSLA'2020-C]** for Rust and Typescript
- Unreliable Session Types
	- Model-Checking & Scala
- Cyber Physical Systems

**[ECOOP'19, OOPSLA'20-D]**

Department of Computing Imperial College London

 $\mathcal{A}_{\mathcal{O}}$  .

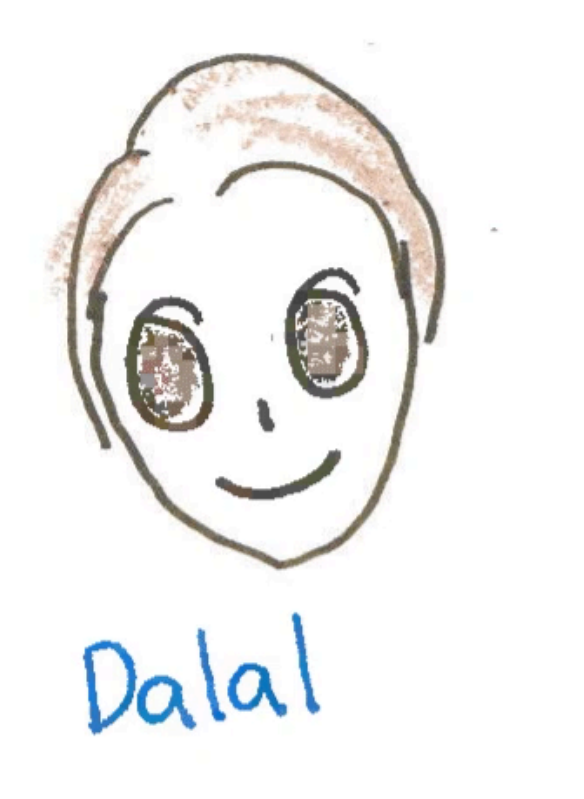

 $\mathbf{p}$  .

and distance

 $\sim 10^{-1}$  $\label{eq:1.1} \mathcal{O}(\mathcal{O})=\mathcal{O}(\mathcal{O})\left(\frac{1}{\sqrt{2}}\right)$  $\mathcal{O}(\mathcal{O}_\mathcal{A})$  . The set of  $\mathcal{O}_\mathcal{A}$ 

Department of Computing Imperial College London

 $\mathcal{A}_{\mathcal{O}}$  .

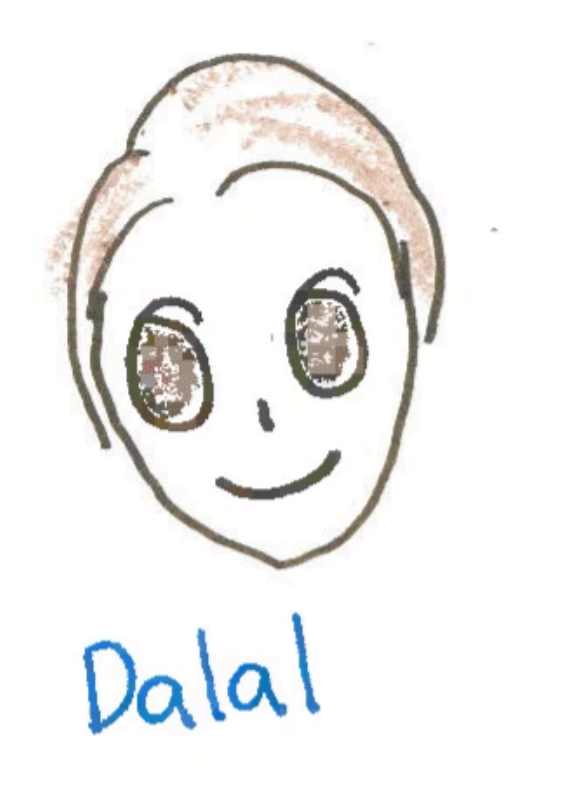

 $\mathbf{p}$  .

and distance

 $\sim 10^{-1}$  $\label{eq:1.1} \mathcal{O}(\mathcal{O})=\mathcal{O}(\mathcal{O})\left(\frac{1}{\sqrt{2}}\right)$  $\mathcal{O}(\mathcal{O}_\mathcal{A})$  . The set of  $\mathcal{O}_\mathcal{A}$ 

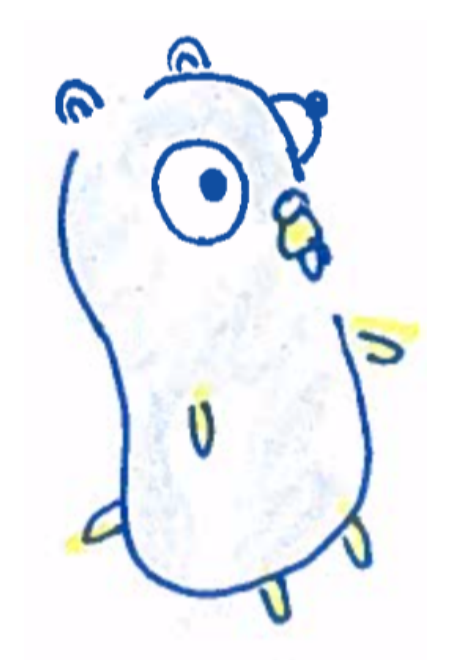

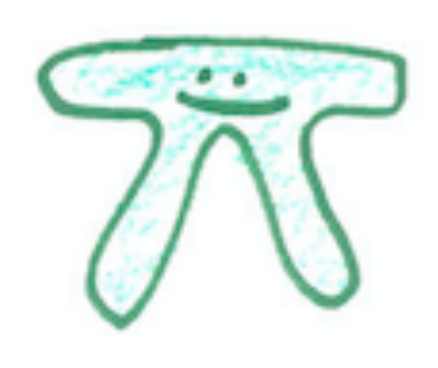

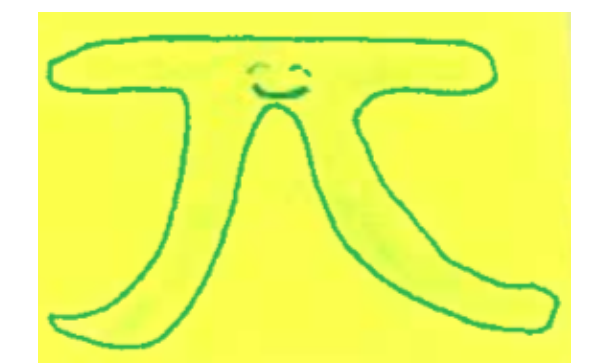

# Thank you! Questions?

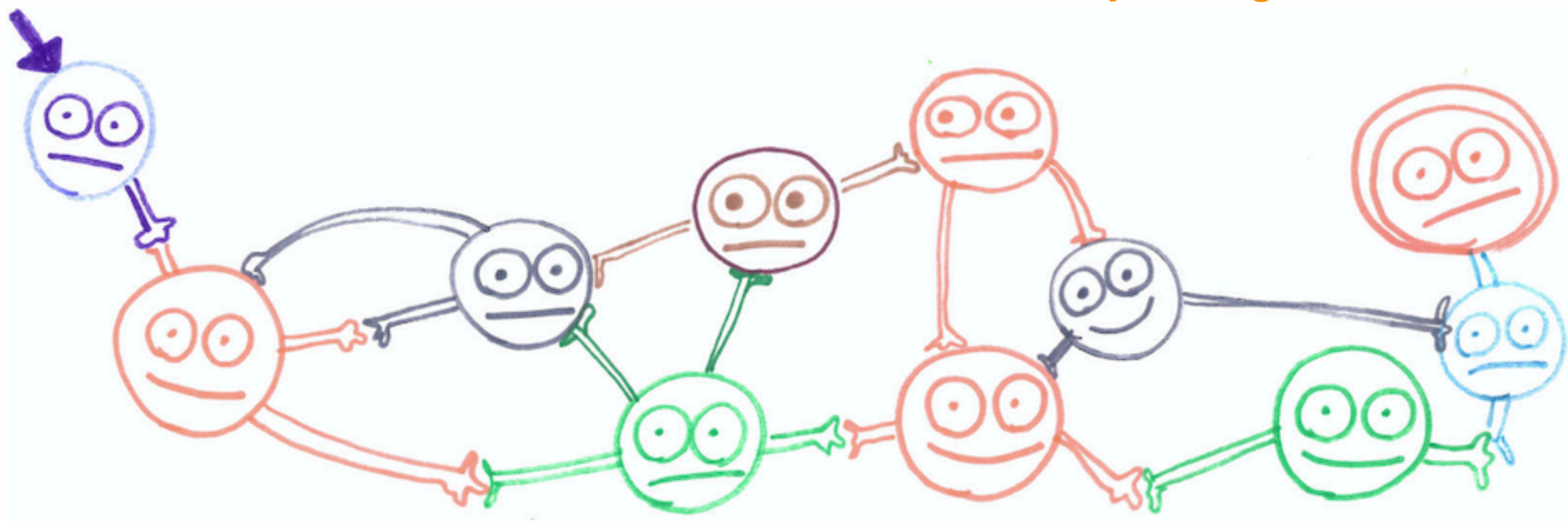

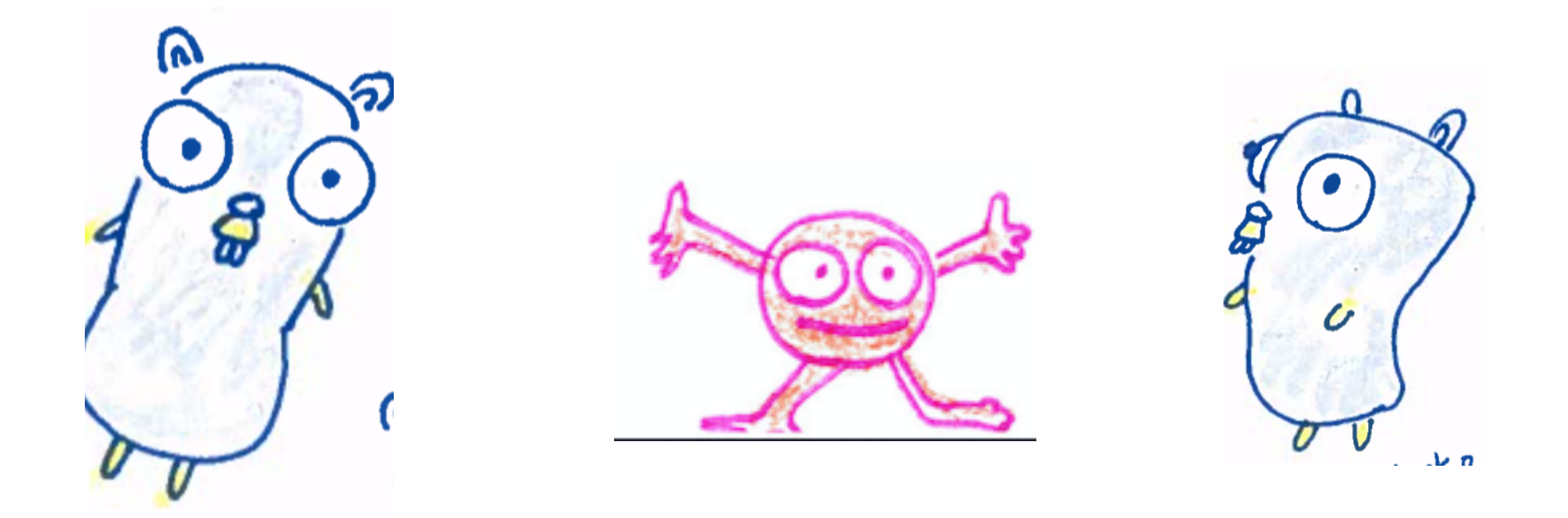

**http://mrg.doc.ic.ac.uk/**

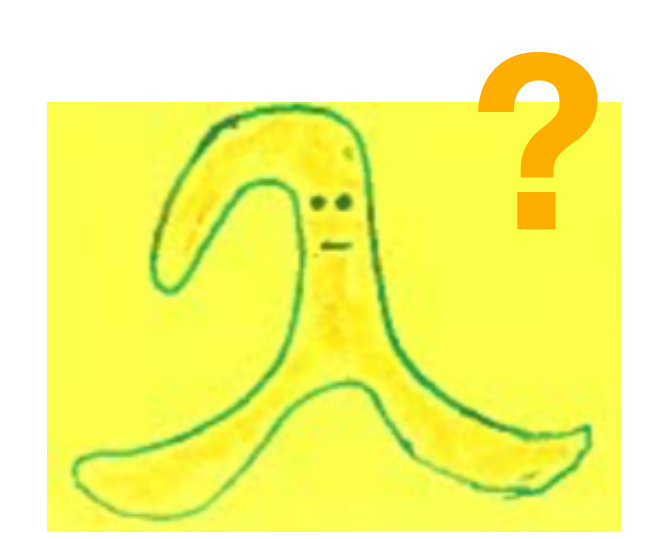